# **Universidad de las Ciencias Informáticas**

**Facultad 7**

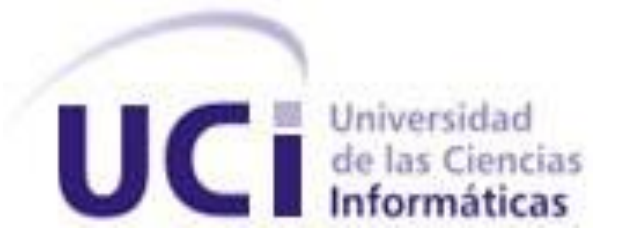

### **Título: Análisis y diseño del sistema de gestión de la**

**Información de los Pacientes** 

### **En los Consultorios Médicos**

Trabajo de Diploma para optar por el título de

Ingeniera en las Ciencias Informáticas

**Autora:** Dinaibys Ortega Alvarez

**Tutor:** Ing. Yeinier Ferrás Cecilio

*Ciudad de la Habana, Julio de 2008 "Año 50 de la Revolución"*

*"La inteligencia consiste no sólo en el conocimiento, sino también en la destreza de aplicar los conocimientos en la práctica."*

*Aristóteles*

Declaro ser autora de la presente tesis y reconozco a la Universidad de las Ciencias Informáticas los derechos patrimoniales de la misma, con carácter exclusivo.

Para que así conste firmamos la presente a los 3 días del mes de julio del año 2008.

Autora: Dinaibys Ortega Alvarez Tutor: Ing. Yeinier Ferrás Cecilio

TUTOR: Ing. Yeinier Ferrás Cecilio. Profesor graduado como ingeniero informático en la Universidad de Las Ciencias Informáticas en el año 2007. Ha impartido la asignatura de Física.

Email: yferra@uci.cu.

ASESOR: Lic. César Nicolás Richard Martínez. Email: crichard@uci.cu.

## *Agradecimientos*

*En especial a mi mamá que me ha dado todo su apoyo y amor para poder llegar hasta aquí.*

*A mi padrastro querido que ha sido un padre y ejemplo para mí.*

*A mi papá por su apoyo.*

*A mis hermanas por su paciencia y comprensión.*

*A mi abuela Reina que tanto ha luchado conmigo y ha estado en las buenas y malas.*

*A mis demás abuelos que estoy segura que les hubiera gustado verme graduada.*

*A mis tíos y primos, en especial a mi tío Juanito.*

*A Andy y a su familia por todo su apoyo.*

*A todos los compañeros de aula que han sido de una forma u otra mi gran familia aquí en la escuela, en especial a mis amigas que me han aguantado durante estos cinco años: Dailyn, Sara y Maribel.*

*A mis compañeros de tesis Dailyn y Reinier.* 

*A todos los profesores que me han apoyado y han contribuido con este trabajo de diploma.*

*A nuestro Comandante en jefe por haber depositado su confianza en nosotros.*

*A la Revolución por permitirnos estudiar en una escuela como esta.*

# *Dedicatoria*

- *A mi mamá Melva que es mi tesoro más valioso.*
- *A mi abuela Reina por darme todo el amor del mundo.*
- *A mis padres Juan Carlos y Adalberto.*
- *A mis hermanas Dilenia y Daray.*

### *Resumen*

En los consultorios médicos de la Universidad de las Ciencias Informáticas (UCI), los procesos de gestión de la información referente a los pacientes se realiza de forma manual debido al volumen de información se necesita automatizar este proceso.

En el presente trabajo se propone realizar el análisis y diseño de una aplicación de escritorio con el objetivo de mejorar y agilizar el trabajo de los médicos y la calidad de la información. Se trabajó en el procesamiento de la información generada específicamente en el consultorio médico de la Facultad 7.

Para el análisis del sistema se siguieron los pasos que propone el *Rational Unified Process* (RUP), se utilizó el Lenguaje Unificado de Modelado (UML) como soporte a la metodología y el *Visual Paradigm* para el modelado visual.

Con el desarrollo de esta propuesta, se espera lograr que los servicios que se brindan en el consultorio médico de la Facultad 7 tengan a su alcance aplicaciones capaces de agilizar los procesos que a diario se gestionan. Ganando en capacidad organizativa, confiabilidad y seguridad.

# Índice de Contenido

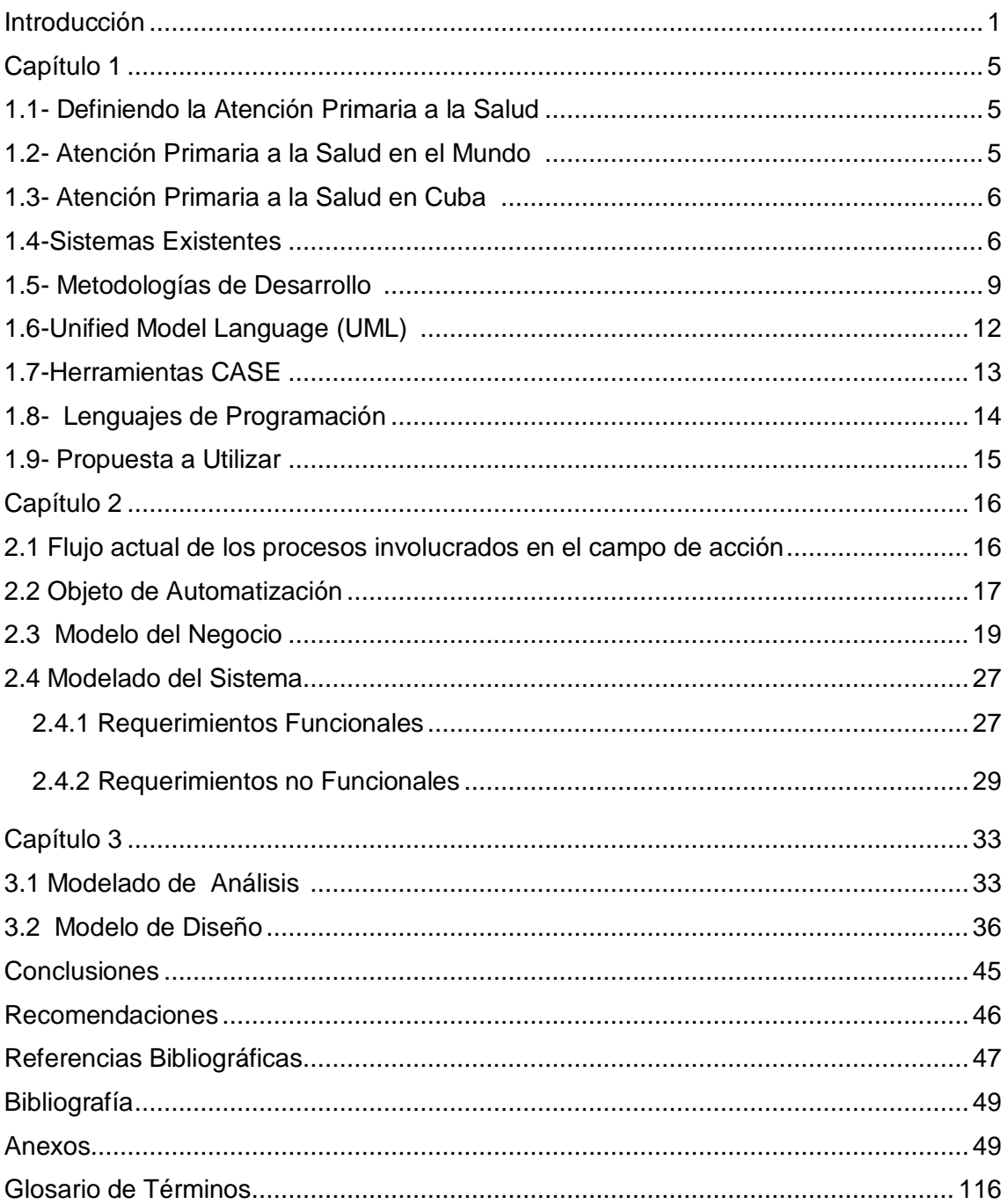

# *Índice de Tablas*

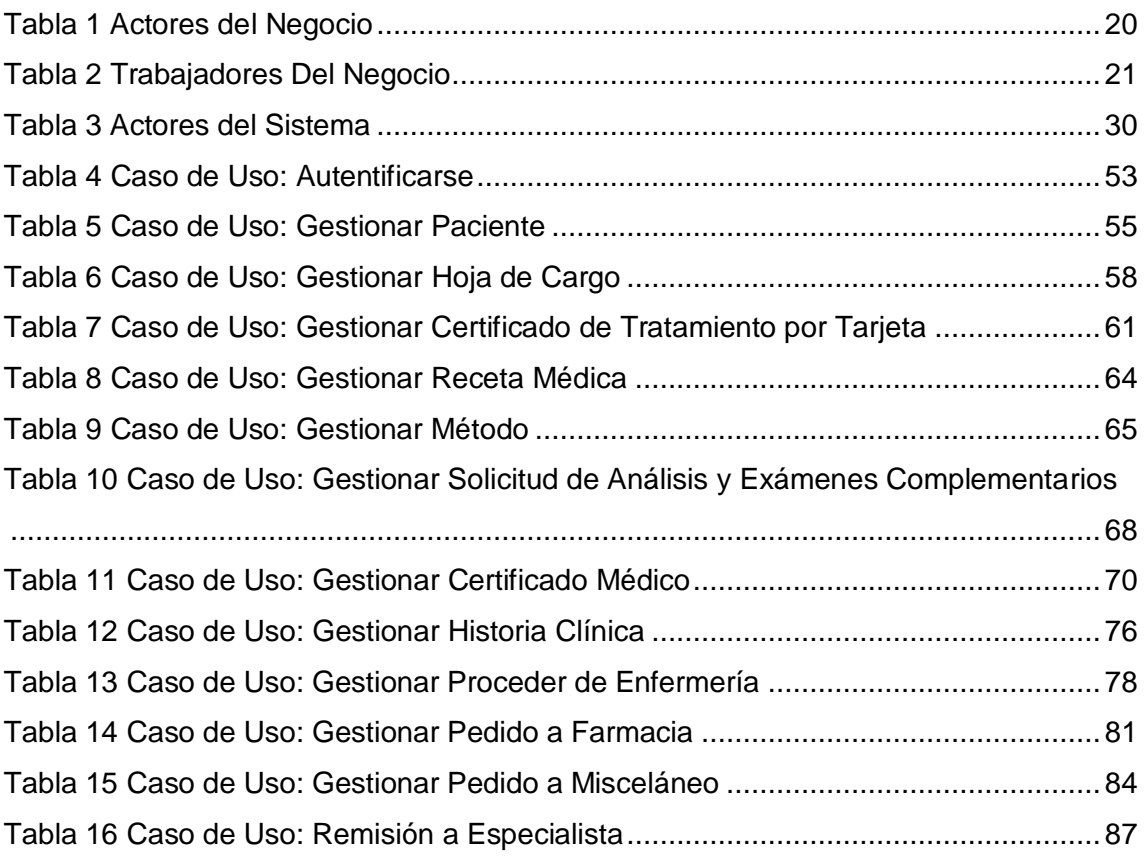

# *Índice de Figuras*

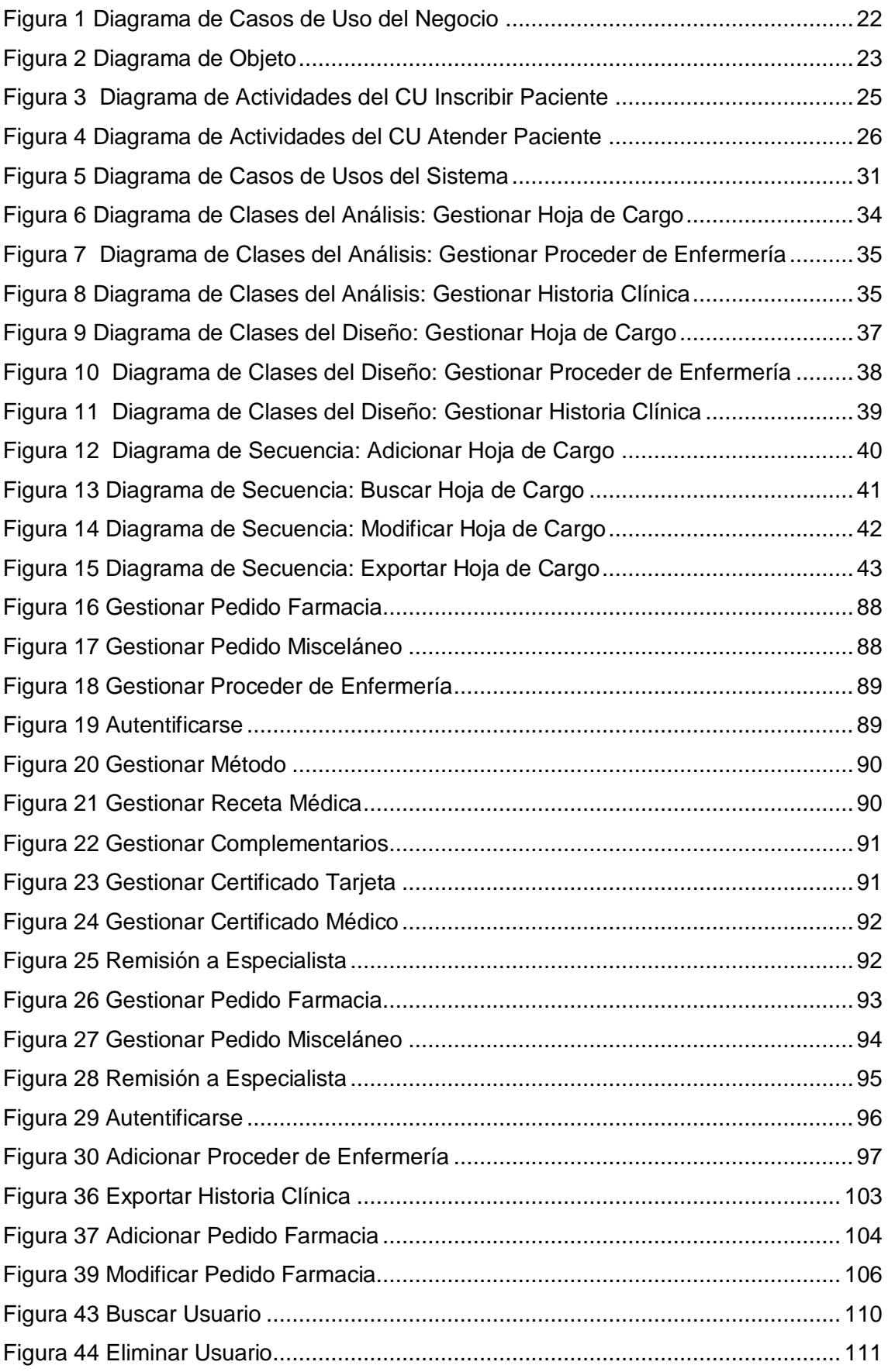

# Índice

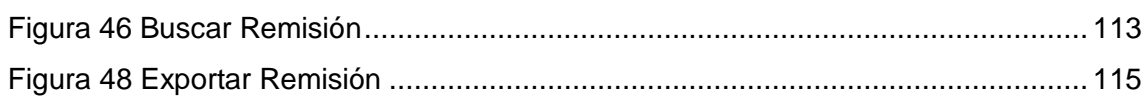

### *Introducción*

El Ministerio de Salud Pública (MINSAP) es el organismo rector del Sistema Nacional de Salud, encargado de dirigir, ejecutar y controlar la aplicación de la política del Estado y del Gobierno en cuanto a la salud pública, el desarrollo de las ciencias médicas y la industria médico farmacéutica. A este organismo se le subordinan los hospitales, Ios institutos y facultades de ciencias médicas, policlínicos, bancos de sangres y hogares maternos y de ancianos. (1)

Se puede decir que los hospitales son una de las instalaciones más antiguas existentes en el mundo, se definen como una compleja institución con una plantilla médica y de enfermería organizada y con instalaciones permanentes, que ofrece gran variedad de servicios médicos, incluyendo cirugía, para quienes requieran un tratamiento u observación más intensivos. (2)

También incluye instalaciones para atender las urgencias, a los recién nacidos y lactantes, así como diversas consultas ambulatorias y el llamado "hospital de día", donde se realizan curas y atenciones sin hospitalización permanente del paciente. (3)

En los primeros hospitales los pacientes eran agrupados en una única sala, con independencia de su enfermedad. Pero con la evolución y el desarrollo de las diferentes técnicas utilizadas y los nuevos equipos especializados, así como el descubrimiento de nuevas enfermedades todo esto fue cambiando considerablemente.

Gracias al avance de la ciencia se fueron modernizando todos los hospitales, construyendo hospitales para mujeres y niños, para tratamientos de trastornos oculares y personas con enfermedades como el cáncer y el virus de inmunodeficiencia humana (VIH).

En Cuba se construyen numerosos hospitales para brindar un mejor servicio de salud, equipados con los últimos adelantos de la ciencia médica, se crea la organización del Médico de la Familia como expresión de un nuevo enfoque en la atención primaria de salud.

Es el momento en que surge la política de crear centros donde se materializan las investigaciones, el desarrollo y la producción, no sólo para asimilar y adaptar la tecnología importada, sino también para hacer frente a las necesidades del país.

Tampoco se ha descuidado el apoyo necesario a las áreas de salud y se han prestado servicios en diferentes policlínicos. Además de consultas los hospitales ofrecen amplios servicios en exámenes diagnósticos y en tratamientos especiales.

Este apoyo requirió del establecimiento de un vínculo hospital-policlínico para analizar periódicamente las necesidades y demandas de las áreas de salud y al mismo tiempo las posibilidades del hospital. Desde la incorporación de los Médicos de Familia se confeccionó un programa para respaldar su formación y para facilitar su trabajo.

Este acontecimiento significó para el proceso revolucionario un hito en el desarrollo del Sistema Nacional de Salud y la evidencia de una probada voluntad política para el sector, materializada a través de programas integrales dirigidos a reducir o erradicar enfermedades y elevar la calidad de vida de nuestra población.

Debido a la desintegración de la Unión Soviética y del sistema socialista de Europa del este, nuestro país pierde un gran por ciento de la capacidad de compra, por lo que se comienzan a dar los primeros pasos para el ordenamiento de un trabajo continuo destinado a impulsar el uso y desarrollo de las Tecnologías de la Información y las Comunicaciones (TIC) en el país, así el Gobierno aprueba, por primera vez, los Lineamientos Generales para la Informatización de la Sociedad. (4)

Las esferas más importantes del país serían las primeras en ser informatizadas entre ella estaban: la salud, la educación, la cultura y la seguridad social, a partir de este momento ya se pensaba en la informatización de la sociedad cubana para un mejor funcionamiento de la misma. (5)

Para poder llevar a cabo este proceso se necesitaba el conocimiento y apoyo de todo el pueblo, por lo que se comenzó a impartir clases sobre la utilización de las computadoras, la preparación del personal en ese sentido era un factor crucial para la informatización de todo el país.

La informatización del sistema de salud una de las áreas prioritarias, cuenta con la **Red INFOMED** a través de la cual están informatizados los centros de información de Atención Primaria en los policlínicos del país cada uno dotado en la actualidad con 4 computadoras y una biblioteca, algunos de ellos conectados a Internet. (6)

Todos los bancos de sangre han sido informatizados y conectados a la red, así como todos los hospitales de la Misión Milagro, colaboración con la República Bolivariana de Venezuela. (7)

La Universidad de la Ciencias Informáticas (UCI) surge bajo el fervor de la Batalla de Ideas, la cuál jugará un papel importante en el desarrollo de la Industria Cubana del *Software* y en la materialización de los proyectos asociados al programa cubano de informatización.

Por su gran número de estudiantes, personal de apoyo y profesional, se tiene la necesidad de construir un hospital y con él un gran número de consultorios, que estarán incluidos en el sistema de gestión hospitalaria del país.

En los consultorios existentes en la Universidad de las Ciencias Informáticas el trabajo de los médicos y el personal especializado que allí radica se torna tedioso, todas las documentaciones referentes a los pacientes tienen que hacerse manualmente.

Cada vez que un paciente llega al consultorio, el médico tiene que anotar sus datos en la hoja de cargo, así como buscar en los archivos de todas las historias clínicas, la que le pertenece a ese paciente. Para emitir cualquier tipo de análisis o para indicar un tratamiento, debe hacerlo mediante planillas de papel.

Debido a esto, el trabajo del personal de los consultorios médicos de la Universidad se ve afectado, la calidad y rapidez de ellos, para con los pacientes no es la debida, puede ocurrir deterioro o pérdida de estos archivos y existe demora en la recepción y elaboración de los datos.

El principal **problema** a resolver radica en: ¿Cómo facilitar la gestión de la información de los pacientes en los consultorios médicos?

El **objeto de estudio**: Proceso de gestión de la información médica de los pacientes.

El **campo de acción**: Proceso de gestión de la información médica de los pacientes en el consultorio médico de la facultad siete de la Universidad de las Ciencias Informáticas.

El **objetivo general** de este trabajo es realizar el análisis y diseño de una aplicación de escritorio para mejorar la gestión de la información de los pacientes en los consultorios médicos de la Universidad de las Ciencias Informáticas (UCI).

Para ello se propone las siguientes **tareas**:

- Analizar el proceso de gestión de la información médica de los pacientes en la Atención Primaria a la Salud.
- $\triangleright$  Valorar las tendencias de las herramientas y tecnologías actuales.
- Definir herramientas y metodologías a utilizar en el análisis y diseño del módulo a desarrollar.
- Proponer herramientas y tecnologías para el desarrollo de la aplicación.
- Realizar una propuesta del modelo de datos del diseño.
- Realizar la captura de requisitos en los consultorios médicos de la Universidad de las Ciencia Informáticas.
- Realizar el análisis y diseño del sistema.

Este trabajo esta conformado por tres capítulos:

El **Capitulo I**: Fundamentación teórica, en este capitulo se hace un estudio del estado del arte. Se analizan las herramientas Case y las posibles a utilizar para realizar el análisis y diseño del modulo, justificando el por qué de su uso.

El **Capítulo II**: En este capítulo se modela el negocio, que proporciona una base para determinar las actividades fundamentales que serán objeto de automatización y a partir de las funcionalidades identificadas se realiza la propuesta del sistema.

El **Capítulo III**: En este capítulo se modelan los diagramas de clases del análisis y del diseño, así como los diagramas de interacción correspondientes.

## *Capítulo 1*

#### **Introducción**

En este capítulo se realiza un análisis de las principales tecnologías que existen en la actualidad que pueden ser útiles en el desarrollo de la propuesta de solución, así como la documentación necesaria para una mejor comprensión del trabajo.

#### **1.1- Definiendo la Atención Primaria a la Salud**

La Atención Primaria a la Salud (APS) se definió como "la asistencia sanitaria esencial basada en métodos y tecnologías prácticas, científicamente fundadas y socialmente aceptables, puestas al alcance de todos los individuos y familias de la comunidad para su plena participación y a un costo que la comunidad y el país puedan soportar, en todas y cada una de sus etapas de desarrollo con un espíritu de autorresponsabilidad y autodeterminación". (8)

#### **1.2- Atención Primaria a la Salud en el Mundo** (9)

De acuerdo con el Informe sobre la Salud en el Mundo 2003, la clave del éxito está en el fortalecimiento de los sistemas de salud orientados por las estrategias y principios de la atención primaria y en la preparación de respuestas que promuevan un desarrollo integrado y a largo plazo de los sistemas de salud, en beneficio de toda la población.

Un sistema de salud basado en la atención primaria estará sostenido en los principios de equidad, acceso universal, participación de la comunidad y acción intersectorial; tendrá en consideración cuestiones sanitarias generales de ámbito poblacional, reflejando y reforzando las funciones esenciales de salud pública; creará las condiciones necesarias para asegurar un suministro eficaz de servicios a los pobres y los grupos excluidos; organizará una asistencia integrada y sin fisuras, que vinculará la prevención, la atención a enfermos agudos y crónicos en todos los elementos del sistema sanitario y evaluará continuamente la situación para procurar y mejorar el desempeño.

#### **1.3- Atención Primaria a la Salud en Cuba** (10)

La medicina comunitaria en Cuba ha obtenido importantes logros y resultados desde que se estableció el modelo de atención del Médico y la Enfermera de la Familia. La introducción de dicha modalidad permitió alcanzar, en el país, indicadores de salud muy favorables que contribuyeron a elevar el nivel de salud de la población.

La atención primaria, precisó Balaguer: "es estatal, socialista, gratuita, integral y equitativa; se caracteriza, además, por su cobertura universal, eficiencia y accesibilidad, y está basada, en una concepción solidaria e internacionalista."

En la actualidad y como parte de la Batalla de Ideas y los nuevos Programas de la Revolución, ese sistema está en franco perfeccionamiento, con la premisa de lograr la excelencia en la asistencia médica y contribuir cada vez más al bienestar del pueblo.

#### **1.4-Sistemas Existentes 1.4.1- Sistema Nacional**

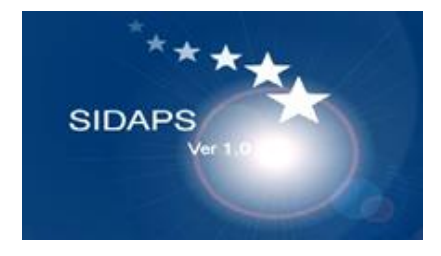

SLD023 Sistema informático para la dispensarización en la atención primaria de salud (SIDAPS).

Se trata de un *software* propietario destinado a los consultorios del médico de la familia, desarrollado por

un equipo de médicos especialistas y profesionales informáticos, el objetivo principal de este *software* es la automatización de la información generada en el proceso de dispensarización de los pacientes en los consultorios médicos de la familia, desarrollado sobre la herramienta de programación *Borland Delphi* versión 7 y como herramienta para el diseño de la base de datos relacional la herramienta *CASE Erwin* 4.0. Se trata de un sistema de gestión de base de datos en versión *stand alone* para sistema operativo *Windows.* (11)

#### **1.4.2- Sistemas Internacionales 1.4.2.1 Software Doctores-Médicos en Windows (12)**

Dentro de los objetivos de este *software* se encuentran:

- La gestión completa de las clínicas médicas.
- El seguimiento de los historiales de los pacientes.
- La creación de recibos.
- La realización de informes y recetas con formatos modificables.
- Permite archivar las fotos y radiografías de sus pacientes.

El fichero de pacientes - historial médico está dividido en 5 pantallas:

- 1ª pantalla: contiene los datos genéricos del paciente y el tratamiento a seguir.
- 2<sup>a</sup> pantalla: contiene la enfermedad codificada y notas complementarias.
- 3ª pantalla: contiene el diagnóstico de la enfermedad y las visitas sucesivas del mismo.
- 4ª pantalla: muestra el histórico y los análisis del paciente.
- 5<sup>a</sup> pantalla: muestra los datos de los informes y recetas.

Este programa les permite a los médicos llevar un seguimiento de forma sencilla de sus pacientes, teniendo archivados miles de pacientes con sus historiales, así como brinda la posibilidad de imprimir el informe por paciente, una hoja completa con todos los datos del mismo, una receta o un recibo. Este software es aplicado en España.

**1.4.2.2- Sistema de Gestión de Consultorios Médicos de Grandi y Asociados (13)** Este sistema es aplicado en Argentina y proporciona una completa solución de administración de datos y de gestión comercial de sus consultorios, que están integrados de modo transparentes, genera fichas con los datos personales y de contactos de sus pacientes, permite un completo registro cronológico de sus consultas, deja registradas las historias clínicas de sus pacientes e indica los antecedentes de los mismos.

Permite informarse sobre los tratamientos efectuados, intervenciones quirúrgicas realizadas, así como los medicamentos recetados y contempla la posibilidad de poder emitir recetas.

#### **1.4.2.3- Intermedical Soft vs. 1.0**

Este sistema permite el manejo de datos básicos como: nombre, dirección, médico refiere, seguro y ocupación. Permite introducir fotos del paciente, imágenes patológicas relacionadas con el paciente, la historia clínica configuradas por especialidades, emite recetas, incluye el manejo de vademécum, permite realizar las estadísticas de la efectividad de los medicamentos, refleja la próxima fecha y la hora de la siguiente cita. Se registran las evaluaciones o consultas posteriores clasificadas por especialidades y permite realizar las indicaciones para orientar estudios o análisis.

#### **1.4.2.4- Medical Control V2 (México)**

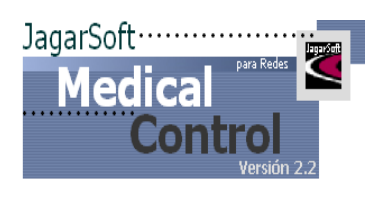

Este sistema es aplicado en México y permite optimizar el tiempo de los médicos, las asistentes y las recepcionistas, permitiendo llevar la administración de los pagos y de los pacientes de manera integral, sin embargo permite la posibilidad de realizar las facturas sin que los pacientes estén registrados, así como es posible agregar los pagos sin necesidad de haber estado en la cita. (14)

#### **1.4.2.5- Medical Control 1.28**

Como su nombre indica Medical Control 1.28 es una aplicación para el control, la gestión y la administración de todas las tareas necesarias que se producen en un centro de salud, clínicas o consultorios médicos. Permite el seguimiento de cada uno de los pacientes, desde su primera visita guardando todo el historial médico donde se detalla minuciosamente los análisis realizados, patologías detectadas, tratamientos, medicamentos impuestos, respuestas al proceso, efectos secundarios y las conclusiones del médico. (15)

#### **1.4.2.6- Landamed**

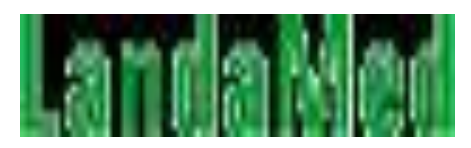

Landamed, fue desarrollado y pensado para cubrir los requerimientos más actuales de instituciones dedicadas a la salud en Argentina. Funciona en todas las plataformas *Windows* adoptando las

características que ofrece esta plataforma. Permite la óptima gestión de una institución médica, cuenta con un análisis de sistemas, manual de uso y manual de procedimiento. La aplicación, al ser multiusuario, es de acceso de múltiple concurrencia a la base de datos, esto permite compartir los datos y disponer información actualizada en todo momento. (16)

#### **1.4.2.7- Visual Medic**

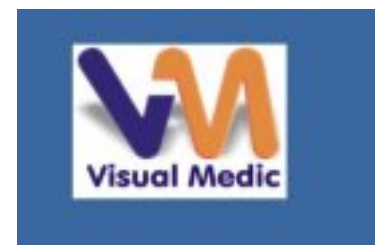

**Visual Medic** es un sistema integral de archivo clínico que permite controlar de manera sencilla las citas, información clínica y los documentos de sus pacientes. Incluye además opciones para obtener diversos informes estadísticos categorizados, utilizando la información existente en su base de datos.

Estos *software* cumplen con funcionalidades como el de gestionar las historias clínicas, gestionar el tratamiento médico, las recetas médicas, las solicitudes para los complementarios, pero no cumplen con todas las funcionalidades que debe tener el sistema propuesto para la gestión de la información en los consultorios médicos de la Universidad de las Ciencias Informáticas, además de ser *software* propietarios que no estarían cumpliendo con la política de *software* libre que se esta ejerciendo en Cuba.

#### **1.5- Metodologías de Desarrollo** (17)

La rama de la metodología, dentro de la [ingeniería de](http://es.wikipedia.org/wiki/Ingeniería_de_software) *software*, se encarga de elaborar estrategias de desarrollo de *[software](http://es.wikipedia.org/wiki/Software)* que promuevan prácticas adoptativas en vez de predicativas; centradas en las personas o los equipos, orientadas hacia la funcionalidad y la entrega, de comunicación intensiva y que requieren implicación directa del cliente.

Durante los últimos años se han desarrollado dos corrientes en lo referente a las metodologías de desarrollo de *software*, las llamadas "pesadas" y las llamadas "ligeras o ágiles".

Las primeras se basan en la idea de conseguir el objetivo común por medio de orden y documentación, mientras que las segundas tratan de lograrlo por medio de la comunicación directa e inmediata entre las personas que intervienen en el proceso.

#### **1.5.1- Proceso Unificado de Racional (RUP)** *(18)*

El Proceso Unificado es un marco de trabajo genérico que puede especializarse para una gran variedad de sistemas de *software*, para diferentes áreas de aplicación, diferentes tipos de organizaciones, diferentes niveles de aptitud y diferentes tamaños de proyectos.

El Proceso Unificado es un proceso de desarrollo de *software* con un conjunto de actividades necesarias para convertir los requisitos de un usuario en un sistema de *software*. Es orientado a objeto y utiliza el Lenguaje Unificado de Modelado (*Unified Modeling Language*, UML), RUP agrupa sus actividades definiendo ciclos de desarrollo y flujos de trabajo.

El ciclo de vida de RUP se caracteriza por:

- Dirigido por Casos de Uso.
- ▶ Centrado en la Arquitectura.
- $\triangleright$  Iterativo e Incremental.

Cada ciclo consta con cuatro fases:

- $\triangleright$  Inicio.
- > Elaboración.
- > Construcción.
- $\triangleright$  Transición.

Cada ciclo produce una nueva versión del sistema y cada versión es un producto preparado para su entrega. El producto terminado satisface todas las necesidades de los usuarios.

#### **1.5.2- Programación Extrema (XP)** *(19)*

La programación extrema o *Extreme Programming* (XP) es un enfoque de la [ingeniería de](http://es.wikipedia.org/wiki/Ingeniería_de_software) *software*, se basa en una serie de reglas y principios que se han ido gestando a lo largo de la historia de la ingeniería de *software.* Usadas conjuntamente proporcionan una nueva metodología de desarrollo de *software* que se puede englobar dentro de las metodologías ligeras.

La programación extrema se diferencia de las metodologías tradicionales principalmente en que pone más énfasis en la adaptabilidad que en la previsibilidad.

Las características fundamentales del método son:

- Desarrollo iterativo e incremental: pequeñas mejoras, unas tras otras.
- [Pruebas unitarias](http://es.wikipedia.org/wiki/Prueba_unitaria) continuas, frecuentemente repetidas y automatizadas, incluyendo [pruebas de regresión.](http://es.wikipedia.org/wiki/Pruebas_de_regresión)
- [Programación en parejas:](http://es.wikipedia.org/wiki/Programación_en_pareja) se recomienda que las tareas de desarrollo se lleven a cabo por dos personas en un mismo puesto.
- Frecuente interacción del equipo de programación con el cliente o usuario. Se recomienda que un representante del cliente trabaje junto al equipo de desarrollo.
- Corrección de todos los [errores](http://es.wikipedia.org/wiki/Error_de_programación) antes de añadir nueva funcionalidad. Hacer entregas frecuentes.
- [Refactorización](http://es.wikipedia.org/wiki/Refactorización) del código, es decir, reescribir ciertas partes del código para aumentar su legibilidad y mantenibilidad pero sin modificar su comportamiento.
- Propiedad del código compartida: en vez de dividir la responsabilidad en el desarrollo de cada módulo en grupos de trabajo distintos, este método promueve que todo el personal pueda corregir y extender cualquier parte del proyecto.
- Simplicidad en el código: es la mejor manera de que las cosas funcionen. Cuando todo funcione se podrá añadir funcionalidad si es necesario.

#### **1.6-Unified Model Language (UML)** (20)

Lenguaje Unificado de Modelado (UML, por sus siglas en inglés, *Unified Modeling Language*) es el lenguaje de modelado de sistemas de *[software](http://es.wikipedia.org/wiki/Software)* más conocido y utilizado en la actualidad.

Es un lenguaje gráfico para visualizar, especificar, construir y documentar un sistema de *software*. UML ofrece un estándar para describir un "plano" del sistema (modelo), incluyendo aspectos conceptuales tales como procesos de negocios y funciones del sistema y aspectos concretos como expresiones de lenguajes de programación, esquemas de bases de datos y componentes de *software* reutilizables.

Es importante resaltar que UML es un "lenguaje" para especificar y no para describir métodos o procesos. Se utiliza para definir un sistema de *software*, para detallar los artefactos en el sistema y para documentar y construir. En otras palabras, es el lenguaje en el que está descrito el modelo.

UML cuenta con varios tipos de [diagramas:](http://es.wikipedia.org/wiki/Diagrama)

- *Diagramas de estructura* enfatizan en los elementos que deben existir en el sistema modelado.
- *Diagramas de comportamiento* enfatizan en lo que debe suceder en el sistema modelado.
- *Diagramas de Implementación* muestra la estructura del código (Diagrama de componentes) y la estructura del sistema en ejecución (Diagrama de ejecución).

#### **1.7-Herramientas CASE** (21)

Las Herramientas CASE (*Computer Aided Software Engineering*, [Ingeniería de](http://es.wikipedia.org/wiki/Ingeniería_de_Software)  *[Software](http://es.wikipedia.org/wiki/Ingeniería_de_Software)* Asistida por [Ordenador\)](http://es.wikipedia.org/wiki/Ordenador) son diversas [aplicaciones](http://es.wikipedia.org/wiki/Programa_de_computadora) informáticas destinadas a aumentar la productividad en el desarrollo de *software* reduciendo el coste de las mismas en términos de [tiempo](http://es.wikipedia.org/wiki/Tiempo) y de [dinero.](http://es.wikipedia.org/wiki/Dinero)

Estas herramientas ayudan en todos los aspectos del ciclo de vida de desarrollo del *software* en tareas como el proceso de realizar un [diseño](http://es.wikipedia.org/wiki/Diseño) del proyecto, cálculo de costes, implementación de parte del código automáticamente con el diseño dado, compilación automática y documentación o detección de errores.

#### **1.7.1- Visual Paradigm** (22)

Visual Paradigm para UML es una herramienta UML profesional que soporta el ciclo de vida completo del desarrollo de *software*: análisis y diseño orientados a objetos, construcción, pruebas y despliegue. Permite dibujar todos los tipos de diagramas de clases, código inverso, generar código desde diagramas y generar documentación.

#### **Ventajas del Visual Paradigm:**

- o Soporta UML versión 2.1.
- $\circ$  Interoperabilidad con modelos UML2 (metamodelos UML 2.x para plataforma Eclipse) a través de XMI.
- o Presenta un Editor de Detalles de Casos de Uso.
- o Permite realizar el Diagramas de flujo de datos.
- o Soporta la Generación de objetos Java desde la base de datos.
- o Ofrece un Generador de informes para generación de documentación.
- o Importación y exportación de ficheros XMI.

#### **1.7.2-Rational Rose Enterprise Suite**

El *Rational* es una herramienta CASE desarrollada por *Rational Corporation*, basada en UML, permite crear los diferentes diagramas que se generan en el proceso de Ingeniería durante el desarrollo del *software*. Presenta un gran número de estereotipos que permiten el proceso de modelación del *software.*

Dicha herramienta es capaz de generar el código fuente de las clases definidas en el flujo de trabajo de diseño, pero tiene la limitación de que aún hay varios lenguajes de programación que no lo soporta o que sólo lo hace a medias.

#### **1.8- Lenguajes de Programación**

Un [lenguaje](http://es.wikipedia.org/wiki/Lenguaje) de [programación](http://es.wikipedia.org/wiki/Programación) es un lenguaje que puede ser utilizado para controlar el comportamiento de una máquina, particularmente una [computadora.](http://es.wikipedia.org/wiki/Computadora) Consiste en un conjunto de símbolos y reglas [sintácticas](http://es.wikipedia.org/wiki/Sintaxis) y [semánticas](http://es.wikipedia.org/wiki/Semántica) que definen su estructura y el significado de sus elementos y expresiones. Un lenguaje de programación permite a uno o más [programadores](http://es.wikipedia.org/wiki/Programador) especificar de *manera precisa*: sobre qué datos una computadora debe operar, cómo deben ser estos almacenados y transmitidos y qué acciones debe tomar bajo una variada gama de circunstancias. (23)

#### **1.8.1- Java**

Java es un [lenguaje de programación](http://es.wikipedia.org/wiki/Lenguaje_de_programación) [orientado a objetos,](http://es.wikipedia.org/wiki/Orientado_a_objetos) toma mucha de su sintaxis de [C](http://es.wikipedia.org/wiki/Lenguaje_de_programación_C) y [C++,](http://es.wikipedia.org/wiki/C++) pero tiene un modelo de objetos más simple y elimina herramientas de bajo nivel, que suelen inducir a muchos errores, los programas escritos en el lenguaje Java pueden ejecutarse en cualquier tipo de *hardware*.

La recolección de basura de Java es un proceso prácticamente invisible al desarrollador. Es decir, el programador no tiene conciencia de cuándo la recolección de basura tendrá lugar, ya que ésta no tiene necesariamente que guardar relación con las acciones que realiza el código fuente.

#### **1.8.2- C#**

C# es un [lenguaje de programación](http://es.wikipedia.org/wiki/Lenguaje_de_programaci%C3%B3n) [orientado a objetos](http://es.wikipedia.org/wiki/Programaci%C3%B3n_orientada_a_objetos) desarrollado y estandarizado por *[Microsoft](http://es.wikipedia.org/wiki/Microsoft)* como parte de su plataforma [.NET,](http://es.wikipedia.org/wiki/.NET_de_Microsoft) su sintaxis básica deriva de [C](http://es.wikipedia.org/wiki/Lenguaje_de_programaci%C3%B3n_C)[/C++](http://es.wikipedia.org/wiki/C%2B%2B) y utiliza el modelo de objetos de la plataforma.NET el cual es similar al de [Java.](http://es.wikipedia.org/wiki/Lenguaje_de_programaci%C3%B3n_Java) C# fue diseñado para combinar el control de lenguajes de bajo nivel como [C](http://es.wikipedia.org/wiki/Lenguaje_de_programaci%C3%B3n_C) y la velocidad de programación de lenguajes de alto nivel como *[Visual Basic](http://es.wikipedia.org/wiki/Visual_Basic)*. C# es un lenguaje de programación independiente diseñado para generar programas sobre dicha plataforma. (24)

#### **1.9- Propuesta a Utilizar**

Después de haber realizado un estudio de las posibles herramientas y tecnologías a utilizar se propone como Lenguaje de Modelado a UML.

Como metodología de desarrollo a utilizar RUP ya que XP no cumple con los objetivos establecidos para desarrollar esta aplicación, además está muy orientado a la programación y brinda muy poca documentación.

La aplicación se desarrollará sobre el Visual Paradigm, esta herramienta es compatible con la plataforma a utilizar en el desarrollo del módulo y tiene una gran ventaja con respecto al Rational Rose ya que la Universidad de las Ciencias Informática posee su licencia, además que el *Rational Rose* es propietario y no tiene una nueva versión.

Como lenguaje de programación se propone el uso de JAVA debido a su robustez, seguridad, portabilidad, dinamismo e independencia de la arquitectura.

#### **Conclusiones**

En este capitulo se han definido términos fundamentales para el desarrollo del trabajo, así como el *software* existentes en los consultorios médicos de Cuba. Además se realizó un estudio de las herramientas, tecnologías y lenguajes a emplear en el desarrollo de un *software* que posibilite la gestión de la información de los pacientes en los consultorios médicos de la UCI.

## *Capítulo 2*

#### **Introducción**

En este capítulo se obtiene el modelo de casos de usos a partir del modelado del negocio basado en diagramas de UML. Se determinan los procesos del negocio involucrados y se describen sus flujos de trabajo mediante los diagramas de actividades, se genera la documentación necesaria para un mejor entendimiento del sistema a desarrollar.

#### **2.1 Flujo actual de los procesos involucrados en el campo de acción**

Dentro de los principales procesos que se llevan a cabo en los consultorios médicos de la UCI, se encuentra el de Inscribir un paciente, Atender un paciente y Remitir a especialistas en caso que sea necesario.

La inscripción de los pacientes en las historia clínica realizadas por el médico, es de vital importancia para la trayectoria del paciente a lo largo de su vida, permitiendo que se registren todos sus datos personales y antecedentes patológicos del paciente, para que todos los médicos que necesiten atender a los mismos tenga información necesaria sobre ellos, así como cuando se necesita realizar una remisión del paciente ya sea hacia un policlínico o un hospital.

Cada vez que el paciente es atendido en consulta el médico debe ir registrando todo lo referente a esa consulta del paciente, para que de esta forma la historia clínica quede actualizada.

La atención al paciente incluye todo el proceso que se realiza una vez que llega una persona al consultorio médico solicitando ser atendido, el médico le realiza el interrogatorio y registra todos sus datos en la hoja de cargo, que es la que tiene el control de todos los pacientes atendidos diariamente, esos datos son registrados también en la historia clínica del paciente.

El médico le pregunta al paciente los síntomas presentados y en dependencia de lo que el paciente le informe al médico este le realiza un examen físico y si este examen es necesario para emitir un diagnóstico, el médico emite el diagnóstico, actualizando la hoja de cargo y la historia clínica con dicho resultado, y le indica al paciente el tratamiento a seguir de acuerdo a sus síntomas.

Si al realizarle el examen físico el médico no se siente en condiciones de emitir el diagnóstico entonces le indica al paciente la orden para realizarse algunos exámenes, el paciente se realiza los exámenes y los resultados de los mismos son valorados por el médico que emite entonces el diagnóstico, actualizando la hoja de cargo y la historia clínica, con el resultado del mismo, le indica al paciente el tratamiento a seguir, el paciente recibe el tratamiento y se retira.

La enfermera por su parte llena el proceder de enfermería cuando el paciente se presenta solicitando ser atendido. Se tiene la posibilidad que los síntomas presentados por un paciente no estén al alcance del médico, entonces este le realiza una remisión para el especialista capacitado de resolver su problema.

#### **2.2 Objeto de Automatización**

Como resultado de estos procesos se generan un grupo de documentos que serán el objeto de automatización de este sistema, documentos tales como: la historia clínica, la hoja de cargo, el proceder de enfermería, el certificado médico, el certificado de tratamiento por tarjeta, los métodos, las recetas y los pedidos tanto a farmacia como a misceláneo .

Con el desarrollo de este sistema encargado de informatizar todos los documentos generados en los consultorios médicos ya no será necesario seguir elaborando manualmente todos ellos.

La receta médica incluye todo lo relacionado con el medicamento que se le indica al paciente una vez que este haya sido diagnosticado, se especifica el nombre del medicamento, la cantidad indicada y el tipo, así como la fecha en que la receta es generada, la firma y el cuño del médico que solicita el medicamento y por último el nombre del paciente con el número de la historia clínica del mismo.

El método tiene una gran importancia para un mejor entendimiento del paciente referente al tratamiento indicado, se especifica claramente las unidades a consumir del medicamento, la vía, la dosis por horas que tiene que tomar, la frecuencia y otras indicaciones complementarias de vital interés para el paciente y para mejorar sus síntomas.

El certificado de tratamiento con medicamentos controlados por tarjeta se les indica a los pacientes que tienen ciertas enfermedades y que tienen que tomar periódicamente medicamentos, este certificado recoge todos los datos del paciente, así como el área de salud en la cual se le brindó la atención al mismo.

Se especifica el diagnóstico realizado y el tratamiento indicado, el medicamento a tomar, la dosis diaria que necesita consumir, se indica el tiempo en que el paciente debe tomar ese medicamento, la fecha en que se realiza el certificado, la firma y el cuño del médico que lo realizó, los datos de la persona que lo registra, la fecha en que es registrado el mismo y el número de orden.

El certificado médico es indicado a un paciente cuando producto de alguna enfermedad necesita reposo absoluto, entonces se realiza este documento para hacer constancia de su enfermedad.

En él se registran todos los datos personales del paciente, el número de la historia clínica del mismo, se registra el nombre de la consulta donde se presta la asistencia, la hora y fecha en que se certifica el diagnóstico, el diagnóstico realizado, el tratamiento indicado, los días de validez del certificado, las causas por lo que se emite el mismo, la observaciones realizadas, el lugar y la fecha en que se expide el certificado médico, la firma del facultativo, los datos y la firma de la persona que registra el certificado, la fecha en que se registra y el número de orden.

La historia clínica es otro de los documentos realizados en los consultorios médicos del país, es de gran importancia informatizarlo para así evitar pérdida o deterioro con el tiempo, de la información contenida en la misma. Se registra en ella la historia de las enfermedades presentadas por los pacientes, desde su comienzo, la aparición cronológica de los síntomas y su evolución.

Se tiene un estricto control de los antecedentes patológicos familiares y personales, las intervenciones quirúrgicas realizadas al paciente, se le realiza un interrogatorio y permite la posibilidad de escribir cualquier información detectada fuera de lo normal en el paciente, se registran los hábitos tóxicos presentados por el mismo y por último los datos personales del paciente, el número de la historia clínica y el médico de asistencia.

El proceder de enfermería es de gran importancia para la enfermera del consultorio médico, ahí se lleva un estricto control de todos los pacientes que son atendido, se recogen los datos mas importantes del paciente como : nombre y apellidos, edad, sexo, grupo, la fecha en la cual recibe la atención, el tratamiento y dentro de este se destacan el tipo de medicamento, la dosis, la dosificación las vías y la firma, también se recogen los datos de la enfermera que presta los servicios al paciente.

La Hoja de Cargo es la encargada de llevar el control de los pacientes que son atendidos por el médico en los consultorios médicos, en ella se destaca la fecha actual en que son registrados los pacientes, se precisa donde se encuentra ubicado el consultorio, los datos del médico que da la consulta y los datos de la enfermera que presta los servicios, el número del registro profesional, el número de la historia clínica del paciente, el nombre y apellidos del paciente, la edad, el sexo, el problema de salud que presenta, el tipo de actividad, la incidencia presentada, el tipo de diagnóstico realizado, el lugar donde se realizó la consulta y la conducta a seguir.

El Pedido a Farmacia recoge toda la información referente a los medicamentos solicitados por la enfermera para el consultorio médico, se recoge el nombre del producto solicitado, la cantidad solicitada, la presentación, el número de orden, el despacho y la unidad de medida. El Pedido a Misceláneo es realizado por la enfermera y recoge los mismos datos que el pedido a farmacia.

#### **2.3 Modelo del Negocio**

El Modelo de Negocio, también llamado diseño de negocio es el mecanismo por el cual un negocio trata de generar [ingresos](http://es.wikipedia.org/wiki/Ingreso) y [beneficios.](http://es.wikipedia.org/wiki/Beneficio) Es un resumen de cómo una compañía planifica servir a sus [clientes.](http://es.wikipedia.org/wiki/Cliente_(economía)) Implica tanto el concepto de estrategia como el de implementación.

El Modelo del Negocio es la primera disciplina propuesta por RUP en el ciclo de vida de un *software*, se desarrolla principalmente en la fase de inicio, donde identifica las principales actividades de cualquier institución. RUP propone que se realice el modelado del negocio siempre y cuando los procesos sean fáciles de definir, si los procesos no son fáciles de identificarlos entonces se realiza modelo del dominio.

En el modelado del negocio desarrollado en los Consultorios Médicos de la UCI, se trata de describir los procesos fundamentales, especificando los actores vinculados con los casos de usos, los trabajadores del negocio y las entidades principales a utilizar en el mismo.

#### **2.3.1 Actores del Negocio** (25)

Los actores del negocio son aquellas personas o sistemas que reciben un beneficio de los procesos asociados al *software.* Lo que se modela como actor es el rol que se juega cuando se interactúa con el negocio para obtener una mejora de los resultados obtenidos.

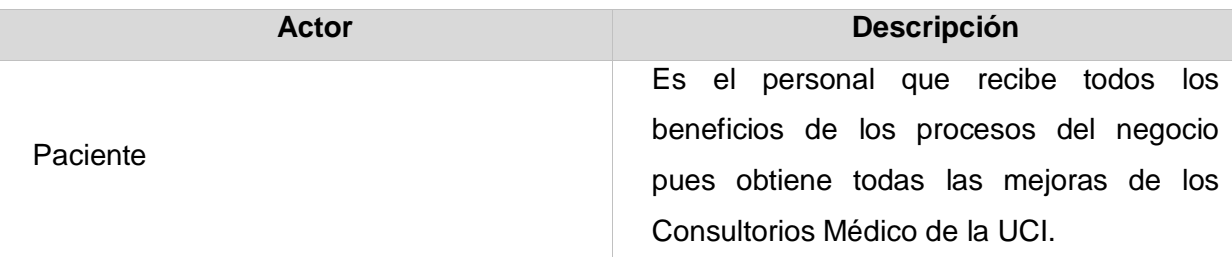

#### **Tabla 1 Actores del Negocio**

#### **2.3.2 Trabajadores del Negocio** (26)

Los trabajadores del negocio son aquellas personas o sistemas que están involucrados en uno o más procesos, pero que no tienen ningún beneficio de los mismos, interactúan directamente con el sistema y manipulan las entidades del negocio para desarrollar sus responsabilidades.

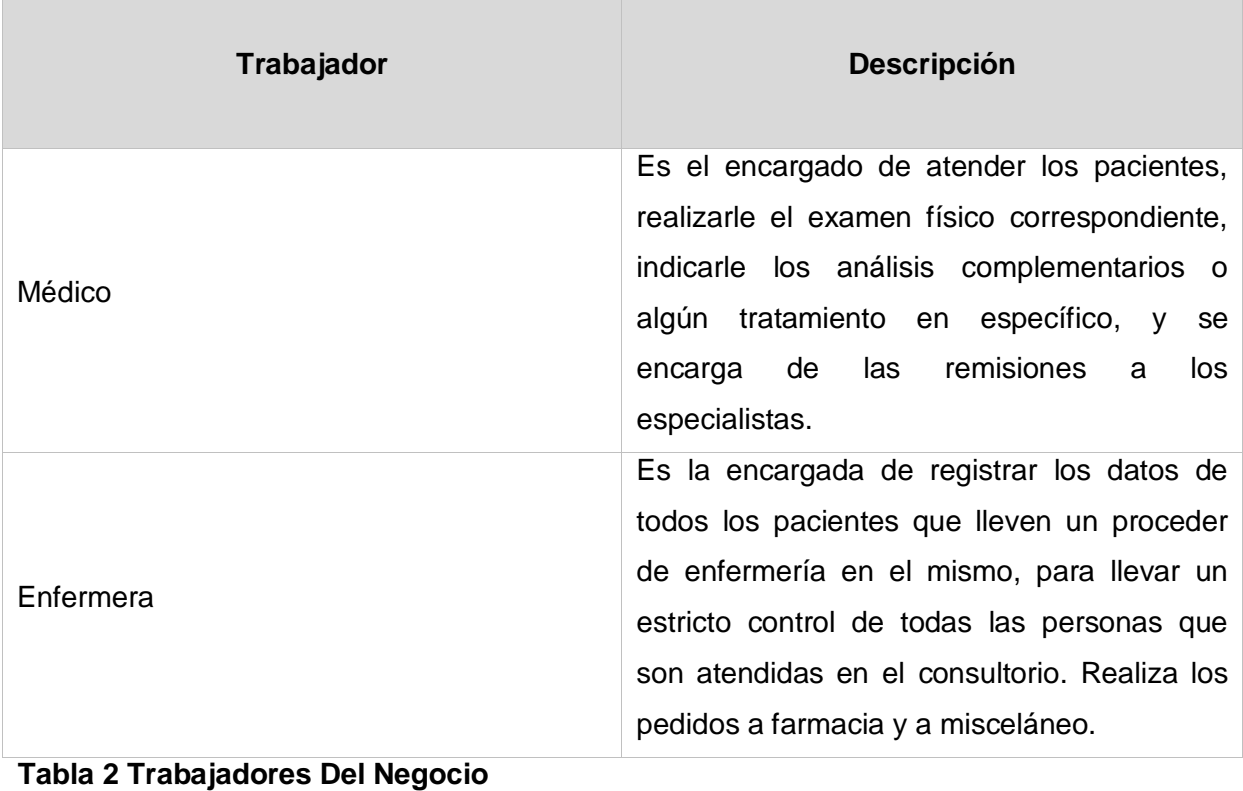

#### **2.3.3 Procesos Del Negocio**

A continuación se representa el diagrama de casos de usos del negocio y el diagrama del modelo de objeto y se describen los procesos fundamentales en términos de casos de usos.

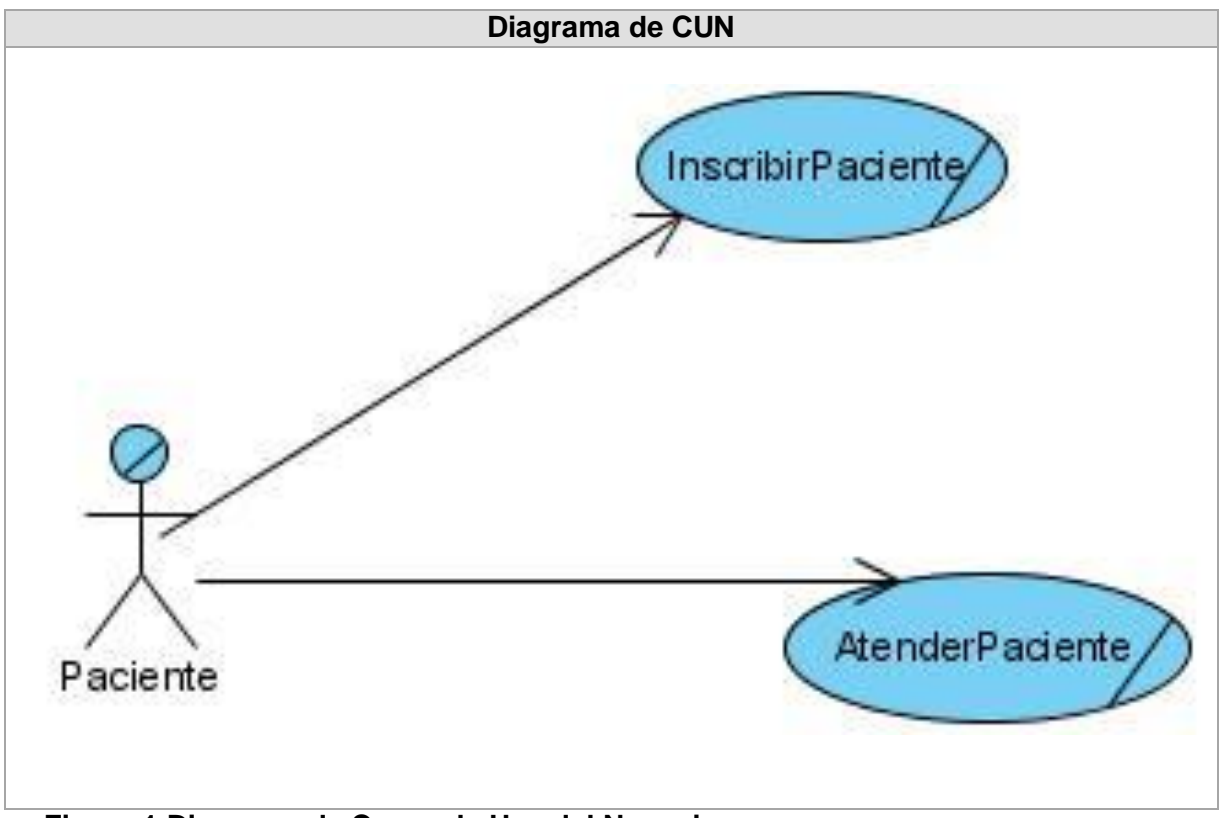

**Figura 1 Diagrama de Casos de Uso del Negocio**

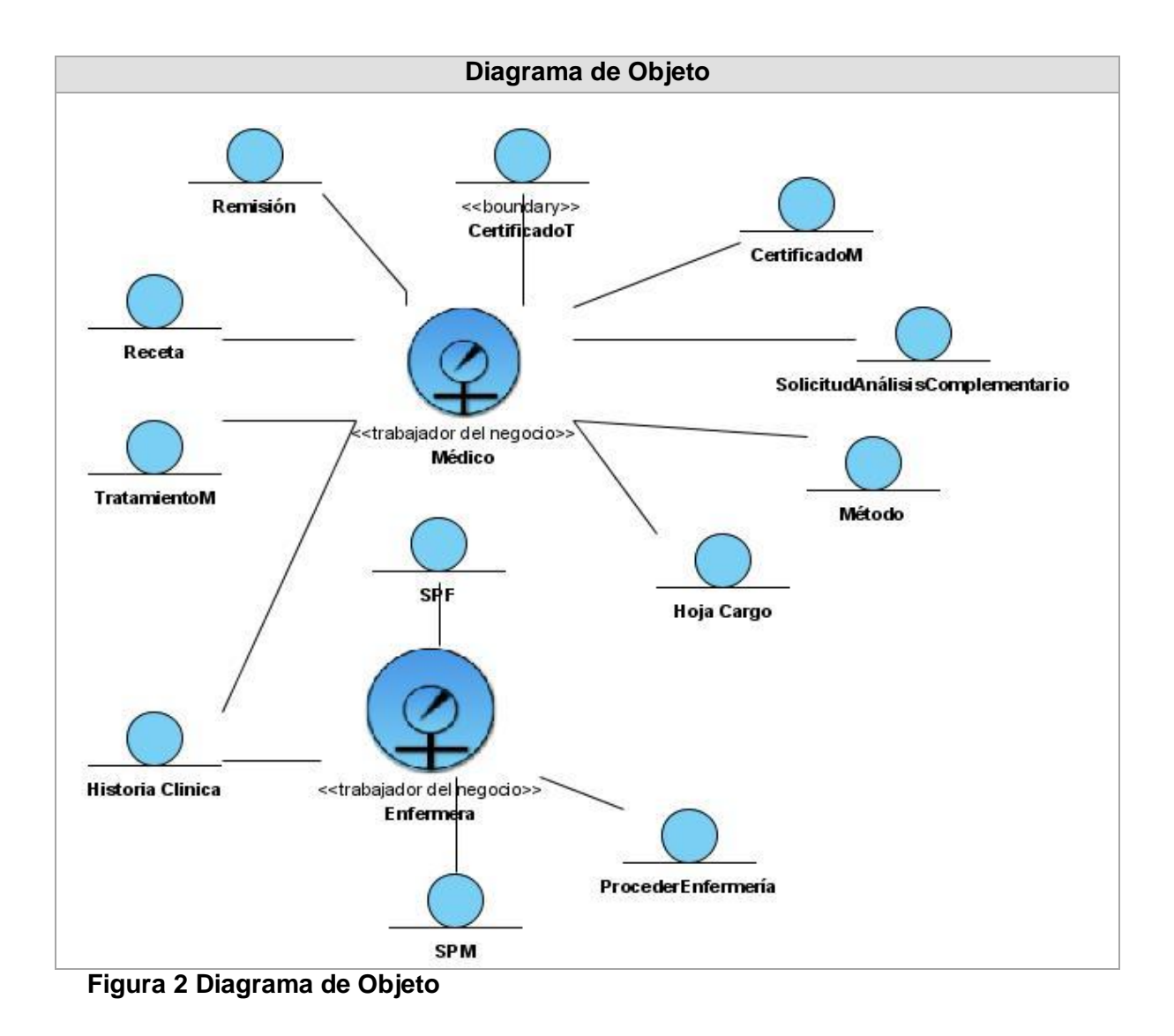

**2.3.3.1 Descripción de los procesos asociados a los Consultorios Médicos de la UCI.** 

**CU\_ Inscribir Pacientes:** El caso de uso se inicia con la llegada de un paciente al consultorio médico solicitando ser atendido, el médico busca en todos los archivos de las historias clínicas la que pertenece a ese paciente e inscribe los datos del mismo en la historia clínica.

**CU\_ Atender Pacientes:** El caso de uso se inicia cuando un paciente llega al consultorio médico solicitando ser atendido, el médico por su parte le pregunta sus datos y síntomas y los anota en la hoja de cargo y en la HC de ese paciente, posterior a ese proceso le realiza un interrogatorio médico donde el paciente le informa sus síntomas y el médico en dependencia de los síntomas le realiza el examen físico correspondiente.

Si el médico se siente satisfecho con el examen físico realizado le emite un diagnóstico, sino está satisfecho entonces indica la orden para realizar complementarios, el paciente recibe la orden de los complementarios, se realiza los análisis pertinentes y los resultados son entregados al médico, el mismo emite el diagnostico de acuerdo a esos complementarios, actualiza la hoja de cargo y la historia clínica y le indica un tratamiento al paciente y este se retira, si los síntomas presentados por el paciente no están al alcance del médico del consultorio entonces este lo remite hacia un especialista para ser atendido.

Por otra parte la enfermera tiene que actualizar el proceder de enfermería a medida en que se presentan los pacientes que necesitan de un determinado servicio de enfermería.

#### **2.3.3.2 Diagrama de Actividades**

A continuación se muestran los diagramas de actividades correspondientes:

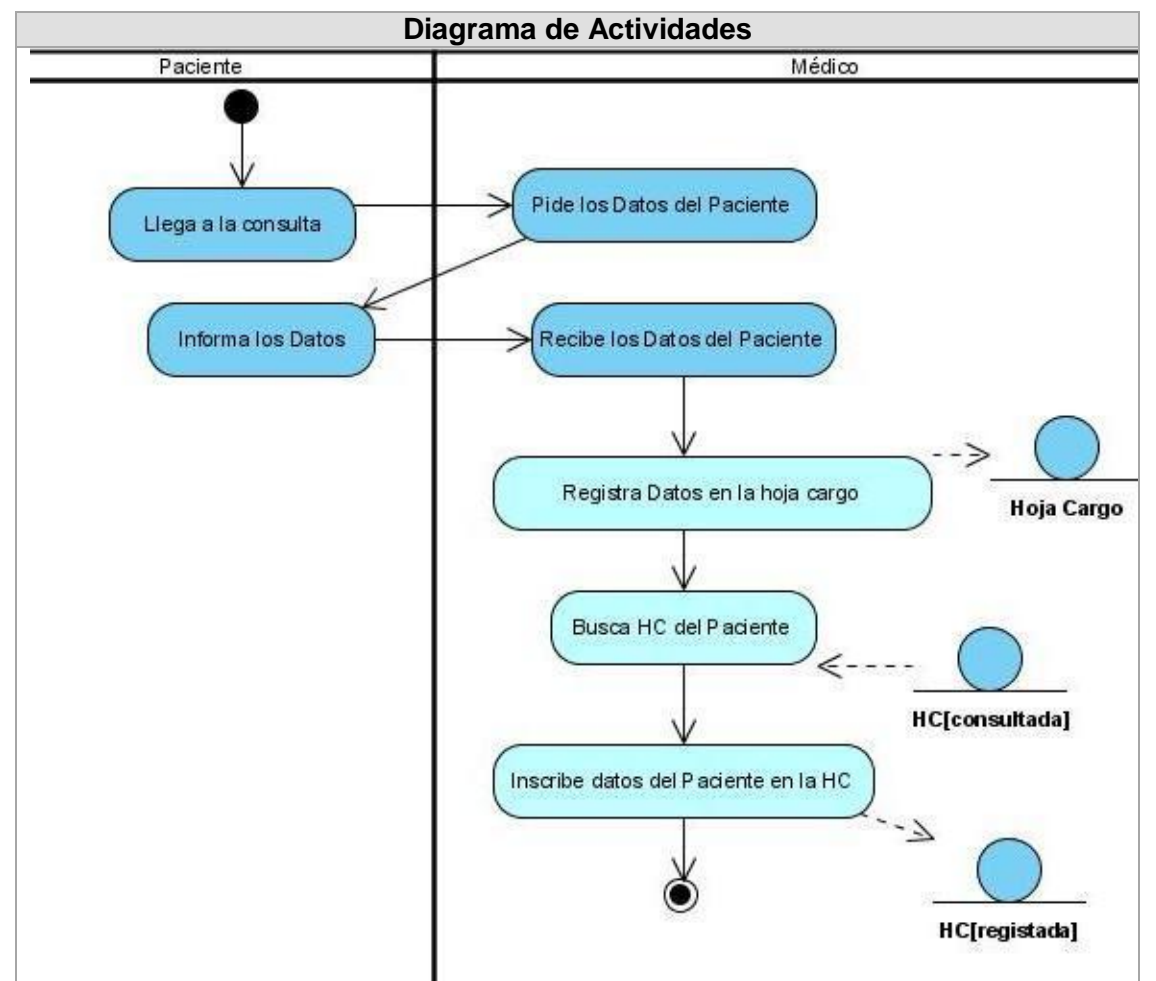

**Figura 3 Diagrama de Actividades del CU Inscribir Paciente**

#### **Diagrama de Actividades**
*Capítulo2*

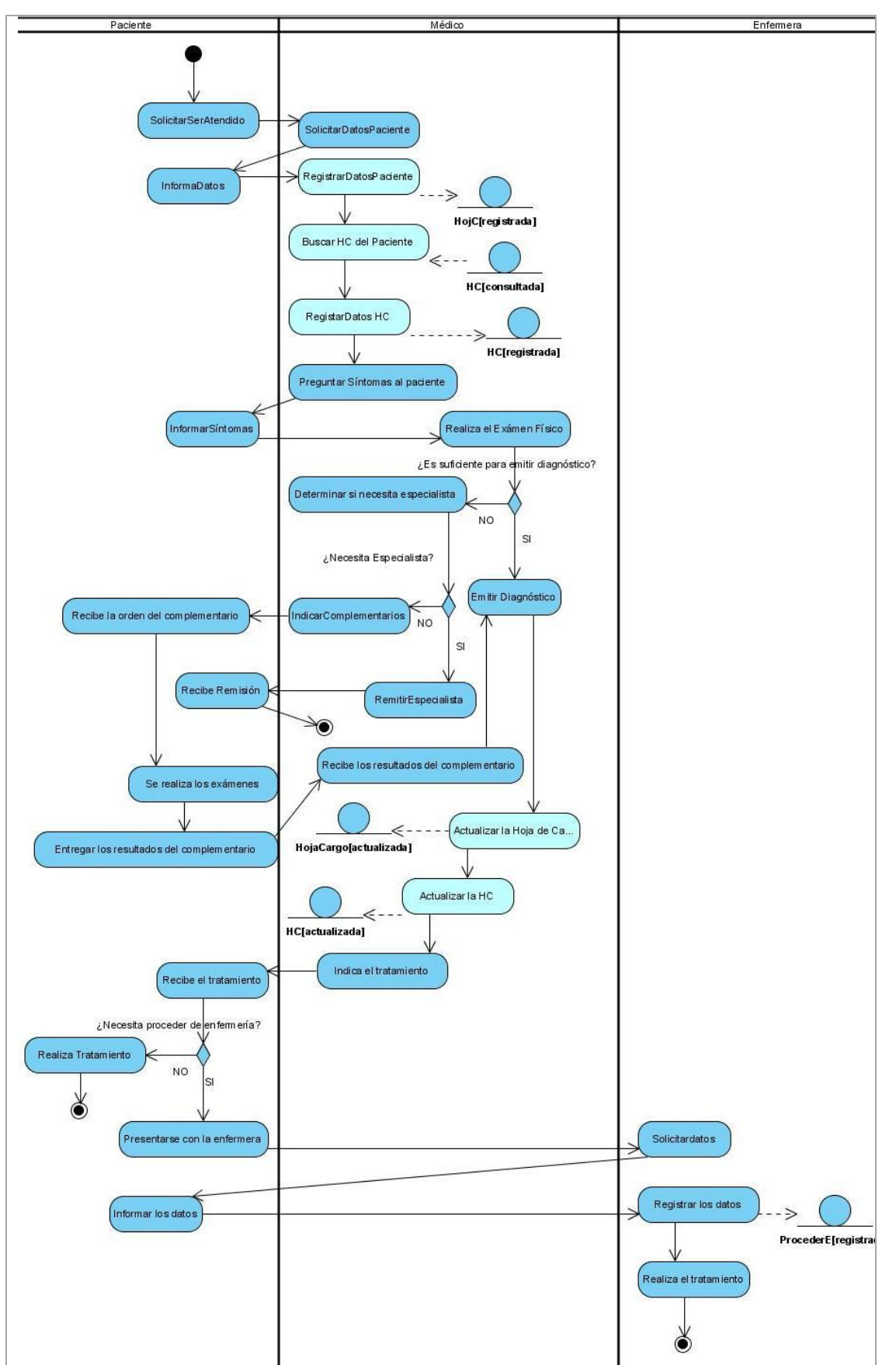

**Figura 4 Diagrama de Actividades del CU Atender Paciente**

### **2.4 Modelado del Sistema**

A continuación se identifican los principales requisitos funcionales que son las prestaciones que debe cumplir un sistema y los requisitos no funcionales que son las características o cualidades que debe tener el producto.

### **2.4.1 Requerimientos Funcionales**

### **R1 Autentificarse**

- 1.1 Buscar Usuario.
- 1.2 Adicionar Usuario.
- 1.3 Eliminar Usuario.

### **R2 Gestionar Paciente**

- 2.1 Adicionar Paciente
- 2.2 Modificar Paciente
- 2.3 Buscar Paciente

### **R3 Gestionar hoja de cargo.**

- 3.1 Adicionar hoja de cargo.
- 3.2 Buscar hoja de cargo.
- 3.3 Modificar hoja de cargo.
- 3.4 Exportar hoja de cargo.

### **R4 Gestionar certificado de tratamiento por tarjeta.**

- 4.1 Adicionar certificado de tratamiento por tarjeta.
- 4.2 Buscar certificado de tratamiento por tarjeta.
- 4.3 Modificar certificado de tratamiento por tarjeta.
- 4.4 Imprimir certificado de tratamiento por tarjeta.

### **R5 Gestionar receta médica**

- 5.1 Adicionar receta médica.
- 5.2 Buscar Receta médica.
- 5.3 Imprimir receta médica.

### **R6 Gestionar Método**

- 6.1 Adicionar método.
- 6.2 Imprimir método.

### **R7 Gestionar solicitud de análisis y exámenes Complementarios**

- 7.1 Adicionar solicitud de análisis y exámenes Complementarios.
- 7.2 Buscar solicitud de análisis y exámenes Complementarios.
- 7.3 Imprimir solicitud de análisis y exámenes Complementarios.

### **R8 Gestionar certificado médico**

- 8.1 Adicionar certificado médico.
- 8.2 Buscar certificado médico.
- 8.3 Imprimir certificado médico.

### **R9 Gestionar Historia Clínica.**

- 9.1 Adicionar historia clínica.
- 9.2 Modificar historia clínica.
- 9.3 Buscar historia clínica.
- 9.4 Exportar historia clínica.

### **R10 Gestionar Proceder de Enfermería**

- 10.1 Adicionar proceder de enfermería.
- 10.2 Buscar proceder de enfermería.
- 10.3 Exportar proceder de enfermería.

### **R11 Gestionar Pedido a Farmacia.**

- 11.1 Adicionar pedido a farmacia.
- 11.2 Buscar pedido a farmacia.
- 11.3 Modificar pedido a farmacia.
- 11.4 Exportar pedido a farmacia.
- 11.5 Eliminar pedido a farmacia.

### **R12 Gestionar Pedido a Misceláneo (Almacén)**

- 12.1 Adicionar pedido a misceláneo.
- 12.2 Buscar pedido a misceláneo.
- 12.3 Modificar pedido a misceláneo.
- 12.4 Exportar pedido a misceláneo.
- 12.5 Eliminar pedido a misceláneo.

### **R13 Remisión a Especialistas.**

- 13.1 Adicionar remisión.
- 13.2 Buscar remisión.
- 13.3 Imprimir remisión.

### **2.4.2 Requerimientos no Funcionales 1. Apariencia o interfaz externa**

El diseño del sistema debe ser sencillo y fácil de utilizar de manera que no haya dificultades en el entendimiento y manejo del mismo por parte de los usuarios.

### **2. Usabilidad**

La aplicación debe permitir a los usuarios un acceso rápido a las diferentes funcionalidades que brinda, el manejo del mismo debe ser fácil para que su utilización no se torne tediosa para los usuarios que tengan muy poca información sobre computación.

### **3. Rendimiento**

El tiempo de respuesta de una petición al servidor y la velocidad de procesamiento de la información deben ser rápidas para la toma de decisiones.

### **4. Seguridad**

Confiabilidad: La información manejada por el sistema está protegida de acceso no autorizado, y se especifican los diferentes roles existentes para establecer el acceso de los usuarios a determinadas acciones.

Integridad: La información será protegida contra corrupción y estados inconsistentes. Disponibilidad: Los usuarios del sistema podrán acceder a la información cada vez que lo necesiten.

### **5. Soporte**

Se le debe dar un mantenimiento periódico a la aplicación y a la Base de Datos.

### **6. Portabilidad**

El sistema podrá ser usado en cualquier sistema operativo.

### **7. Restricciones en el diseño y la implementación**

El sistema será desarrollado utilizando como lenguaje de programación Java, se utilizará como plataforma de desarrollo *NetBeans* y como gestor de BD *Postgre SQL.*

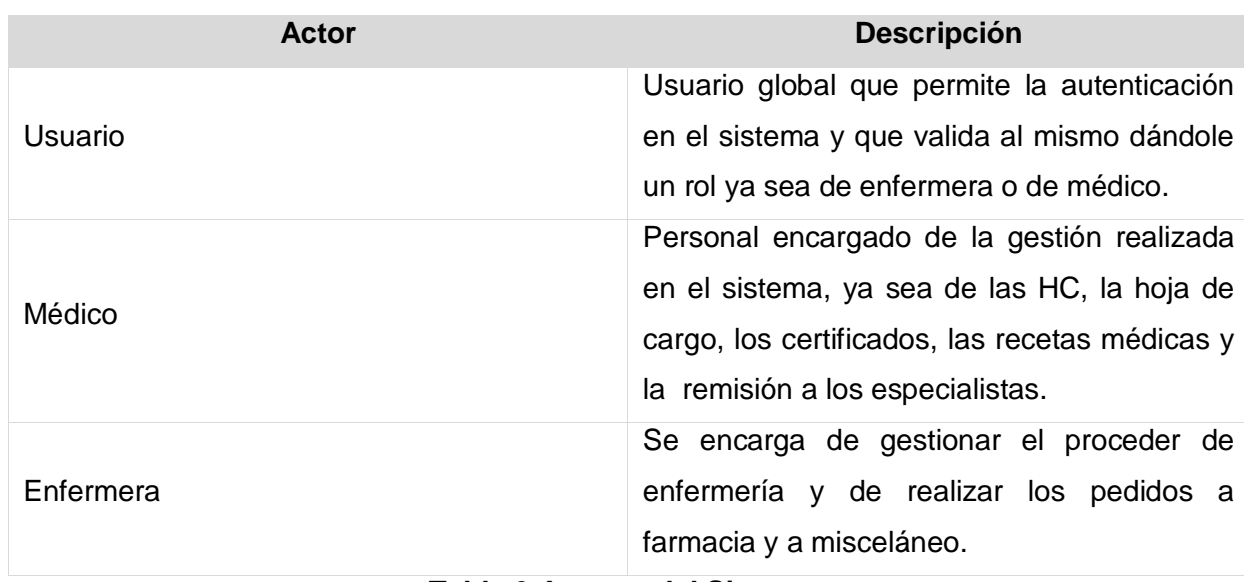

### **2.4.3 Actores Del Sistema**

**Tabla 3 Actores del Sistema**

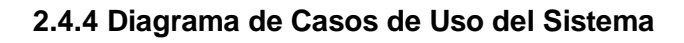

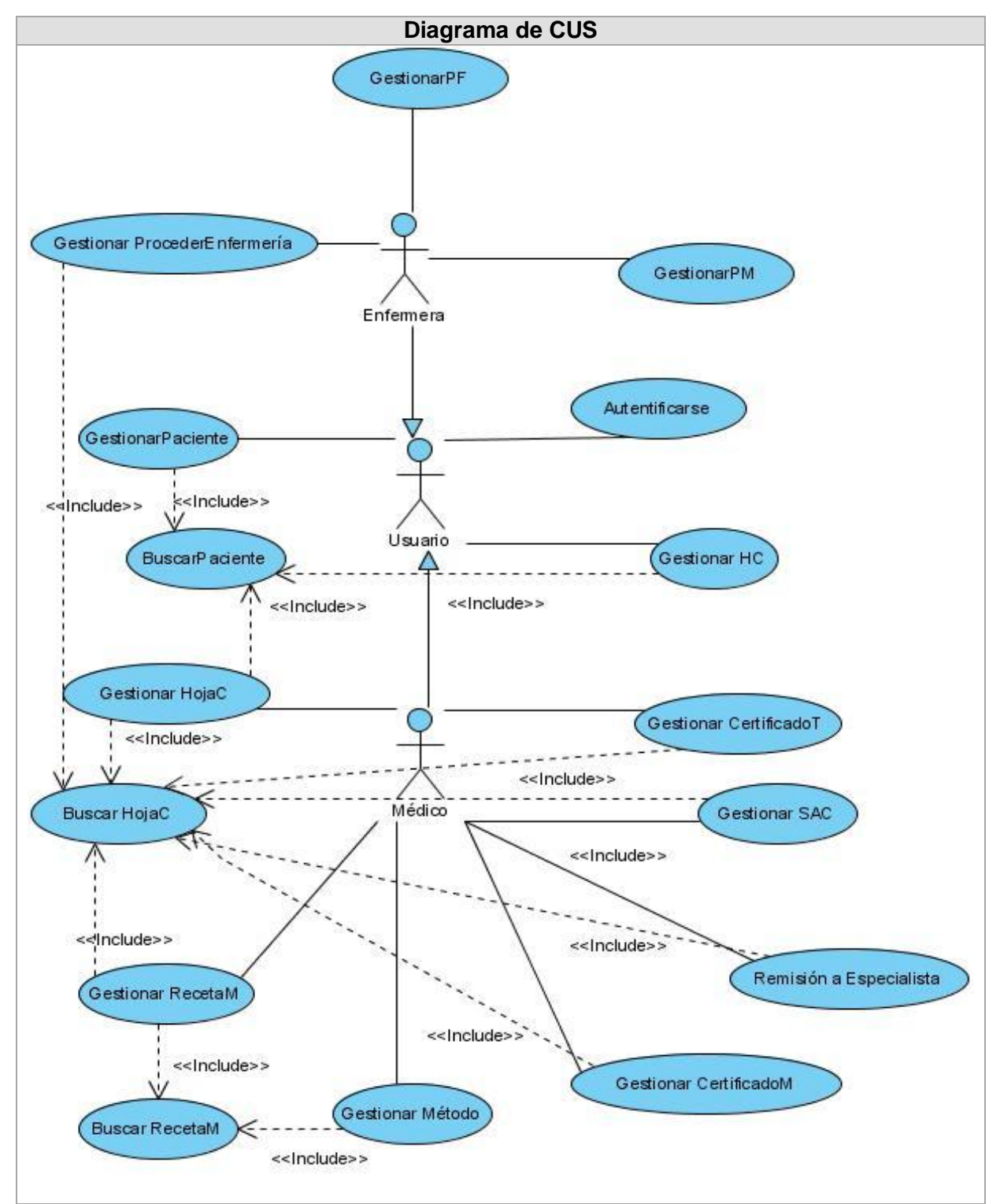

**Figura 5 Diagrama de Casos de Usos del Sistema**

Para obtener más información sobre el diagrama de casos de uso del sistema

consultar el Anexo 1.

### **Conclusiones**

En este capítulo se describió el negocio, identificando los actores, trabajadores del negocio y actividades a automatizar, se determinaron las funcionalidades del sistema representadas en requisitos funcionales y no funcionales con el objetivo de cumplir con las expectativas de los usuarios finales.

## *Capítulo 3*

### **Introducción**

En este capítulo se realiza el análisis y diseño de la propuesta de solución, desarrollándose los diagramas de clases del análisis de los casos de usos definidos, así como los diagramas de interacción correspondientes a cada uno de ellos, refinando estos diagramas en el diseño para lograr un mejor entendimiento y una mayor funcionalidad del sistema que se propone.

### **3.1 Modelado de Análisis** (27)

En el flujo de trabajo de análisis se trabaja sobre los aspectos internos del sistema a desarrollar, se pueden estructurar los requisitos de manera que faciliten su comprensión, su preparación, su modificación y en general su mantenimiento. En el modelo de análisis se obtiene un mayor poder expresivo y una mayor formalización y se puede considerar como una primera aproximación al modelo de diseño.

Para la construcción del modelo de análisis se identificaron las clases que describen la realización de los casos de usos, que pueden ser de tres tipos fundamentales: clases interfaz, clases entidad y clases controladoras.

Las clases Interfaz se utilizan para modelar la interacción entre el sistema y sus actores, lo que clarifican y reúnen los requisitos en los límites del sistema. Representan abstracciones de ventanas, formularios, paneles, interfaces de comunicaciones, interfaces de impresoras, sensores y terminales.

Las clases entidad se utilizan para modelar la información que posee una vida larga y que es a menudo persistente. Modelan la información y el comportamiento asociado de algún fenómeno o concepto y reflejan la información de modo que beneficia a los desarrolladores al diseñar e implementar el sistema, incluyendo su soporte de persistencia.

Las clases controladoras representan la coordinación, secuencia, transacciones, y control de otros objetos, y se usan con frecuencia para encapsular el control de un caso de uso en concreto. Se utilizan para representar derivaciones y cálculos complejos.

A continuación se muestran algunos diagramas de clases del análisis, para obtener más información sobre los diagramas restantes consultar Anexo 2.

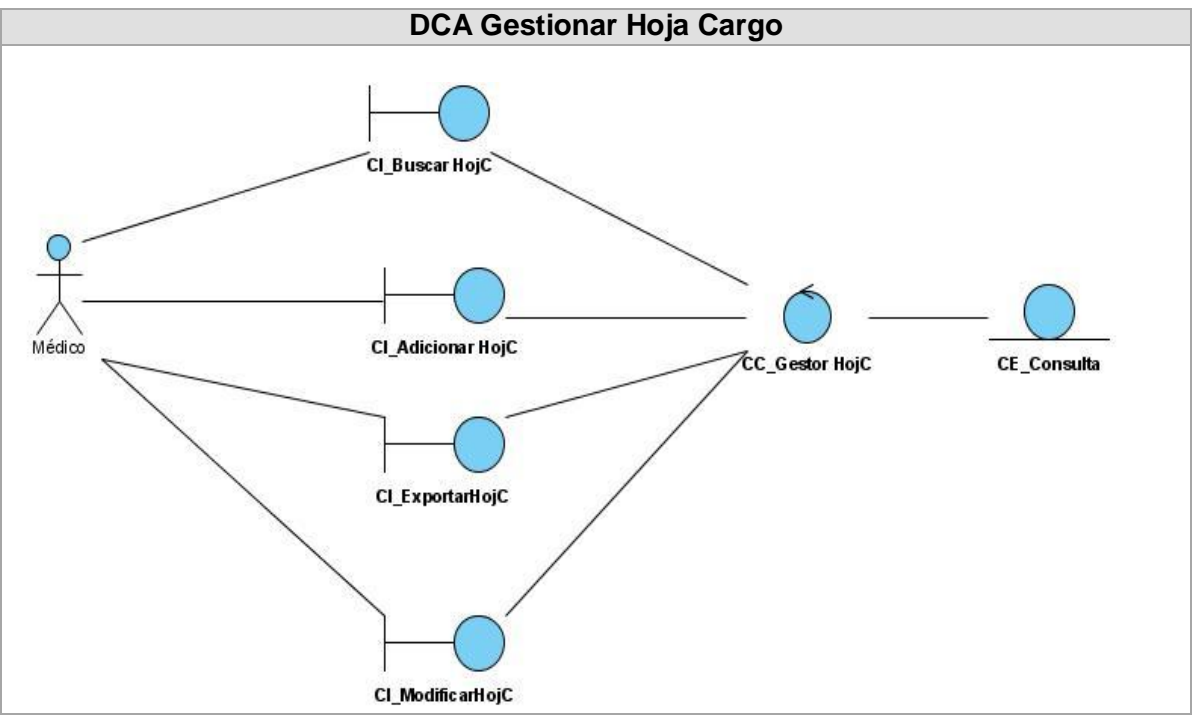

**Figura 6 Diagrama de Clases del Análisis: Gestionar Hoja de Cargo**

*Capítulo3*

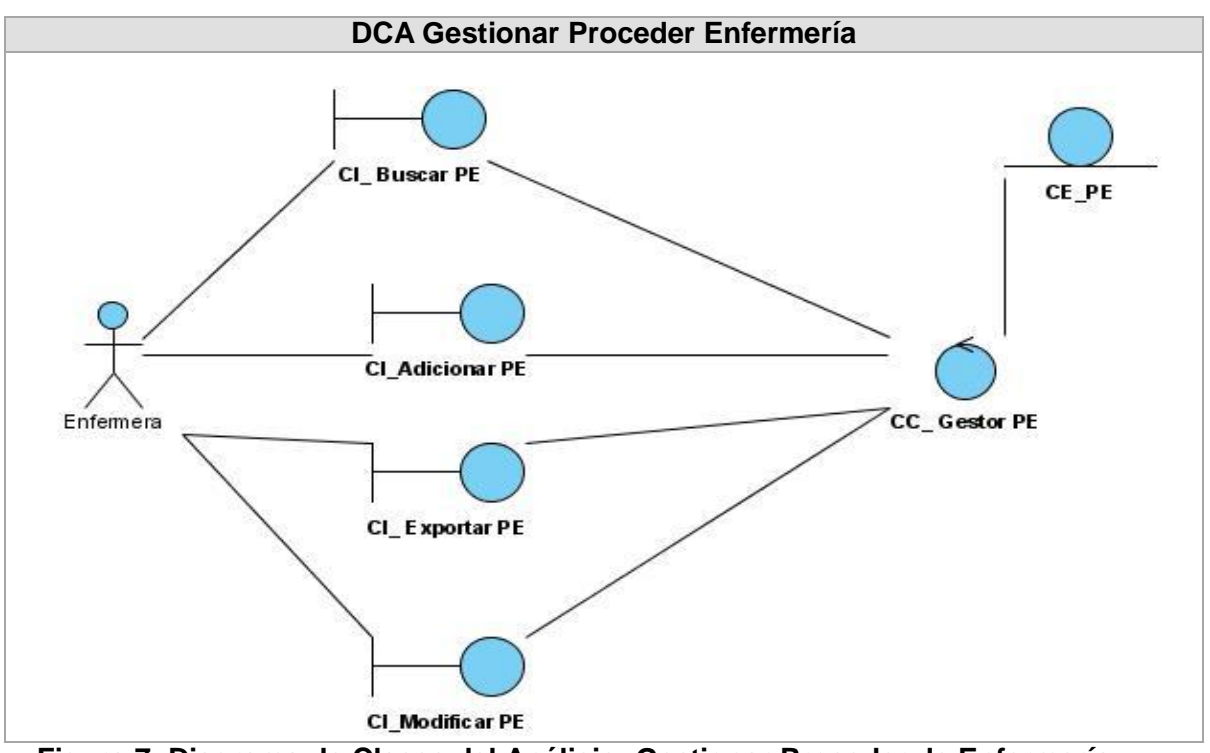

**Figura 7 Diagrama de Clases del Análisis: Gestionar Proceder de Enfermería**

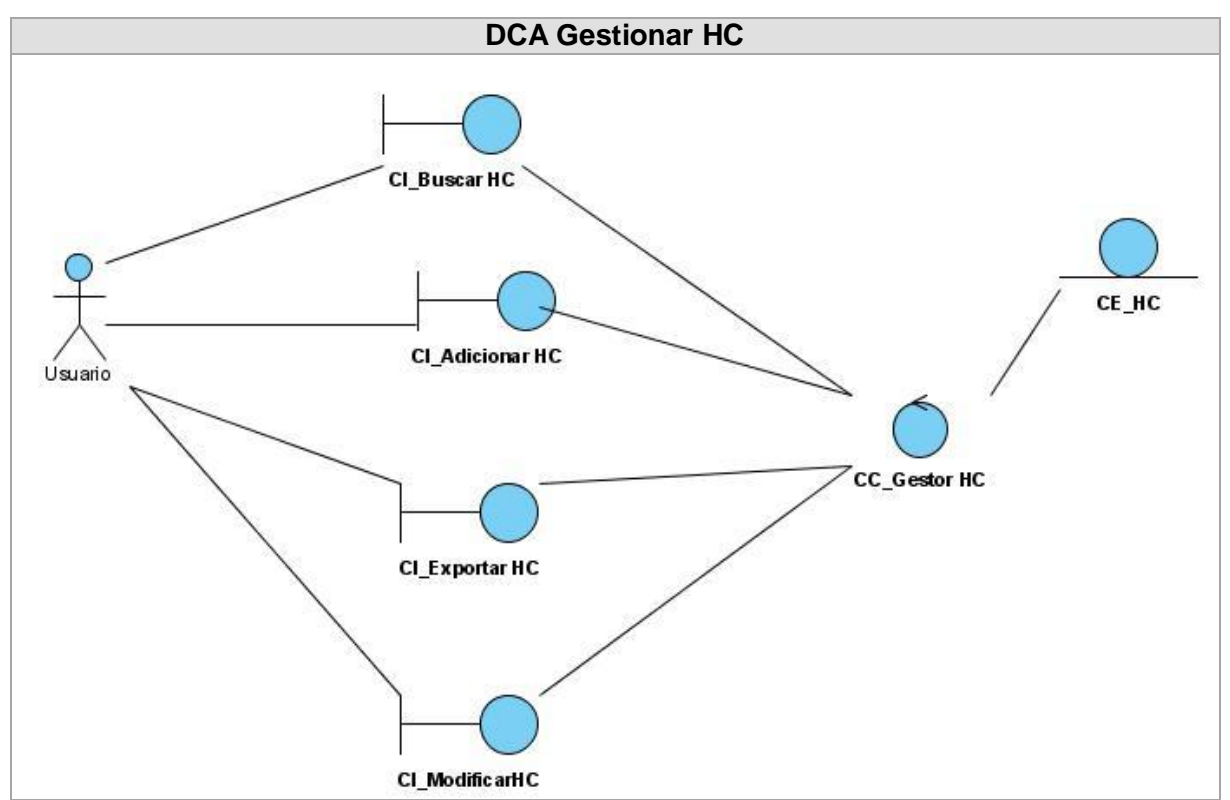

**Figura 8 Diagrama de Clases del Análisis: Gestionar Historia Clínica**

### **3.2 Modelo de Diseño**

Para la elaboración del diseño, generalmente se utilizan varios patrones, dentro de los más conocidos están los GRASP (*General Responsabilty Assignment Software Patterns*) patrones generales del *software* para asignar responsabilidades y los GOF (*Gang of Four*) que significa pandilla de los cuatro, llamado de esta forma debido a cuatro autores que definieron estos patrones.

De manera general se puede decir que los patrones son la base para la búsqueda de soluciones a problemas comunes en el desarrollo de *software* y otros ámbitos referentes al diseño de interacción o interfaces. Un patrón de diseño es una solución a un problema de diseño. (28)

Los patrones *GRASP* se utilizan con el objetivo de describir los principios fundamentales del diseño de objetos para la asignación de responsabilidades. Constituye un apoyo para la enseñanza que ayuda a entender el diseño de objeto esencial y aplica el razonamiento para el diseño de una forma sistemática, racional y explicable. (29)

En *GRASP* se pueden destacar 5 patrones principales, entre ellos están: experto, creador, alta cohesión, bajo acoplamiento, y controlador.

Dentro de los patrones *GOF* se encuentran tres tipos de patrones los de Creación: abstraen el proceso de creación de instancias.

Estructurales: se ocupan de cómo clases y objetos son utilizados para componer estructuras de mayor tamaño.

Comportamiento: atañen a los algoritmos y a la asignación de responsabilidades entre objetos. (30)

A continuación se muestran los diagramas de clases del diseño de algunos de los casos de usos crítico y los diagramas de interacción respectivamente, para obtener más información sobre los demás diagramas consultar el Anexo 3.

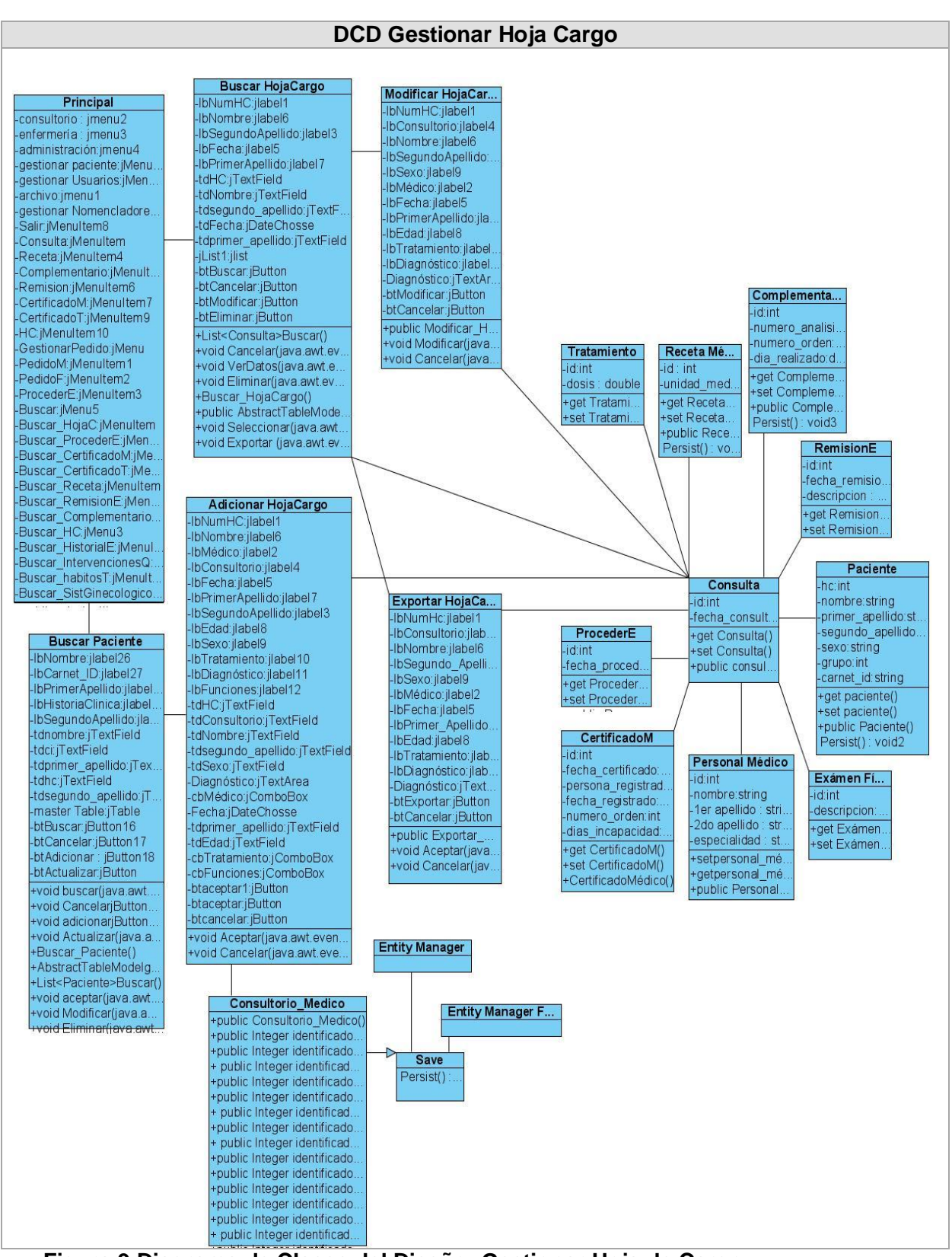

**Figura 9 Diagrama de Clases del Diseño: Gestionar Hoja de Cargo**

# *Capítulo3*

#### **DCD Gestionar Proceder Enfermería**

#### **Principal** -consultorio : jmenu2

enfermería: jmenu3 -administración: jmenu4 -gestionar paciente: jMe. gestionar Usuarios:jMe. archivo:jmenu1 gestionar Nomenclador Salir: jMenultem8 Consulta jMenultem -Receta:jMenuItem4 Complementario:jMenu. -Remision:jMenultem6 CertificadoM: jMenuItem7 -CertificadoT:jMenuItem9 -HC: jMenultem 10 -GestionarPedido:iMenu PedidoM: jMenultem1 -- edidom.jivienditem<br>-PedidoF:jMenuItem2<br>-ProcederE:jMenuItem3 -Buscar: jMenu5 Buscar\_HojaC: jMenulten--Buscar\_ProcederE:jMe. -Buscar\_CertificadoM:jM -Buscar\_CertificadoT:jM<br>-Buscar\_CertificadoT:jM<br>-Buscar\_Receta:jMenult -Buscar\_Receta.jwendit.<br>-Buscar\_RemisionE:jMe. Buscar\_Complementari. -Duscar\_Complementant<br>-Buscar\_HC:jMenu3<br>-Buscar\_HistorialE:jMen. Buscar Intervenciones. Buscar\_habitosT:jMenu. Buscar SistGinecologic

**Buscar HojaCargo** -IbNumHC:jlabel1 IbNombre:jlabel6 IbSegundoApellido:jla. -IbFecha:jlabel5<br>-IbPrimerApellido:jlabel7 tdHC:jTextField -tdNombre:jTextField tdsegundo apellido: jT tdFecha:jDateChosse -tdprimer\_apellido:jTex. jList 1:jlist btBuscar.jButton -btCancelar:jButton<br>-btCancelar:jButton<br>-btModificar:jButton -btEliminar: jButton +List<Consulta>Buscar() +void Cancelar(java.a.. +void VerDatos(java.a. +void Eliminar(java.awt. +Buscar\_HojaČargo()<br>+public\_AbstractTable. tvoid Seleccionar (java... +void Exportar (java.a

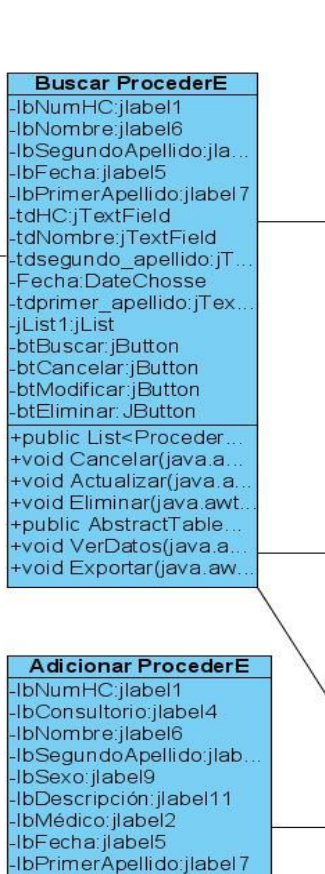

IbEdad ilabel8

tdhc:jTextField

IbTratamiento: ilabel 10

tdconsultorio:jTextField

tdsegundo\_apellido:jTe

Descripcion:jTextArea

cbMédico:jComboBox

-<br>-tdprimer\_apellido:jText.<br>-tdEdad:jTextField<br>-cbTratamiento:jCombo.

+void Aceptar(java.awt.

+void Cancelar(iava awt

+ProcederEnfermeria(P

Consultorio\_Medico

+public Consultorio M. public Integer identific public Integer identific public Integer identifi. public Integer identific public Integer identific public Integer identifi. public Integer identific public Integer identifi. public Integer identific public Integer identific public Integer identific public Integer identific +public Integer identific

Fecha:jDateChosse

btAceptar:jButton

btCancelar:jButton

tdNombre:jTextField

tdSexo:jTextField

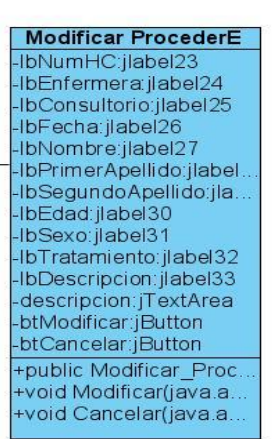

#### **Exportar ProcederE** IbNumHC;jlabel

IbTratamiento: jlabel 10 IbNombre:jlabel6 IbSegundo\_Apellido: IbEnfermera ilabel2 IbFecha:jlabel5 IbPrimer\_Apellido:jla. IbEdad: ilabel8 IbDescripcion:jlabel11 btAceptar:jButton -btCancelar:jButton +public ProcederE() void Aceptar(java.a. void cancelar (java.a.

ProcederE id:int fecha proceder: date +get ProcederF() set ProcederE() +public ProcederEnf

Consulta  $-$ id:int fecha\_consult +get Consulta()

**Save** 

Persist<sub>(</sub>

Personal Mé... +set Consulta() -id:int

nombre: string +public consul. 1er apellido 2do apellido especialidad

> +getpersonal **Entity Manager Factory**

> > **Entity Manager**

+setpersonal

**Figura 10 Diagrama de Clases del Diseño: Gestionar Proceder de Enfermería** 

# *Capítulo3*

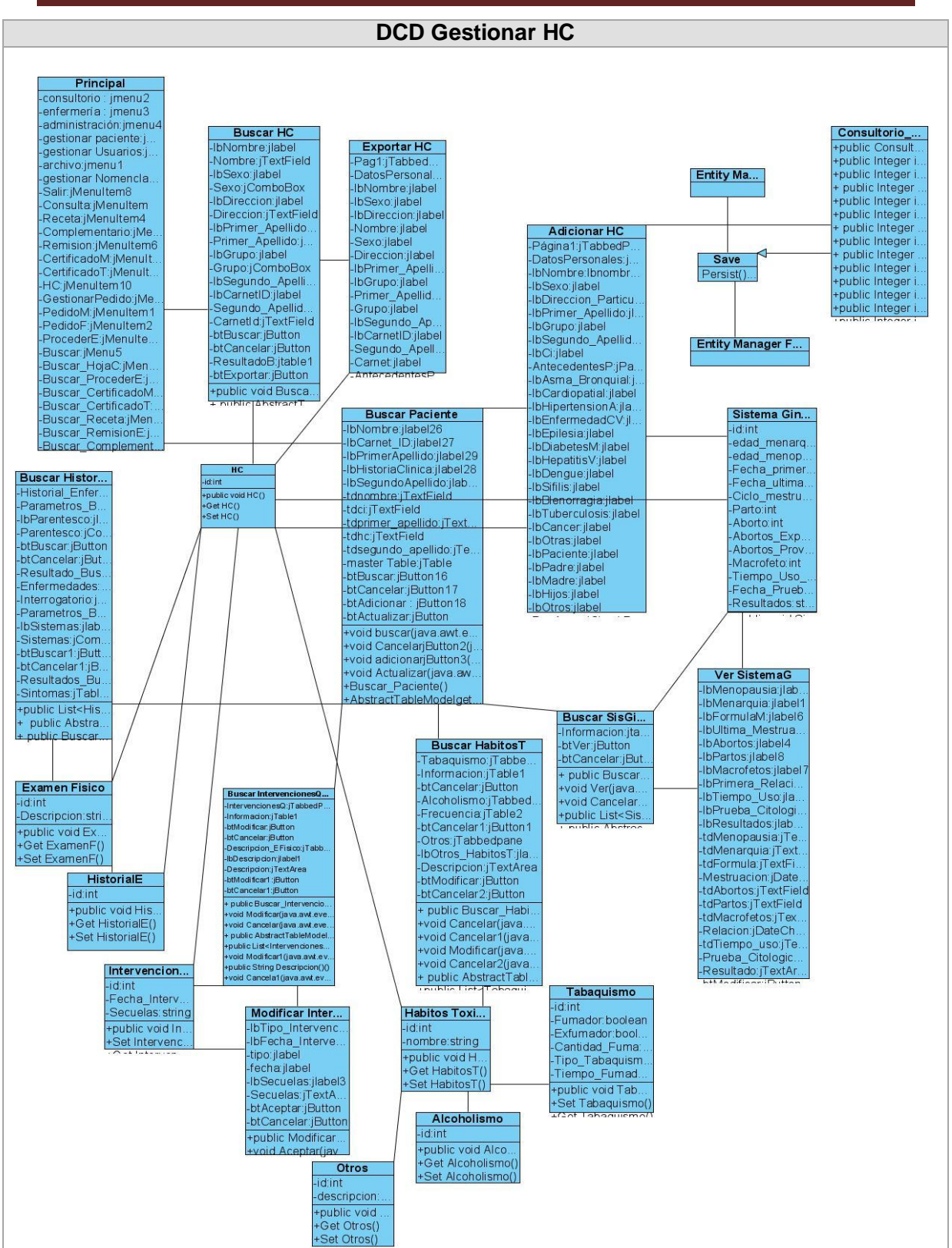

**Figura 11 Diagrama de Clases del Diseño: Gestionar Historia Clínica**

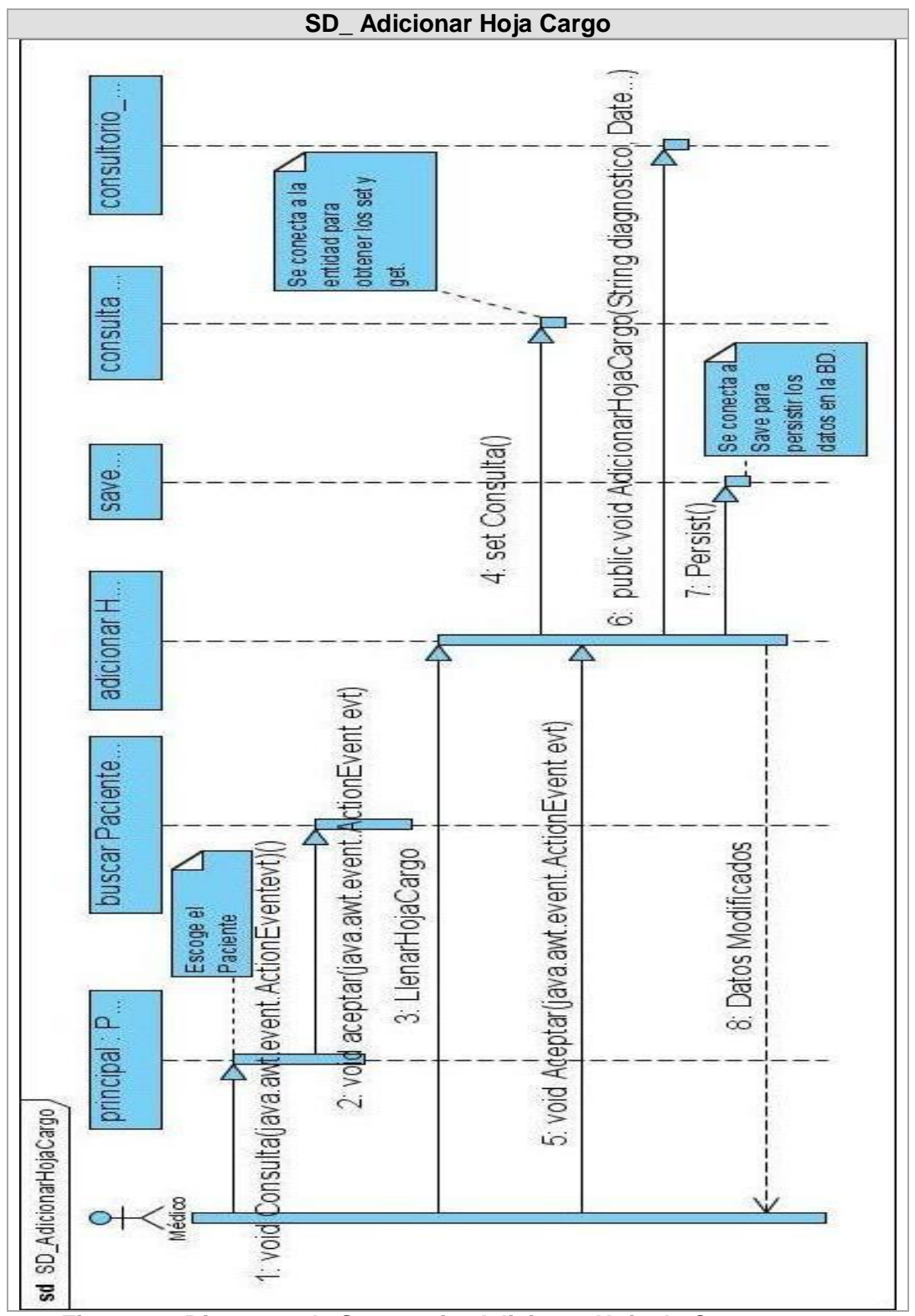

**Figura 12 Diagrama de Secuencia: Adicionar Hoja de Cargo**

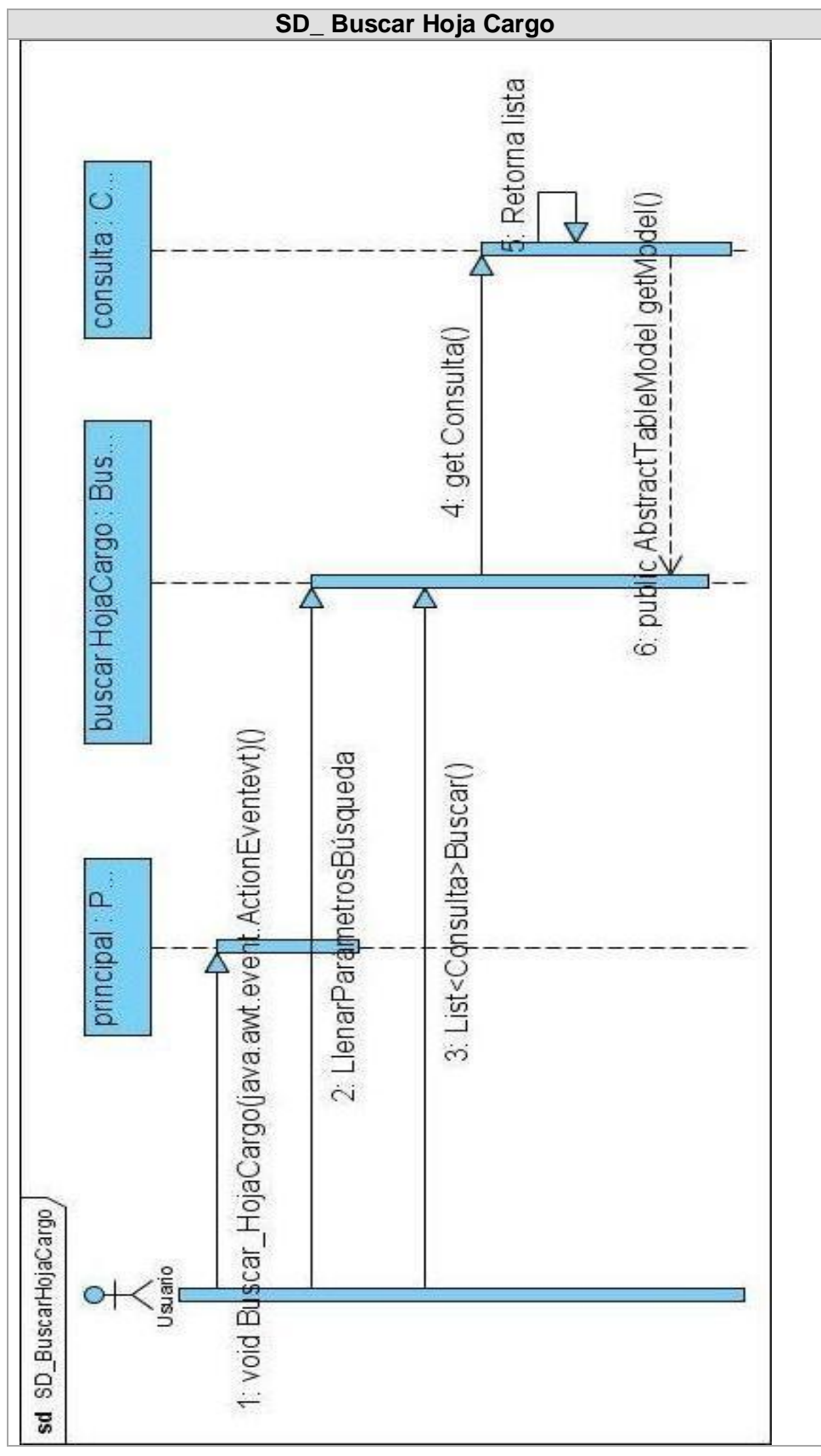

**Figura 13 Diagrama de Secuencia: Buscar Hoja de Cargo**

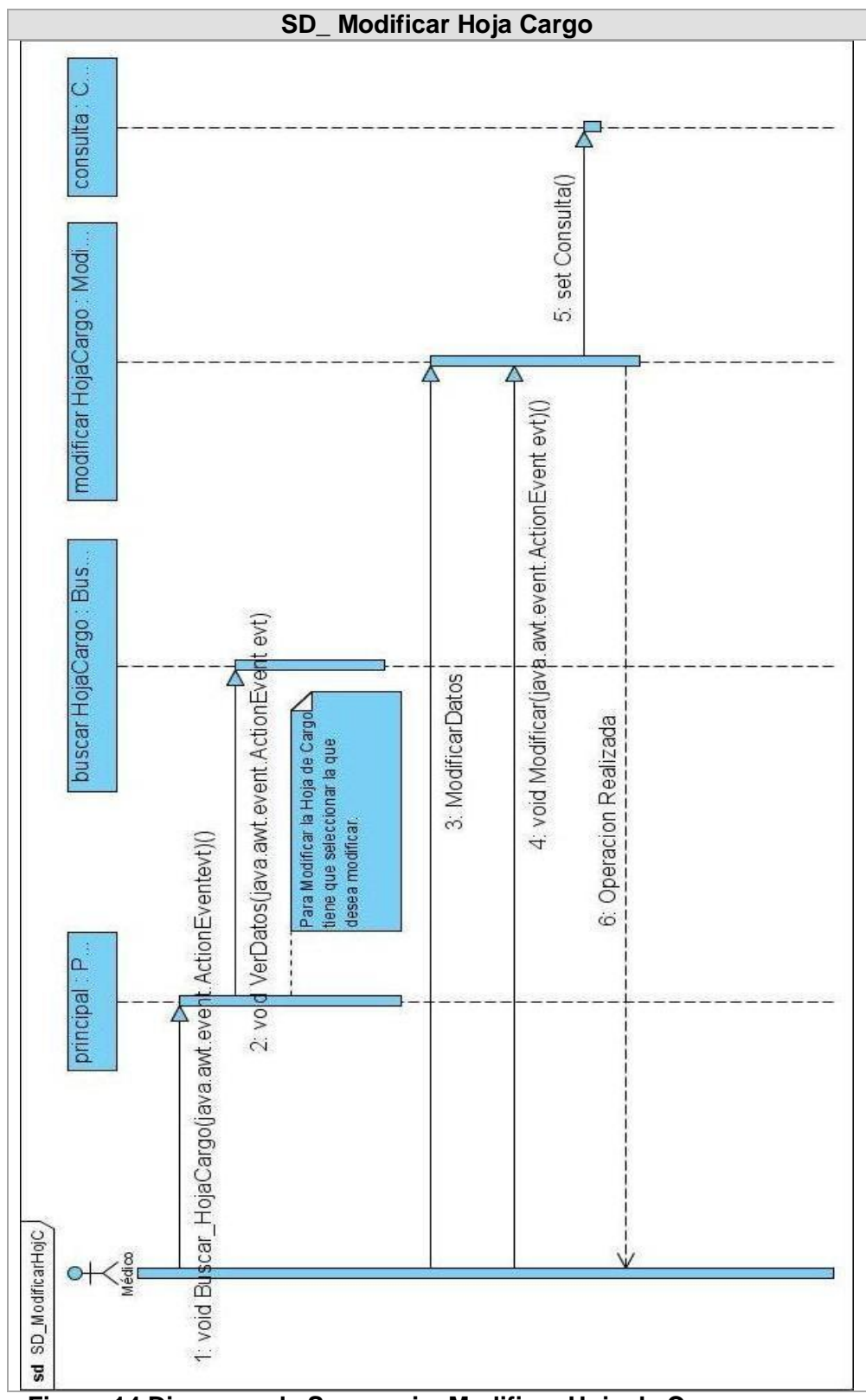

**Figura 14 Diagrama de Secuencia: Modificar Hoja de Cargo**

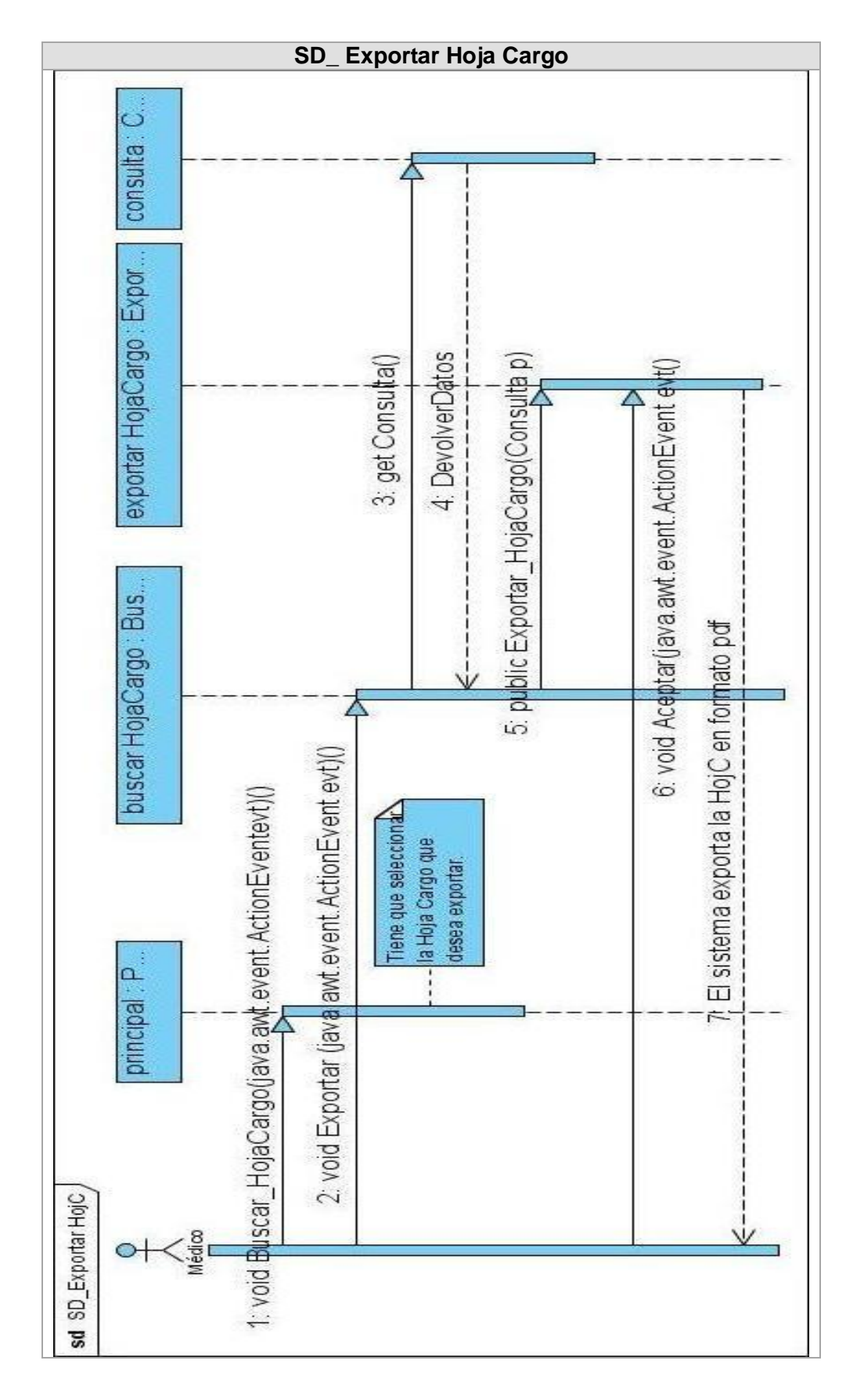

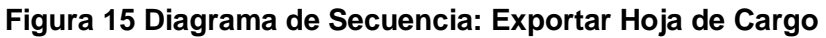

Después de haber definido las clases del análisis se llega a una primera aproximación de las clases del diseño, que permitirán un mejor funcionamiento del sistema y una idea concreta de los atributos y métodos de cada clase para que el programador tenga conocimiento de lo que debe implementar.

Se realizan los diagramas de interacción, en este caso los diagramas de secuencia que explican claramente las interacciones que hay entre cada una de las clases, y el procedimiento a seguir para llamar los métodos necesarios en el desarrollo de la operación a realizar.

Con el modelado del flujo de procesos desarrollado en el consultorio médico de la Facultad 7 de la Universidad de las Ciencias Informáticas, se puede decir que se arriba a los resultados esperados en el diseño de la aplicación.

### **Conclusiones**

En este capítulo se realizaron los diagramas de clases del análisis y los de interacción, que facilitaron una primera aproximación al modelo del diseño. Pudiendo definir las clases más significativas del mismo, con sus atributos y métodos, permitiendo al implementador un mejor entendimiento del diseño del sistema.

# *Conclusiones*

En el presente trabajo de diploma se demostró la necesidad de realizar el análisis y diseño de una aplicación de escritorio para mejorar la gestión de la información generada en los consultorios médicos de la Universidad de las Ciencias Informáticas, específicamente en el consultorio de la Facultad 7.

A modo de conclusión se puede destacar que:

- Se realizó un estudio detallado de la gestión de la información generada en el consultorio de la facultad siete de la Universidad de las Ciencias Informáticas.
- El sistema es desarrollado con las metodologías de acuerdo al estado del arte.
- Se propuso el prototipo no funcional del sistema cumpliendo con las expectativas del cliente.
- Se desarrolló el flujo de análisis y diseño que le permitió a los programadores tener una idea clara y precisa sobre el contenido a implementar.

Con el sistema que se propone se le darán soluciones a muchos de los problemas que existían en los consultorios, y de esta forma se facilitará el trabajo de los médicos. De esta forma se cumplen con los objetivos trazados para la elaboración del trabajo de diploma.

# *Recomendaciones*

En este trabajo se realizó una primera versión que brindó solución a los problemas referentes a la gestión de la información de los pacientes generada en el consultorio. Por lo que se recomienda:

- Diseñar la integración de la solución propuesta con las restantes soluciones informáticas de la Atención Primaria a la Salud del MINSAP.
- Se utilice como herramienta de modelado el Enterprise Architect.
- Integrar el sistema propuestos con las diferentes aplicaciones de la Universidad de las Ciencias Informáticas.
- **·** Implementar la solución propuesta.

### *Referencias Bibliográficas*

**1.** Red Telemática de Salud en Cuba(Infomed). *Red Telemática de Salud en Cuba(Infomed).* [En línea] 1999-2000.

[http://www.sld.cu/sistema\\_de\\_salud/estructura.html](http://www.sld.cu/sistema_de_salud/estructura.html)

**2.** Historia de los Hospitales. *Historia de los Hospitales.* [En línea]

<http://www.juntadeandalucia.es/averroes/~29701428/salud/hospi.htm>

**3.** Ídem al (2).

**4.** CubaMinRex. *CubaMinRex.* [En línea] 16 de 11 de 2005. [Citado el: 16 de 11 de 2007. ] [http://www.cubaminrex.cu/Sociedad\\_Informacion/Cuba\\_SI/Informatizacion.htm](http://www.cubaminrex.cu/Sociedad_Informacion/Cuba_SI/Informatizacion.htm)

**5.** Ídem al (4)

**6.** Ídem al (4)

**7.** Ídem al (4)

**8.** Atención Primaria de Salud. *Atención Primaria de Salud.* [En línea]

<http://www.ops.org.gt/APS/APS.htm>

**9.** Ídem al (7)

**10.** Piedra angular del sistema de salud cubano. *Piedra angular del sistema de salud cubano.* [En línea]<http://www.granma.cu/espanol/2006/marzo/mar7/laatencion.html>

**11.** Revista Cubana de Informática Médica. *Revista Cubana de Informática Médica.* 

[En línea] [http://www.cecam.sld.cu/pages/rcim/revista\\_15/articulos\\_htm/sidaps.htm](http://www.cecam.sld.cu/pages/rcim/revista_15/articulos_htm/sidaps.htm)

**12.** CEA ORDENADORES. *CEA ORDENADORES.* [En línea]

<http://www.ceaordenadores.com/medicina/consultorio-medico>

**13.** Software de Gestión para Consultorios Médicos. *Software de Gestión para Consultorios Médicos.* [En línea] [http://www.datahousecompany.com.ar/consultorios](http://www.datahousecompany.com.ar/consultorios-medicos.html)[medicos.html](http://www.datahousecompany.com.ar/consultorios-medicos.html)

**14.** Telebak. *Telebak.* [En línea] <http://www.telebak.com.ec/18.htm>

**15.** FreewareXP. *FreewareXP.* [En línea] [http://www.freewarexp.com/descarga\\_gratis-](http://www.freewarexp.com/descarga_gratis-8987-Medical_Control_1_28.html)[8987-Medical\\_Control\\_1\\_28.html](http://www.freewarexp.com/descarga_gratis-8987-Medical_Control_1_28.html)

**16.** LandaWare. [En línea] 2005.

<http://www.landaware.com.ar/LandaMed/Landamed.htm>

**17. Eileén Llano Castro Maidileydys Castellano Báez** Módulo para la gestión de los procesos de administración económica de las Oficinas Postales Telegráficas de Venezuela. [Informe]. - 2007.

**18. Ivar Jacobson, Grady Booch,James Rumbaugh.** *El Proceso Unificado de desarrollo de Software.* 2000.

<http://bibliodoc.uci.cu/pdf/reg00060.pdf>

**19.** Programación Extrema. *Programación Extrema.* [En línea]

<http://www.clubdevelopers.com/prog/articulos/xp/downloads/xp.pdf>

**20.** Ídem al (16)

**21.** Ingeniería del Software. Ingeniería del Software*.* [En línea]

<http://www.blogger.com/feeds/757002551512251432/posts/default>

**22.** Free Download Manager. *Free Download Manager.* [En línea]

[http://www.freedownloadmanager.org/es/downloads/Paradigma\\_Visual\\_para\\_UML\\_\(M](http://www.freedownloadmanager.org/es/downloads/Paradigma_Visual_para_UML_(M%C3%8D)_14720_p) [%C3%8D\)\\_14720\\_p](http://www.freedownloadmanager.org/es/downloads/Paradigma_Visual_para_UML_(M%C3%8D)_14720_p)

**23.** Conceptos Básicos de Computación. Conceptos Básicos de Computación*.* [En línea]

<http://haideeperez75.blogspot.com/feeds/posts/default/3466693163993704565>

**24.** C Sostenido. *C Sostenido.* [En línea]

http://www.boonic.com/enciclopedia/100062.php

**25.** Ídem al (18)

**26.** Ídem al (18)

**27.** Ídem al (18)

**28.** Patrones de Diseño. *Patrones de Diseño.* [En línea]

<http://enemasuno.blogspot.com/2007/10/patrones-de-diseo-design-patterns.html>

**29.** Patrones Grasp. *Patrones Grasp.* [En línea]

<http://jorgesaavedra.wordpress.com/category/patrones-grasp/>

**30.** *Arquitectura* (Conferencia teleformación.uci.cu)

[http://teleformacion.uci.cu/file.php/42/Clases\\_Curso\\_2007-](http://teleformacion.uci.cu/file.php/42/Clases_Curso_2007-2008/conferencias/Conferencia_8/Conferencia_de_Arquitectura.pdf)

[2008/conferencias/Conferencia\\_8/Conferencia\\_de\\_Arquitectura.pdf](http://teleformacion.uci.cu/file.php/42/Clases_Curso_2007-2008/conferencias/Conferencia_8/Conferencia_de_Arquitectura.pdf)

**31.** Definición de Base de Datos. Definición de Base de Datos*.* [En línea]

<http://www.mastermagazine.info/termino/4012.php>

**32.** Estereotipos. Estereotipos. [En línea]

<http://www-gris.det.uvigo.es/~avilas/UML/node53.html>

33. Plataforma de Desarrollo. Plataforma de Desarrollo. [En línea]

http://www.babylon.com/definition/plataforma\_de\_desarrollo/Spanish

**34.** Las Redes de Computadora al Servicio de la Bibliotecología Médica . Las Redes

de Computadora al Servicio de la Bibliotecología Médica*.* [En línea]

<http://www.ifla.org/IV/ifla60/60-gonp.htm>

**35.** Sistema Operativo. Sistema Operativo*.* [En línea]

<http://www.mflor.mx/materias/comp/cursoso/sisope1.htm>

# *Bibliografía*

**1.**Arquitectura (Conferencia teleformacion.uci.cu) [Conferencia].

Atención Primaria de Salud [En línea]

<http://www.ops.org.gt/APS/APS.htm>

**2.Báez Eileén LLano Castro - Maidileydys Castellano** Módulo para la gestión de los procesos de administración económica de las Oficinas Postales Telegráficas de Venezuela. [Informe]. - 2007.

**3.**C Sostenido [En línea]

<http://www.boonic.com/enciclopedia/100062.php/>

**4.**CEA ORDENADORES [En línea]

<http://www.ceaordenadores.com/medicina/consultorio-medico>

**5.**Centro de Tecnología Informática [En línea]

<http://www.unav.es/cti/manuales/Java/indice.html>

**6.**Conceptos Básicos de Computación [En línea]

<http://haideeperez75.blogspot.com/feeds/posts/default/3466693163993704565>

**7.** CubaMinRex [En línea]. - 16 de 11 de 2007. –

[http://www.cubaminrex.cu/Sociedad Informacion/Cuba SI/Informacion.htm](http://www.cubaminrex.cu/Sociedad%20Informacion/Cuba%20SI/Informacion.htm)

**8.**Definición de Base de Datos [En línea]. -

<http://www.mastermagazine.info/termino/4012.php>

**9.**Descripcion Resumida de Intermedical Soft vs.1.0 [En línea]. -

[http://intermedical.freeservers.com/descripcion%20resumida%20intermedical%20soft.h](http://intermedical.freeservers.com/descripcion%20resumida%20intermedical%20soft.html/) [tml/](http://intermedical.freeservers.com/descripcion%20resumida%20intermedical%20soft.html/)

**10.**Estereotipos [En línea]. –

<http://www-gris.det.uvigo.es/~avilas/UML/node53.html>

**11.**Free Download Manager [En línea]. -

[http://www.freedownloadmanager.org/es/downloads/Paradigma\\_Visual\\_para\\_UML\\_\(M](http://www.freedownloadmanager.org/es/downloads/Paradigma_Visual_para_UML_(M%C3%8D)_14720_p) [%C3%8D\)\\_14720\\_p](http://www.freedownloadmanager.org/es/downloads/Paradigma_Visual_para_UML_(M%C3%8D)_14720_p)

**12.**FreewareXP [En línea]. –

[http://www.freewarexp.com/descarga\\_gratis-8987-Medical\\_Control\\_1\\_28.html](http://www.freewarexp.com/descarga_gratis-8987-Medical_Control_1_28.html)

**13.**Historia de los Hospitales [En línea]. -

<http://www.juntadeandalucia.es/averroes/~29701428/salud/hospi.htm>

**14.** Ingeniería del Software [En línea]. -

<http://www.blogger.com/feeds/757002551512251432/posts/default>

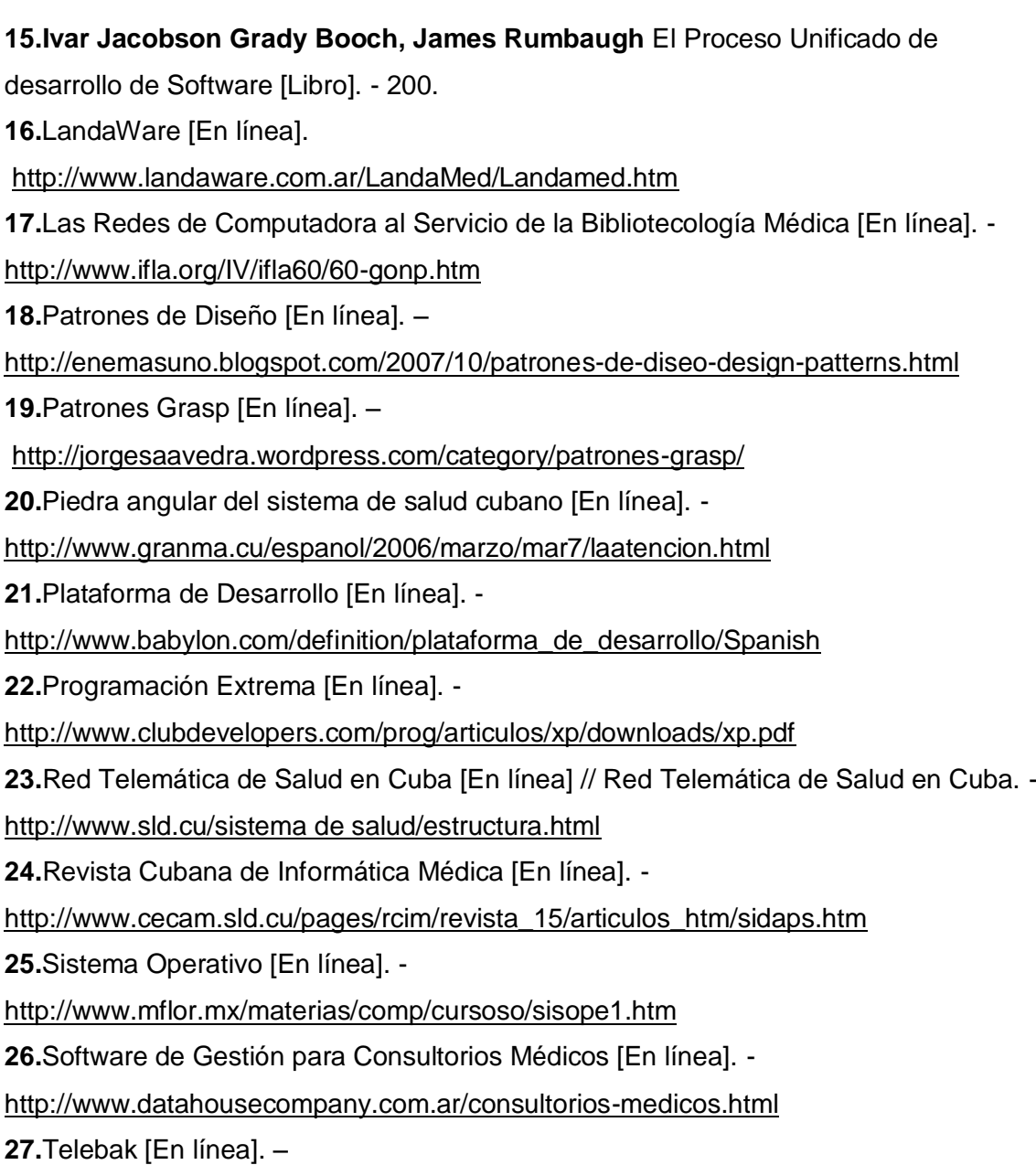

<http://www.telebak.com.ec/18.htm>

**28.**Visual Medic - Información del producto [En línea]. -

<http://www.visualmedic.net/vminfo.htm>

## *Anexos*

### **Anexo 1. Modelo de casos de uso**

### **Descripciones textuales de los Casos de Usos del Sistema**

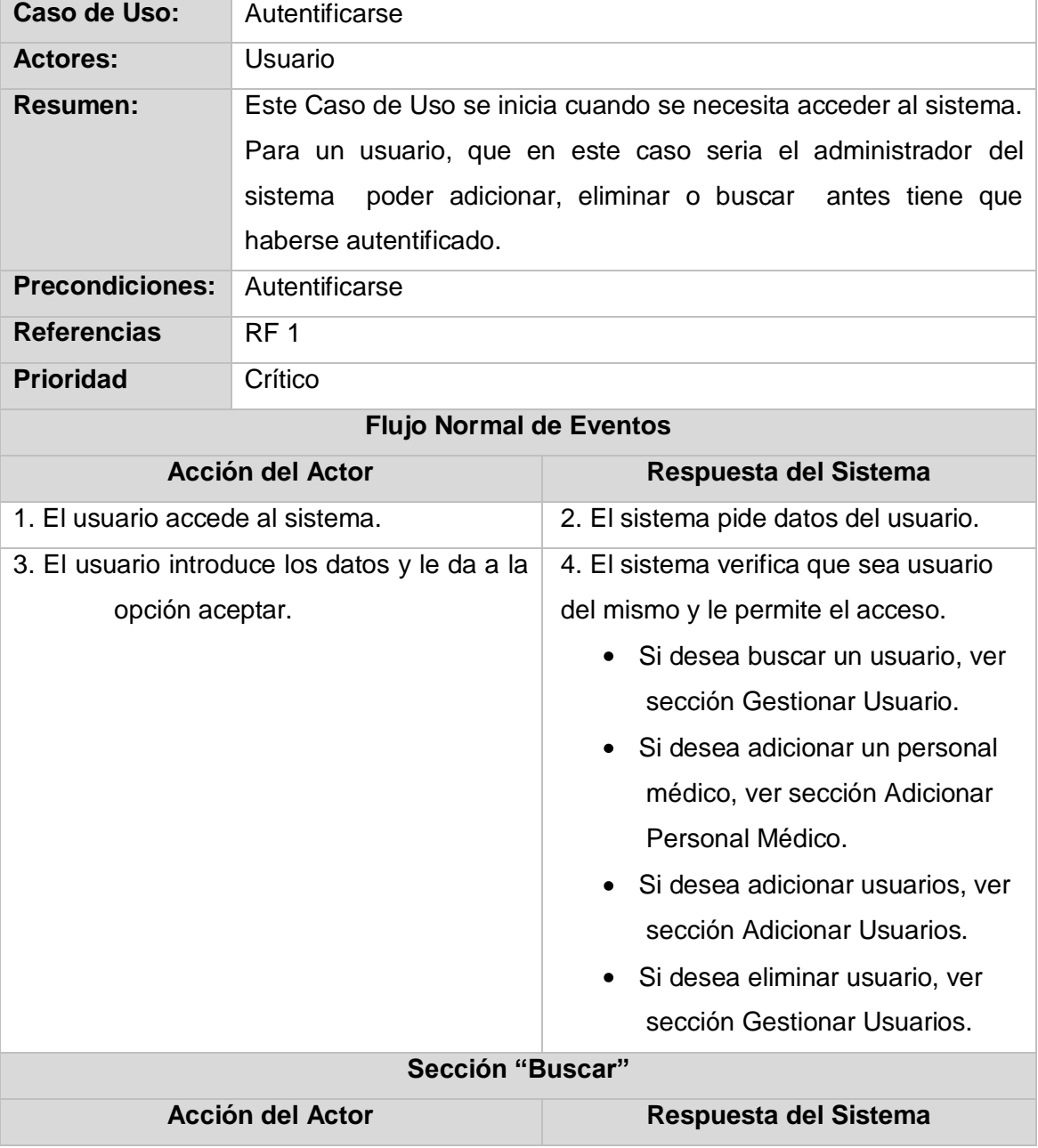

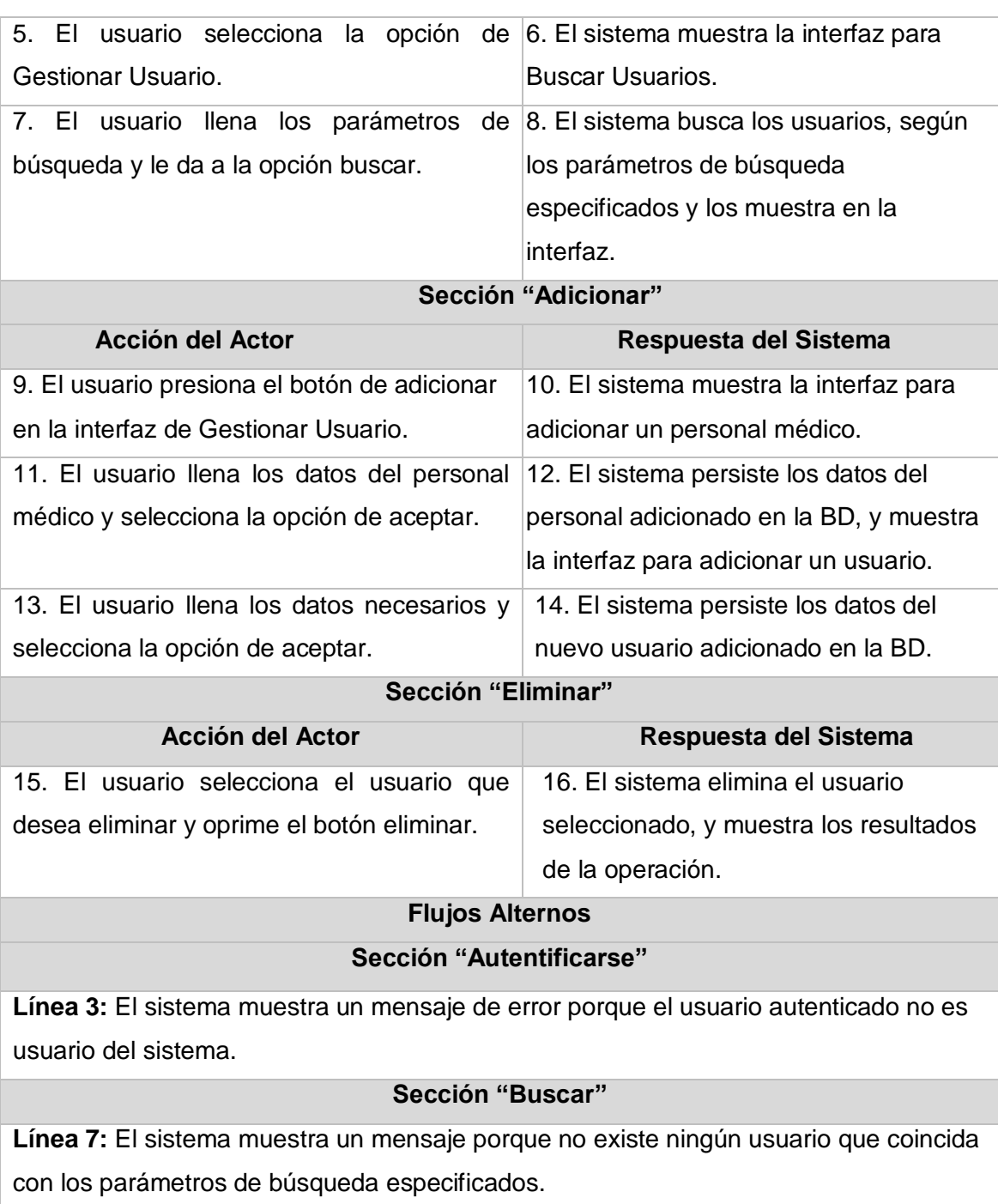

### **Sección "Adicionar"**

**Línea 11:** El sistema muestra un mensaje porque no se llenaron los parámetros necesarios para adicionar un usuario.

### **Sección "Eliminar"**

**Línea 15:** El sistema muestra un mensaje de error porque no se seleccionó el usuario que se quiere eliminar.

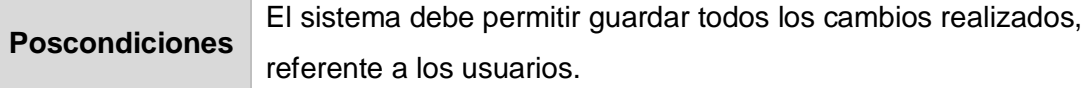

### **Tabla 4 Caso de Uso: Autentificarse**

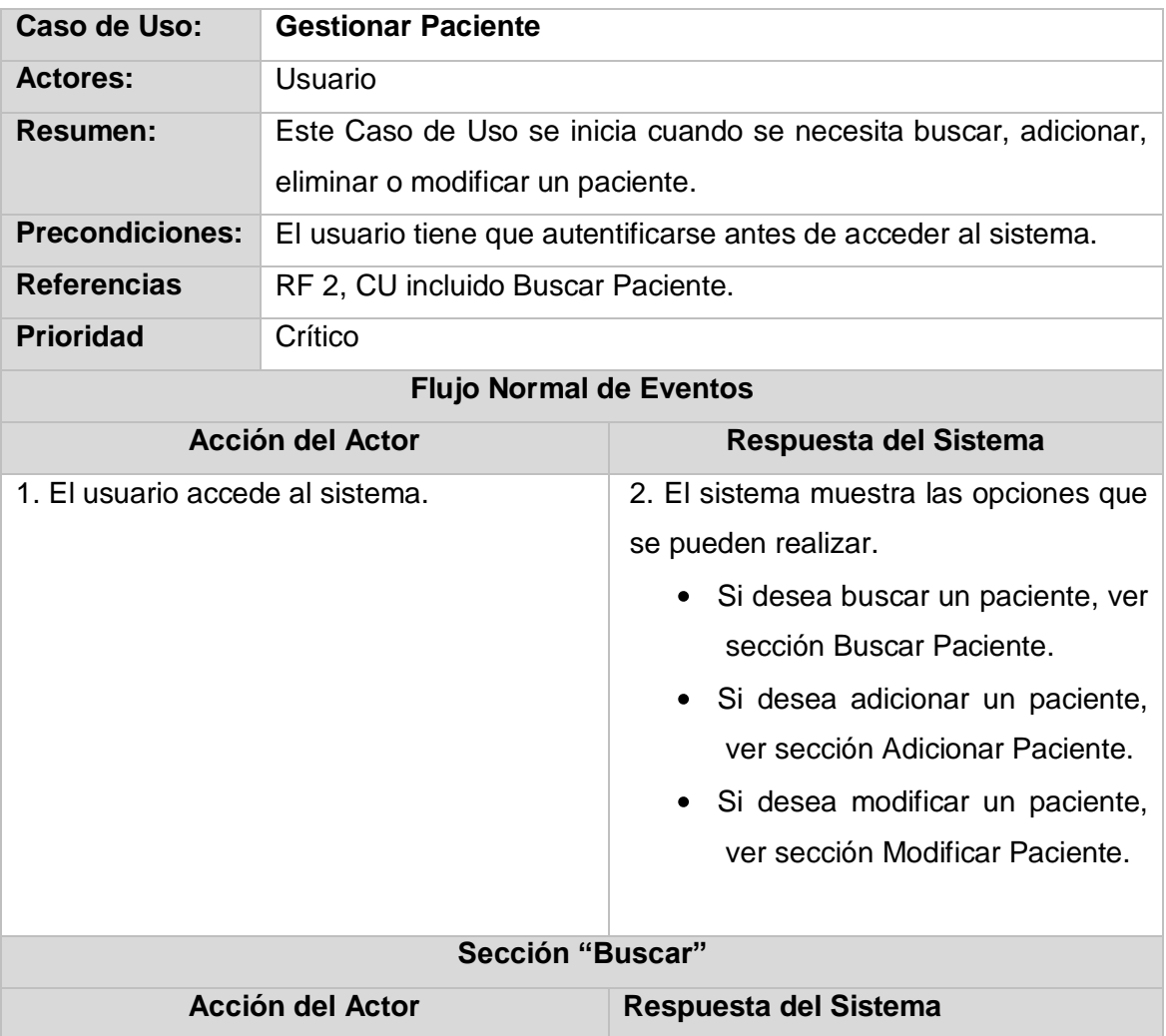

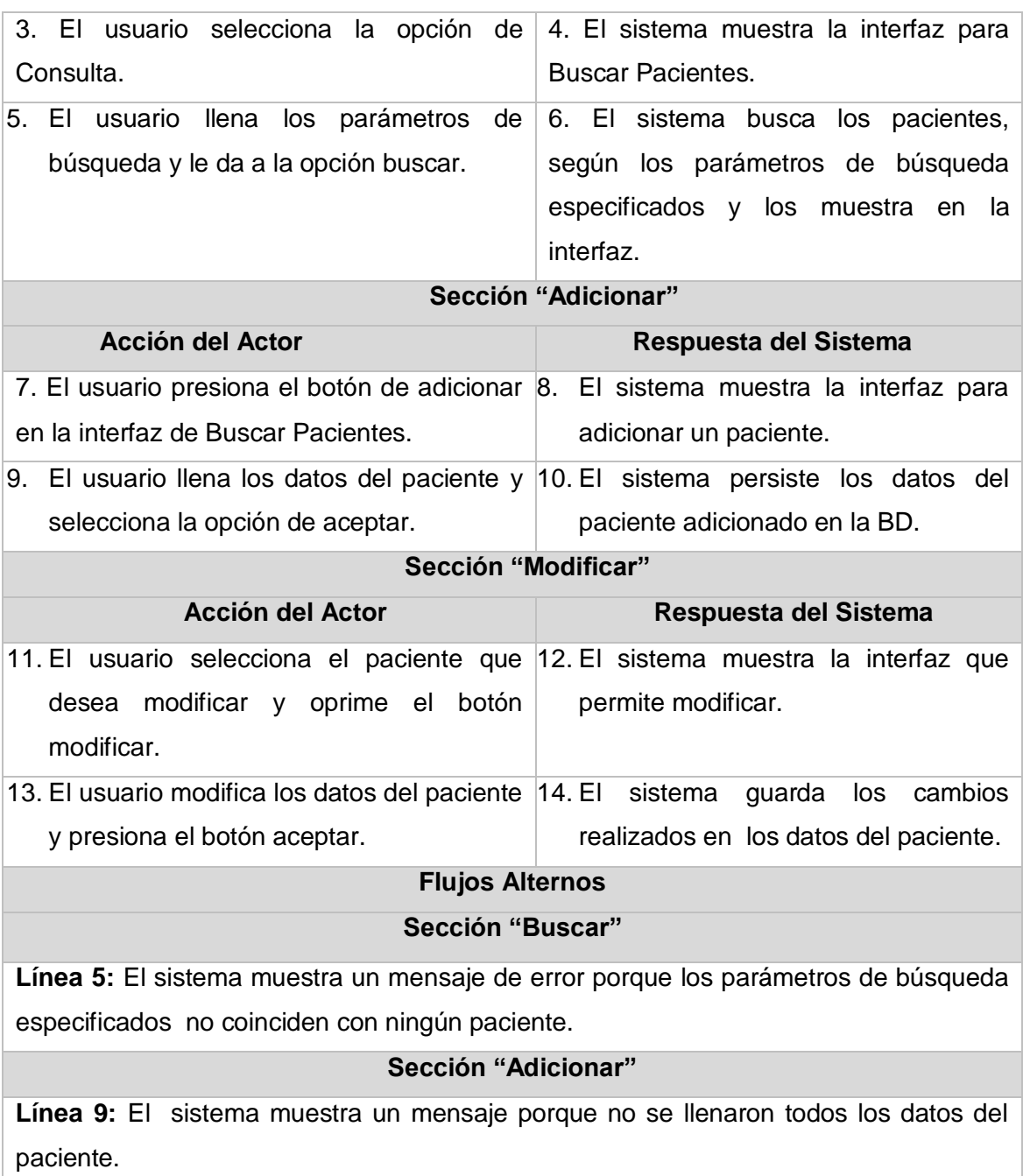

### **Sección "Modificar"**

**Línea 13:** El sistema muestra un mensaje porque no se seleccionó el paciente al que se le quiere modificar los datos.

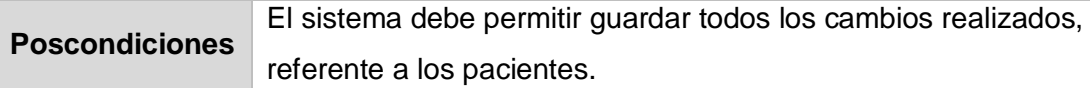

**Tabla 5 Caso de Uso: Gestionar Paciente**

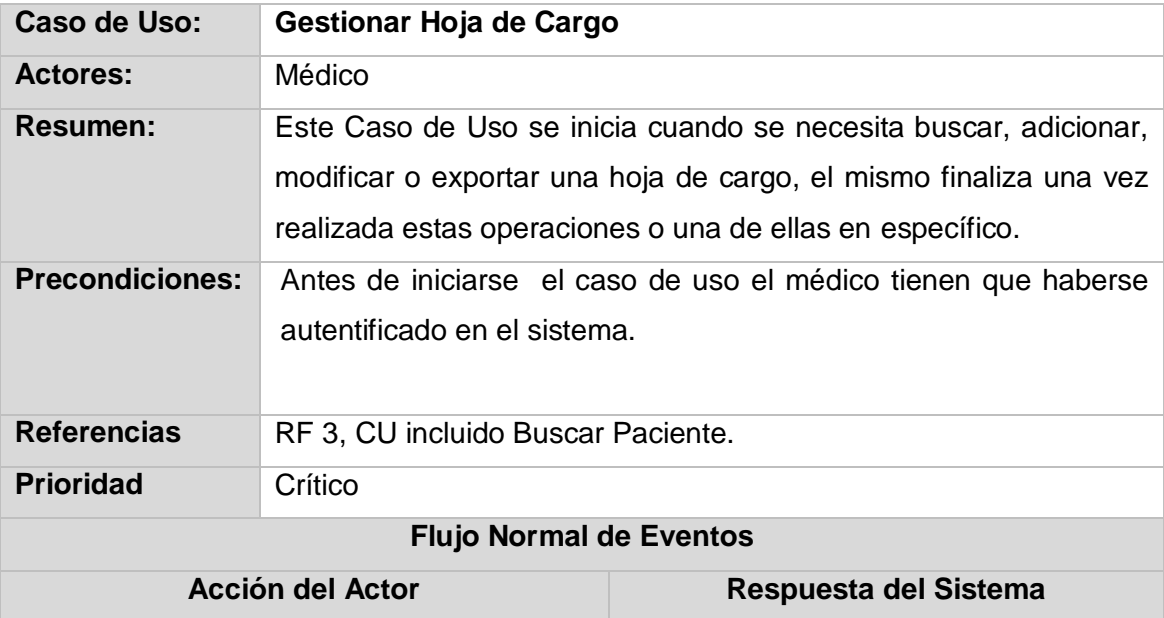

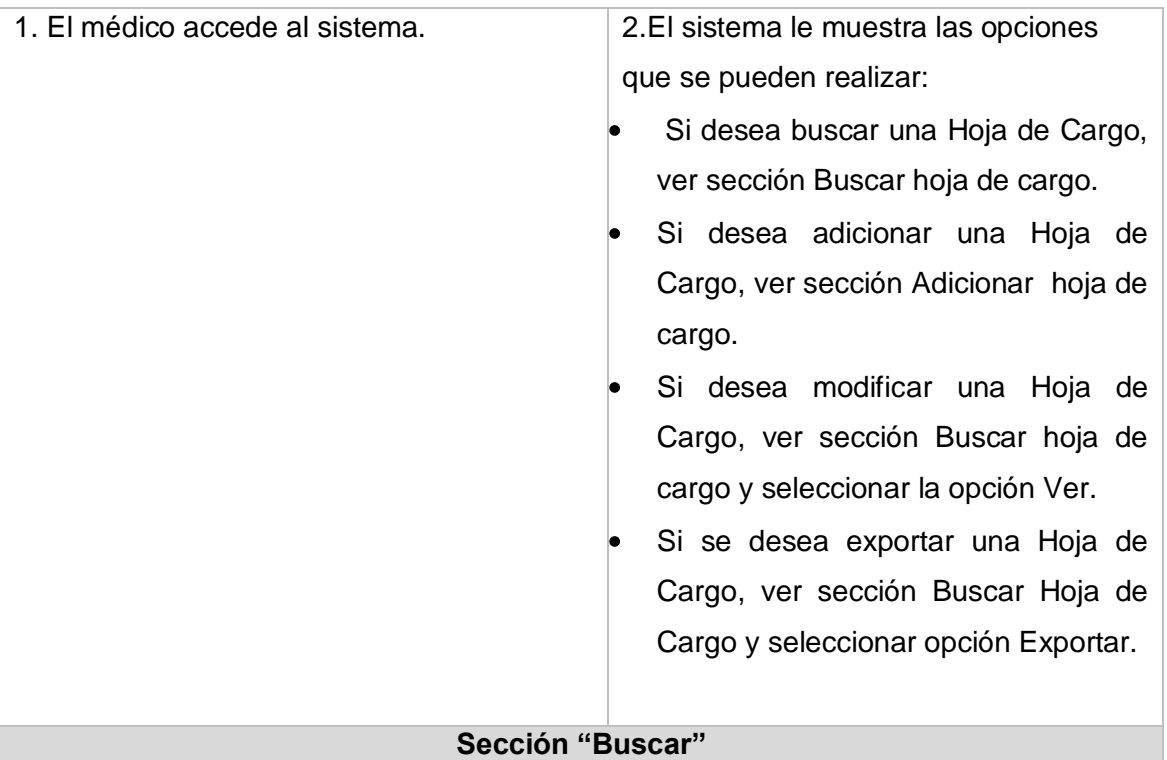

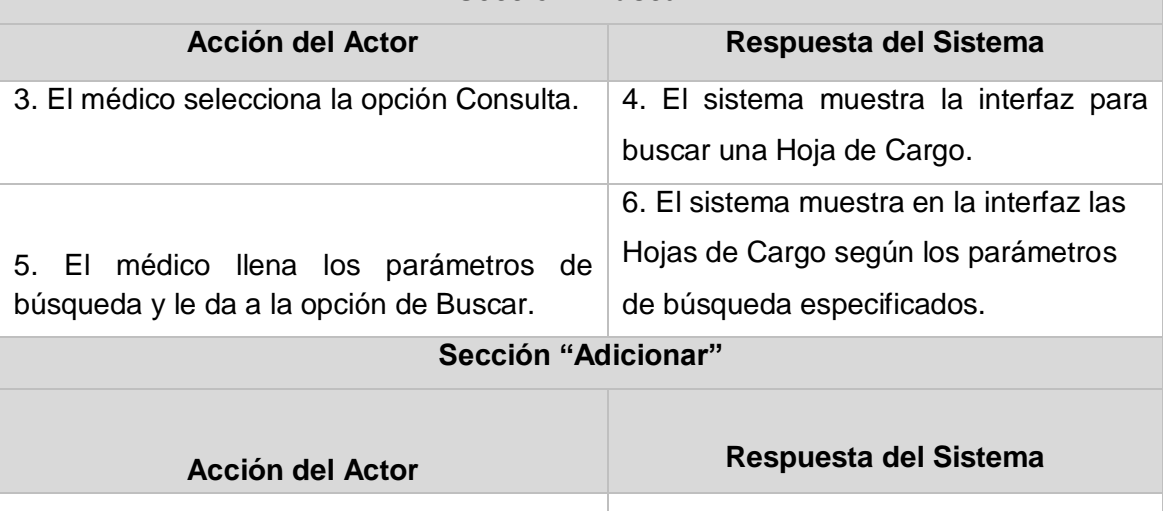

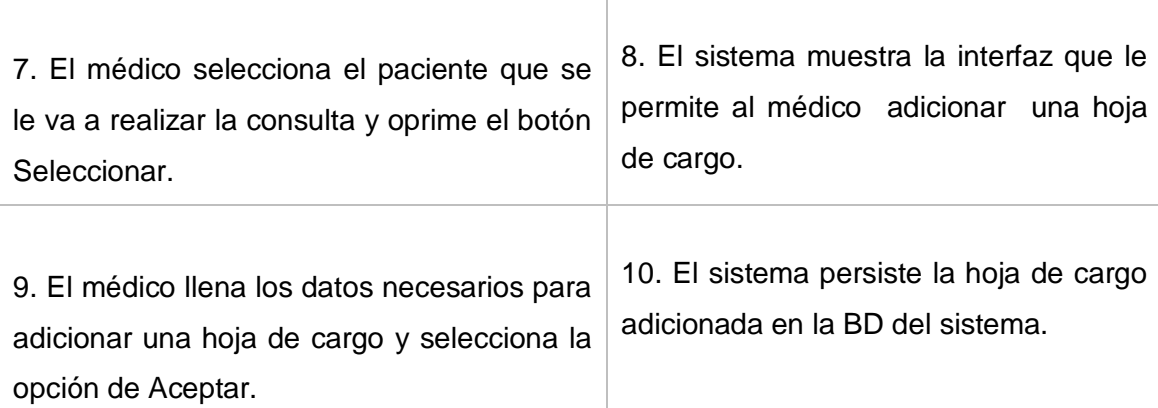

# *Anexos*

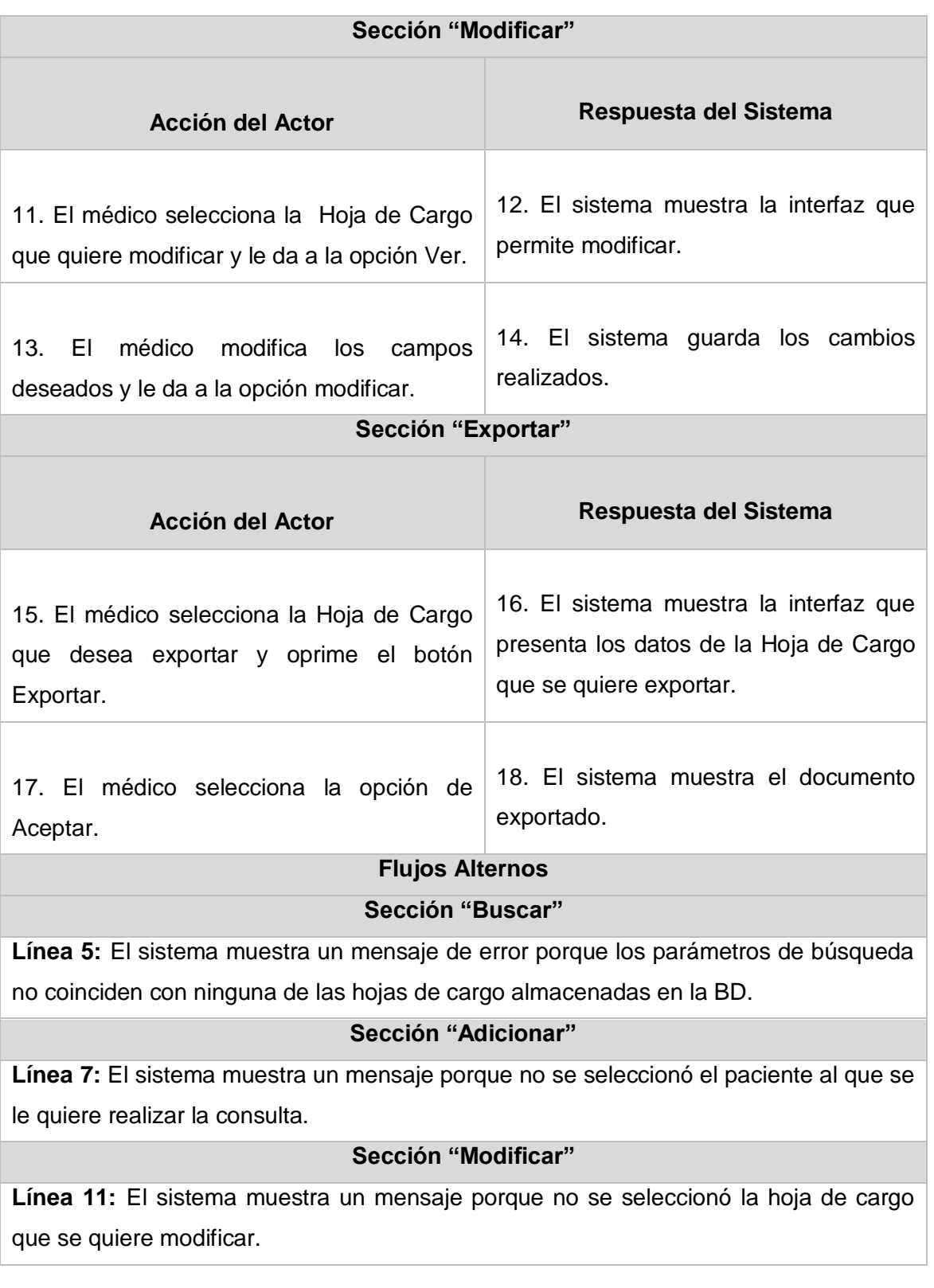

### **Sección "Exportar"**

**Línea 15:** El sistema muestra un mensaje porque no se seleccionó la hoja de cargo que se desea exportar.

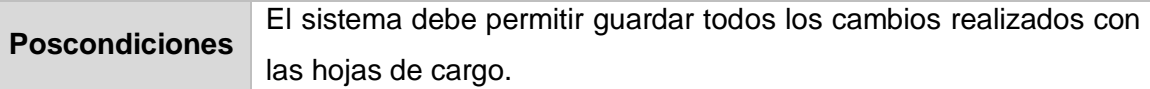

**Tabla 6 Caso de Uso: Gestionar Hoja de Cargo**

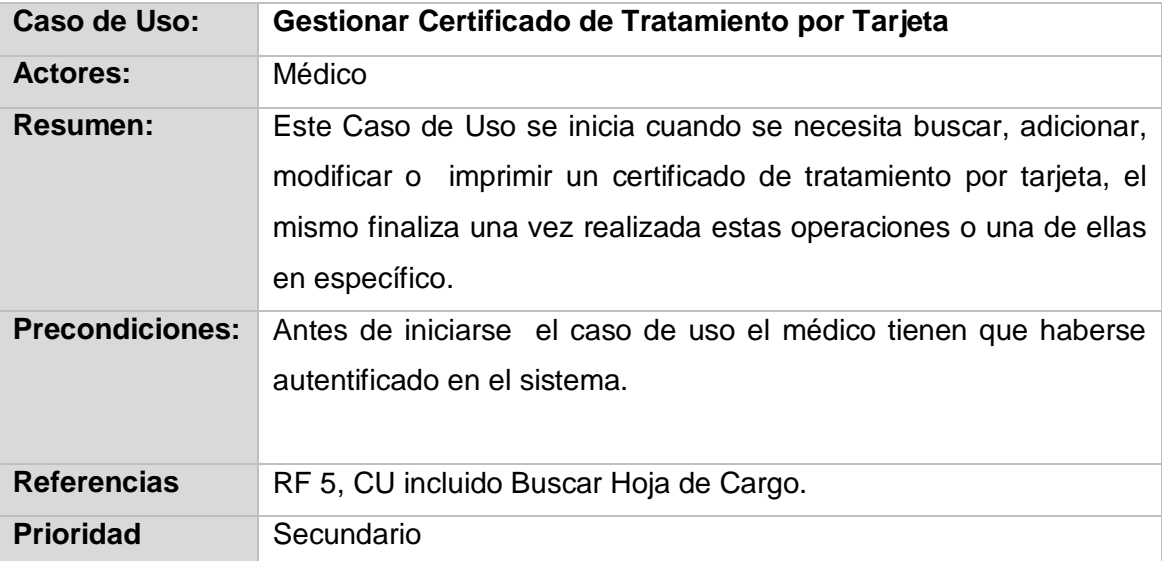

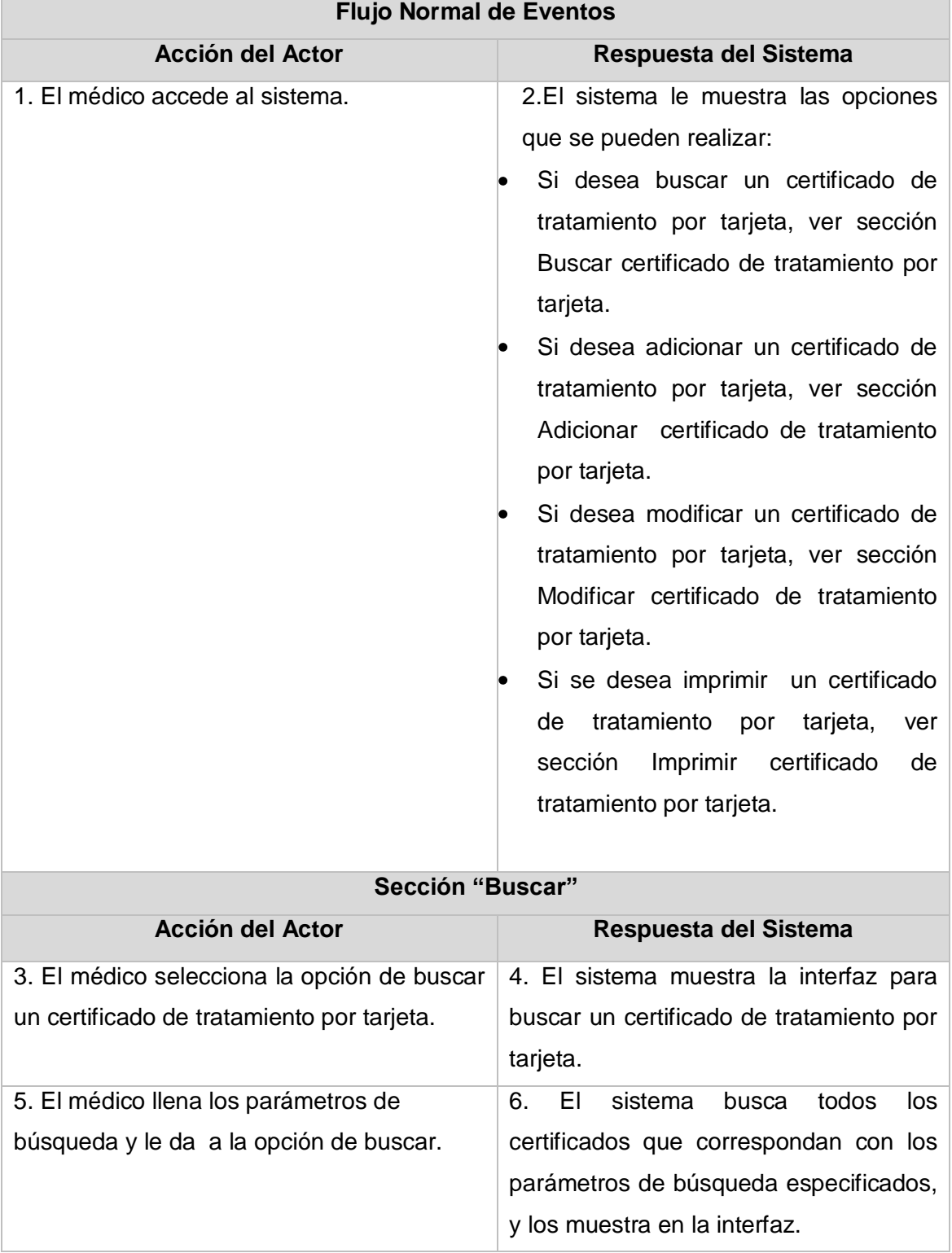

# *Anexos*

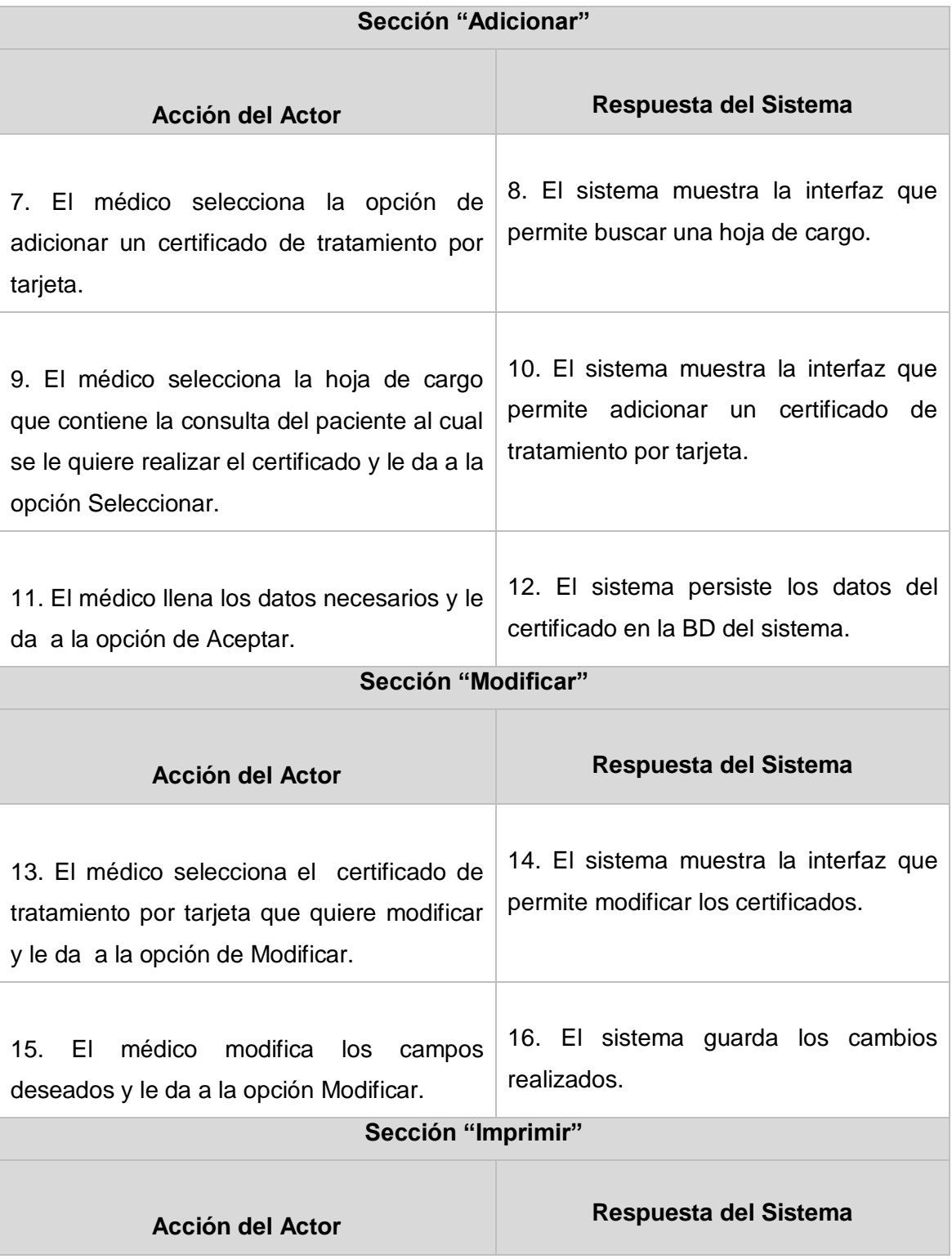

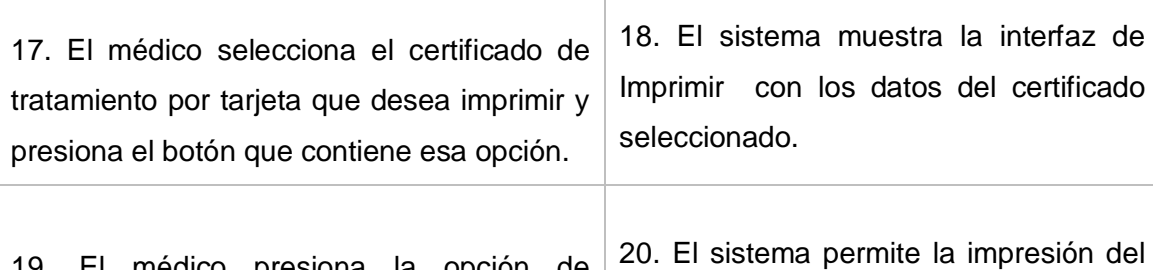

médico presiona la opción de Aceptar.

certificado seleccionado.

# **Flujos Alternos**

**Sección "Buscar"**

**Línea 5:** El sistema muestra un mensaje porque los parámetros de búsquedas especificados no coinciden con ninguno de los certificados de tratamiento por tarjeta existentes.

### **Sección "Adicionar"**

**Línea 9:** El sistema muestra un mensaje porque no se seleccionó la hoja de cargo que contiene el paciente al cual se le quiere emitir el certificado.

### **Sección "Modificar"**

**Línea 13:** El sistema muestra un mensaje porque no se seleccionó el certificado que se desea modificar.

### **Sección "Imprimir"**

**Línea 17:** El sistema muestra un mensaje de error porque no se seleccionó el certificado que se desea imprimir.

**Poscondiciones** El sistema debe permitir guardar todos los cambios realizados con los certificados de tratamientos por tarjeta.

**Tabla 7 Caso de Uso: Gestionar Certificado de Tratamiento por Tarjeta**

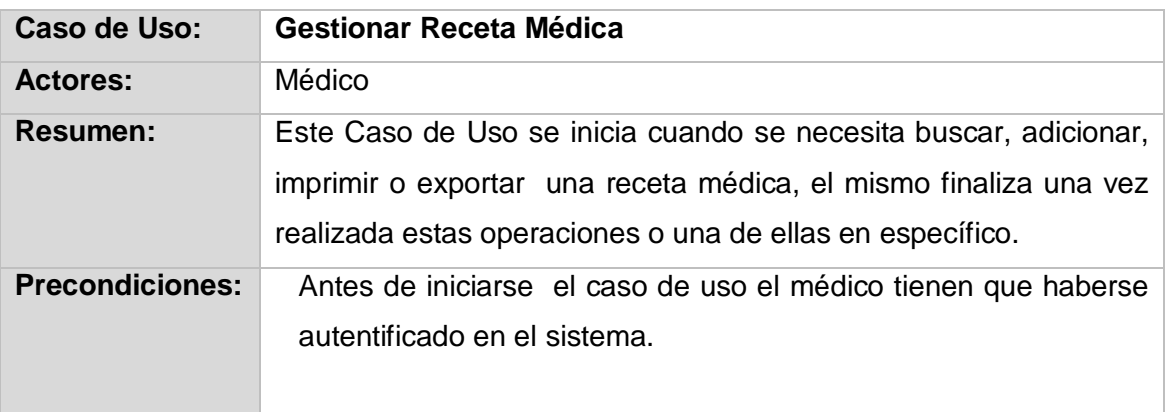
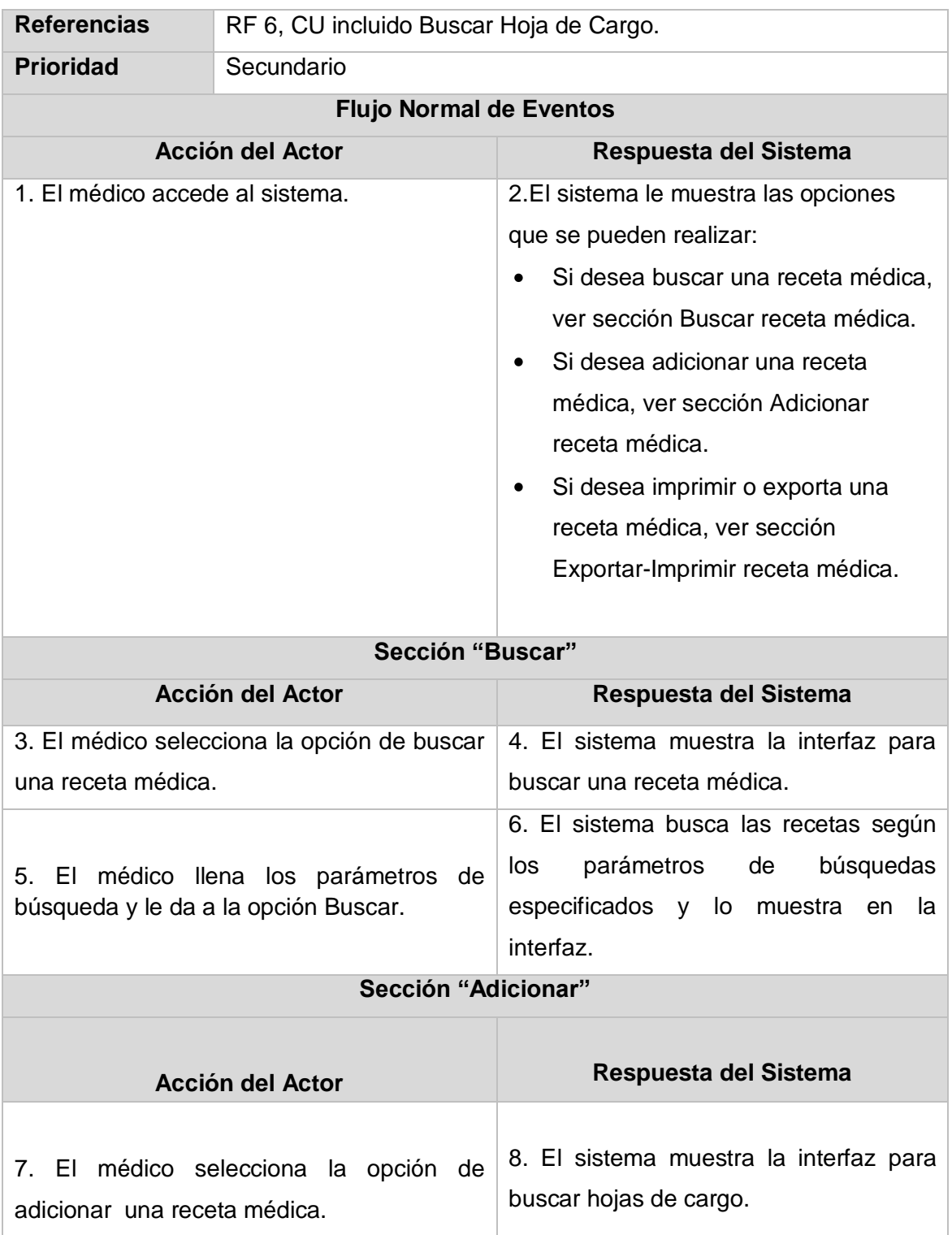

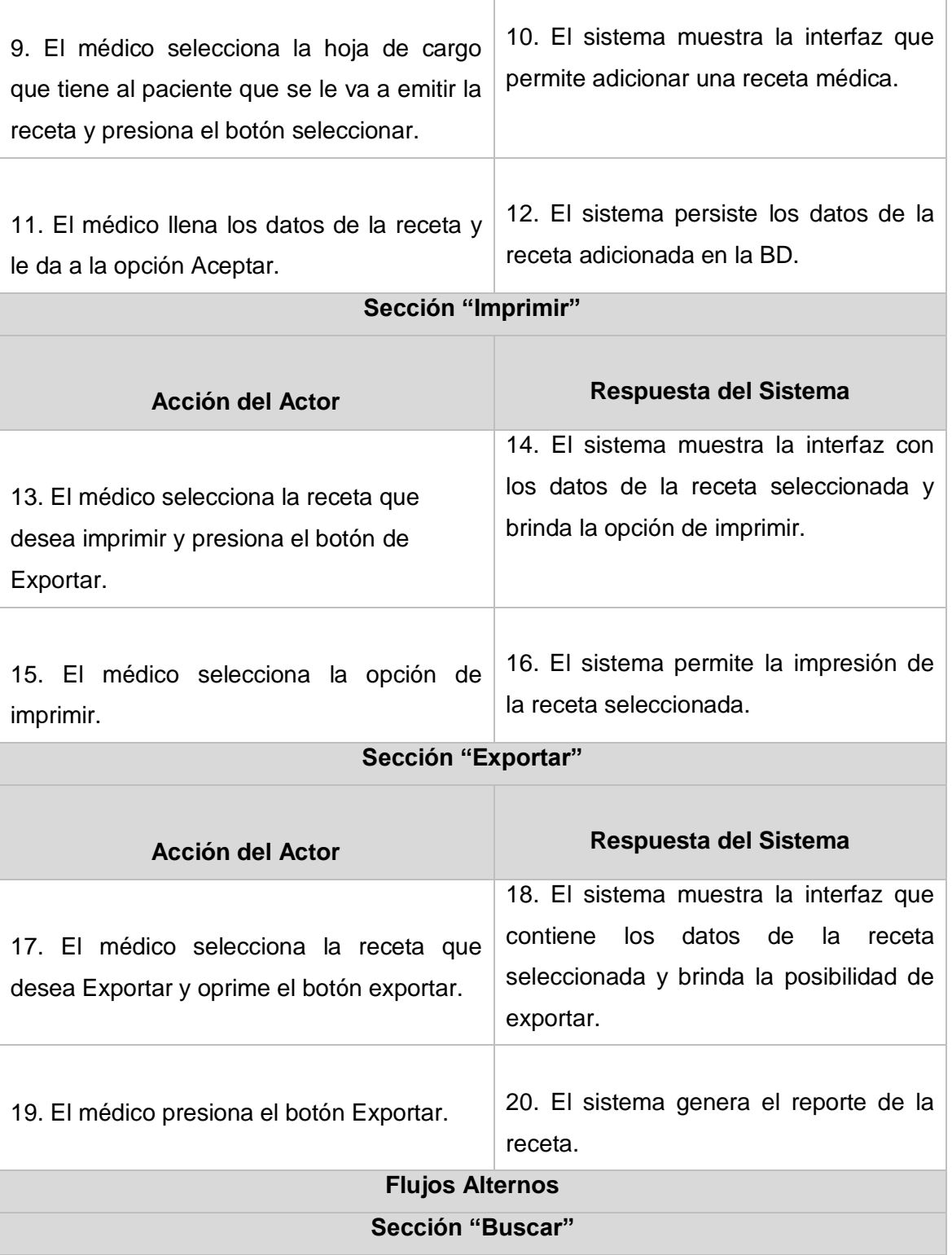

**Línea 5:** El sistema muestra un mensaje porque los parámetros de búsquedas especificados no coinciden con las recetas almacenadas.

#### **Sección "Adicionar"**

**Línea 9:** El sistema muestra un mensaje porque no se seleccionó la hoja de cargo que contiene el paciente al que se le va a emitir la receta.

#### **Sección "Imprimir"**

**Línea 13:** El sistema muestra un mensaje de error porque no se seleccionó la receta que se desea imprimir.

#### **Sección "Exportar"**

**Línea 17:** El sistema muestra un mensaje de error porque no se seleccionó la receta que se desea exportar.

**Poscondiciones** El sistema debe permitir guardar todos los cambios realizados referentes a las recetas médicas emitidas a los pacientes.

**Tabla 8 Caso de Uso: Gestionar Receta Médica**

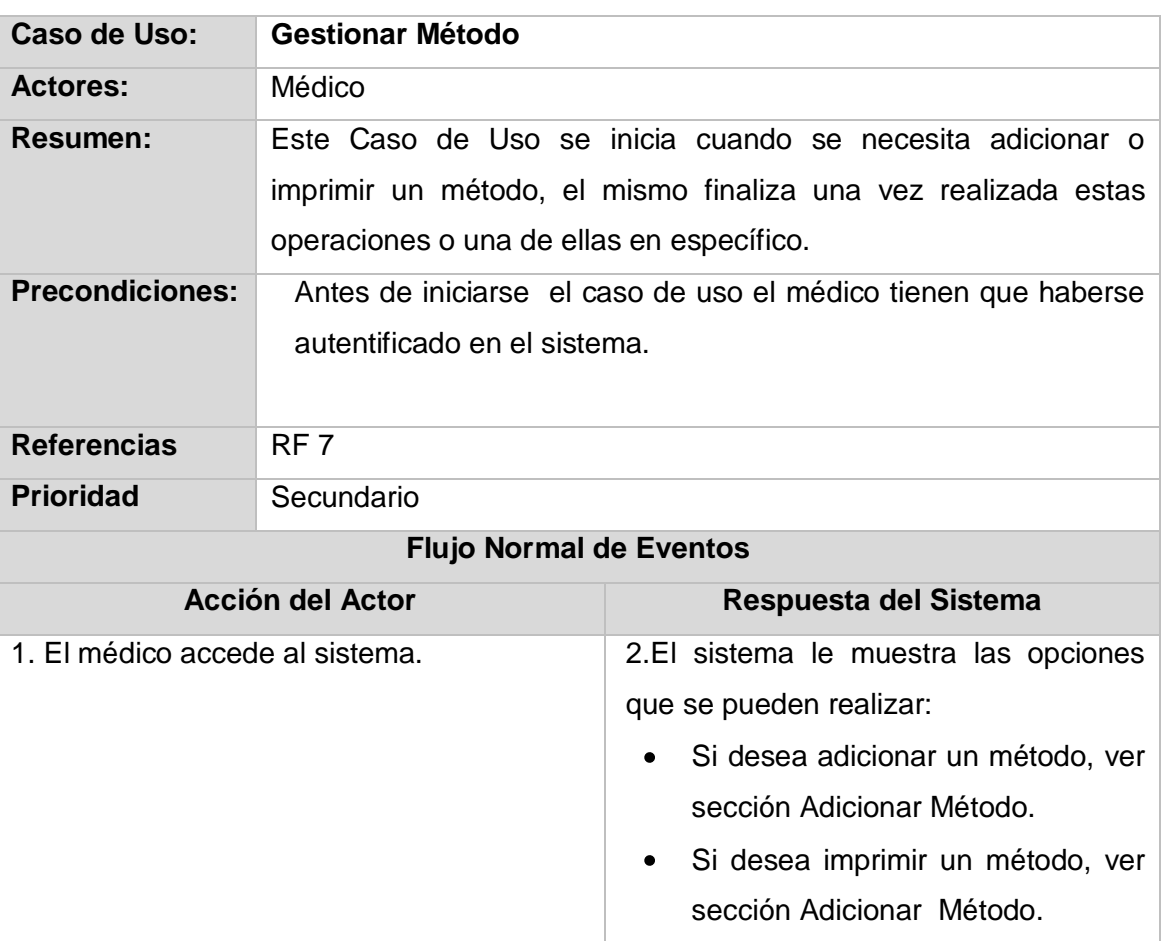

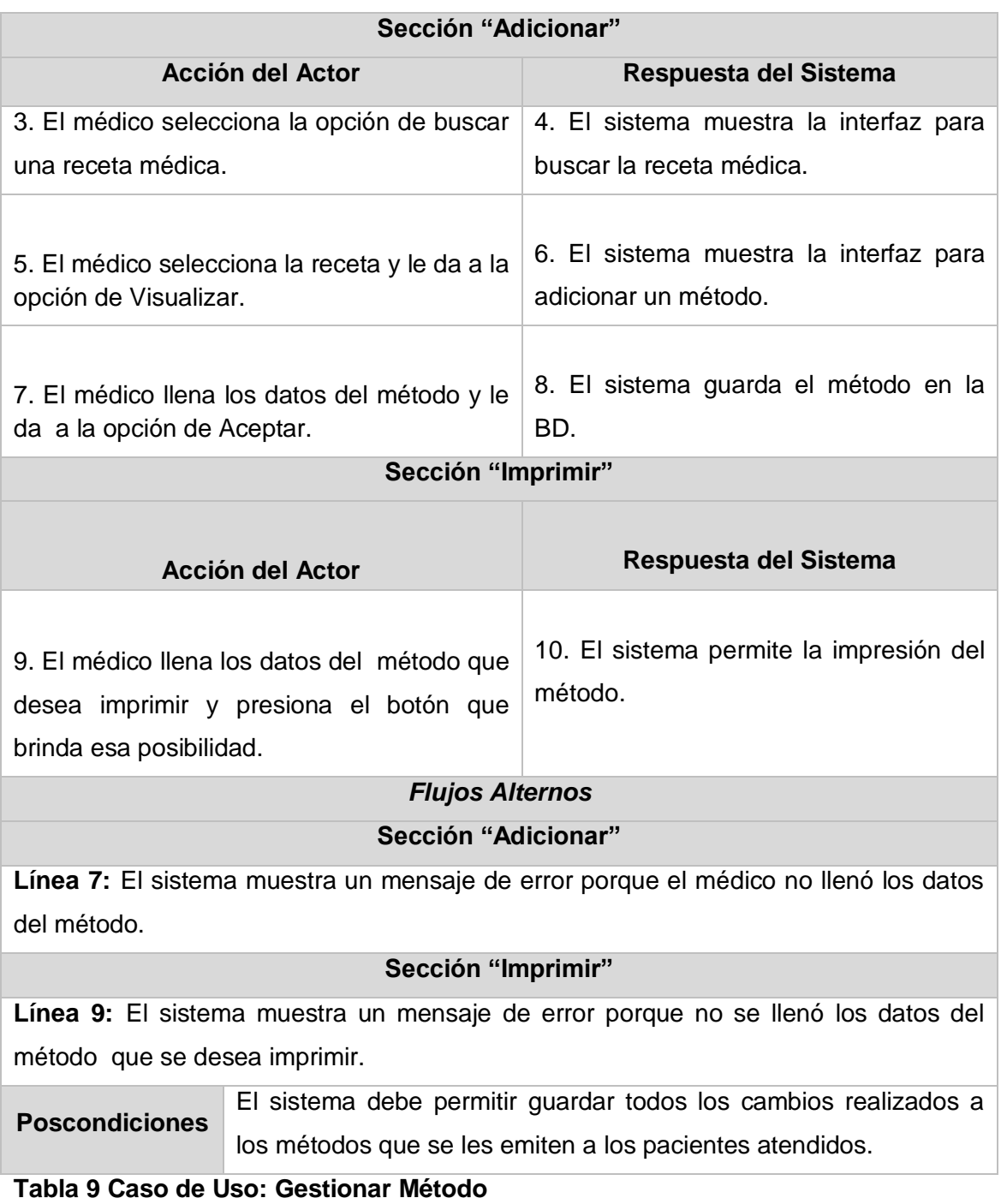

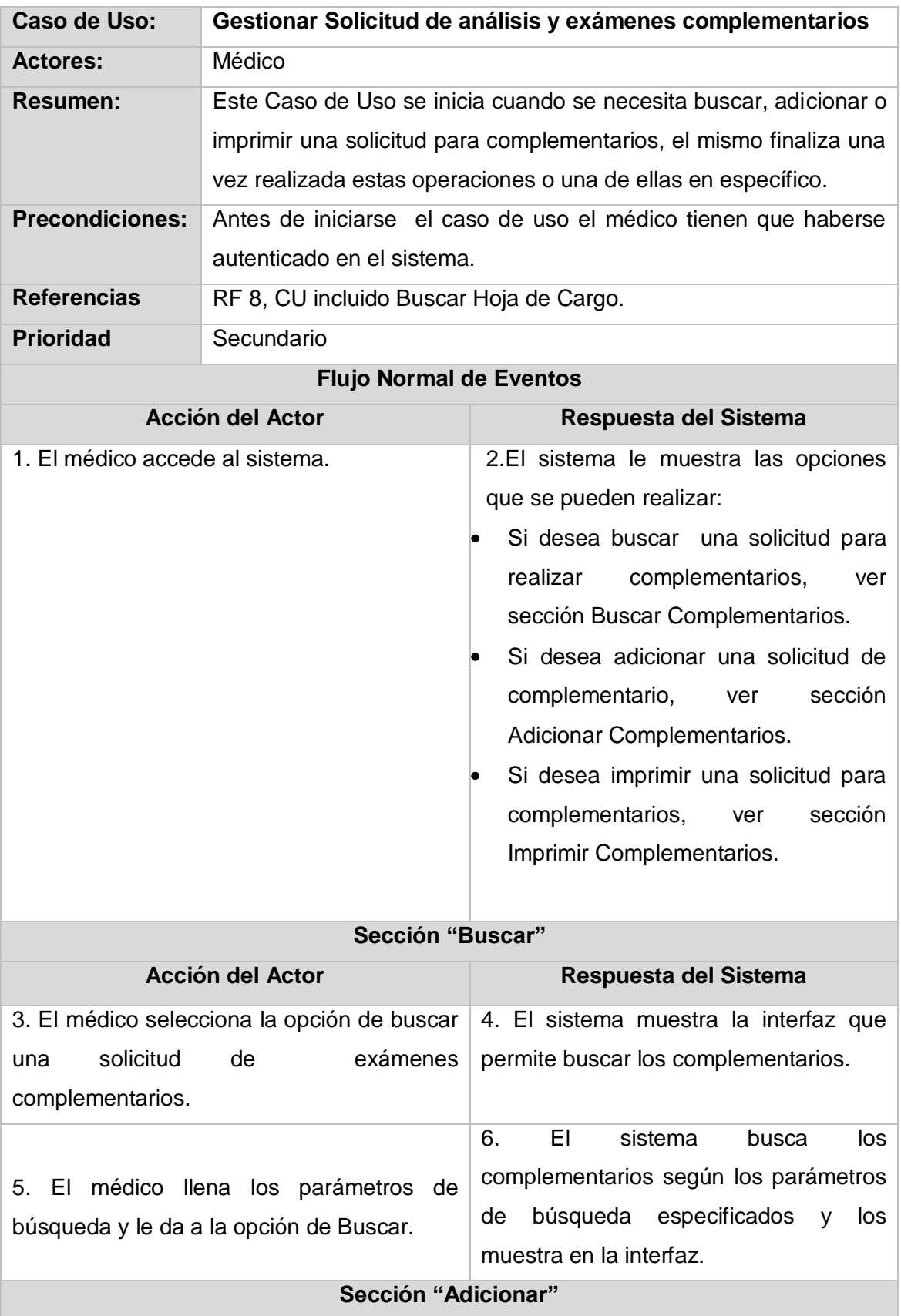

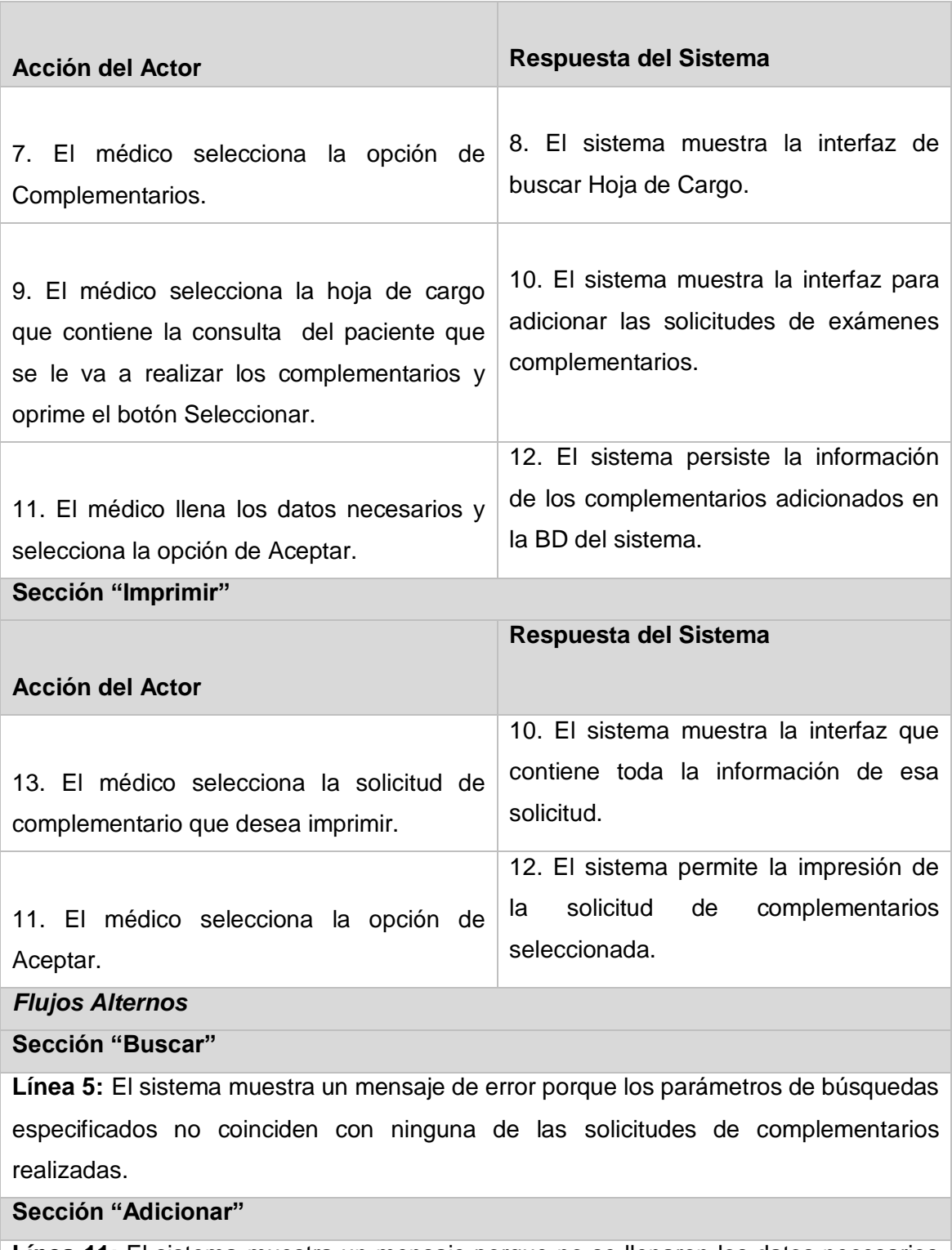

**Línea 11:** El sistema muestra un mensaje porque no se llenaron los datos necesarios para adicionar una solicitud de complementario.

### **Sección "Imprimir"**

**Línea 13:** El sistema muestra un mensaje de error porque no se seleccionó la solicitud de complementarios que se desea imprimir.

**Poscondiciones** El sistema debe permitir guardar todos los cambios realizados a las solicitudes de los complementarios indicados a los pacientes atendidos.

**Tabla 10 Caso de Uso: Gestionar Solicitud de Análisis y Exámenes Complementarios**

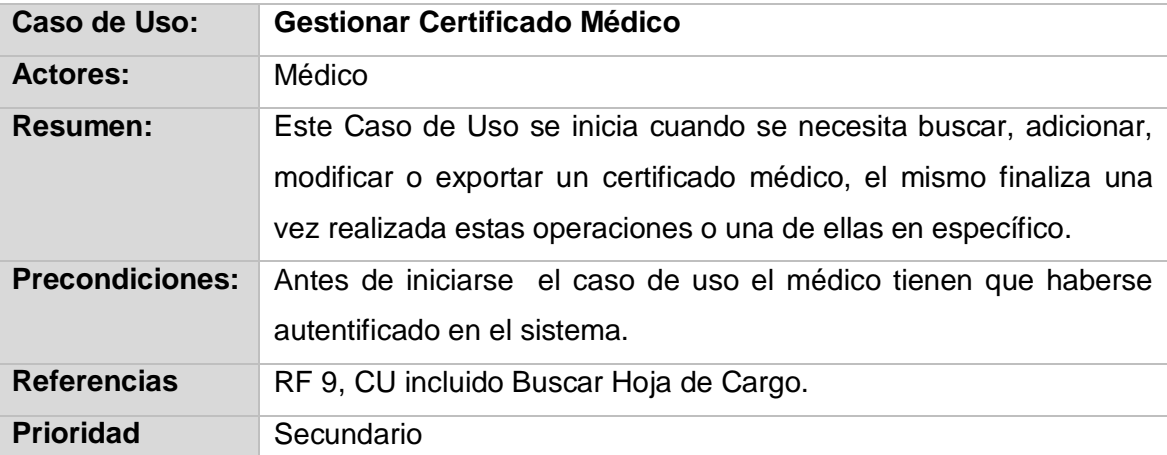

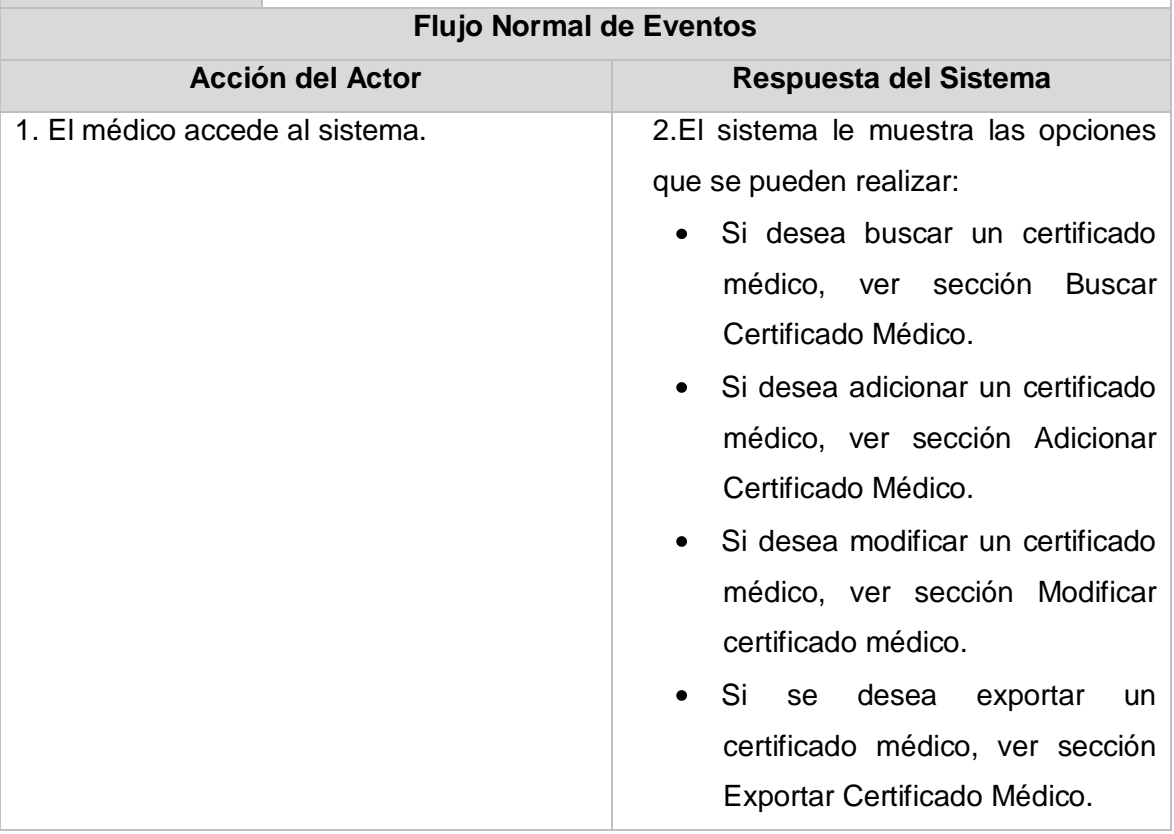

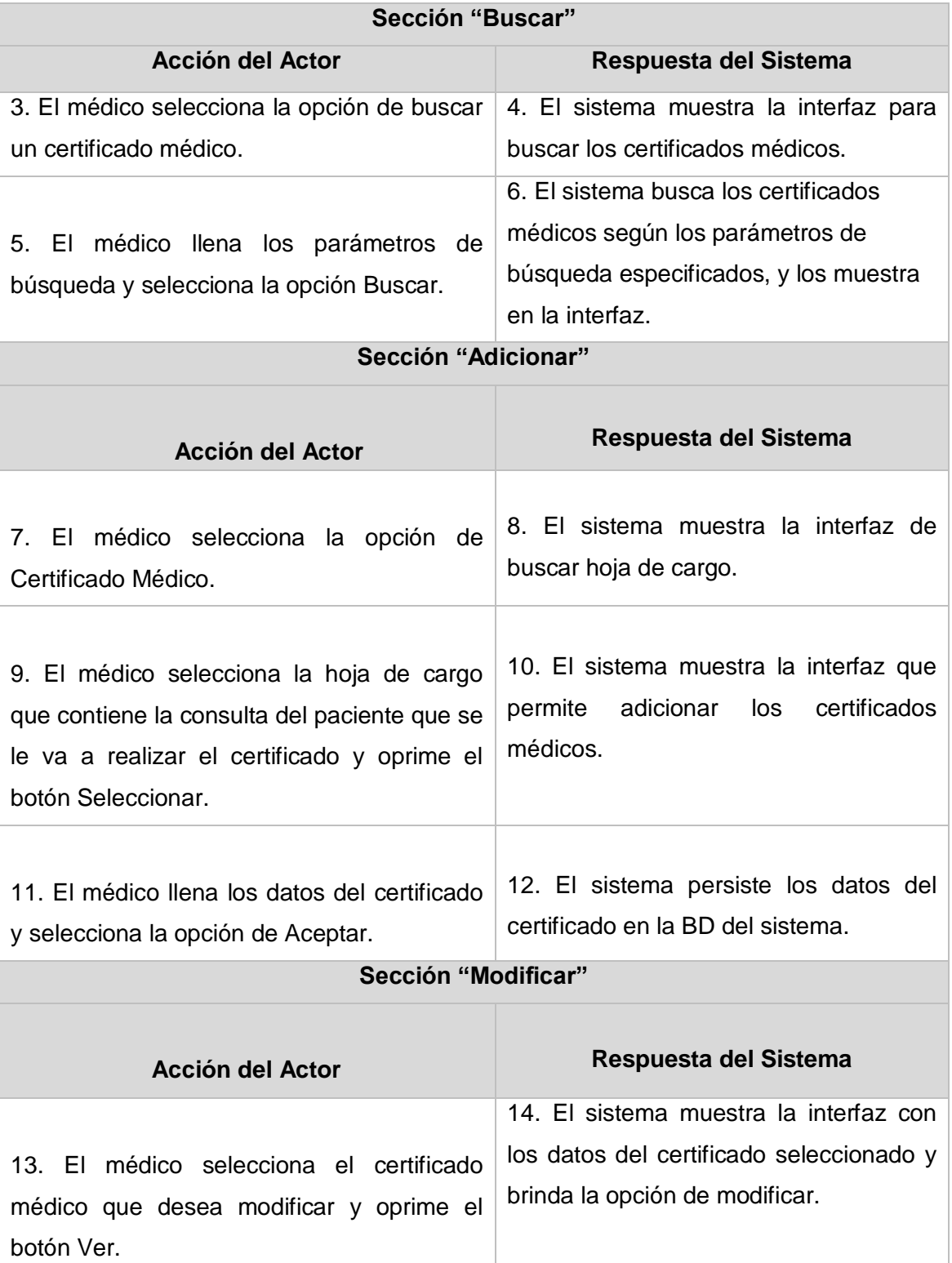

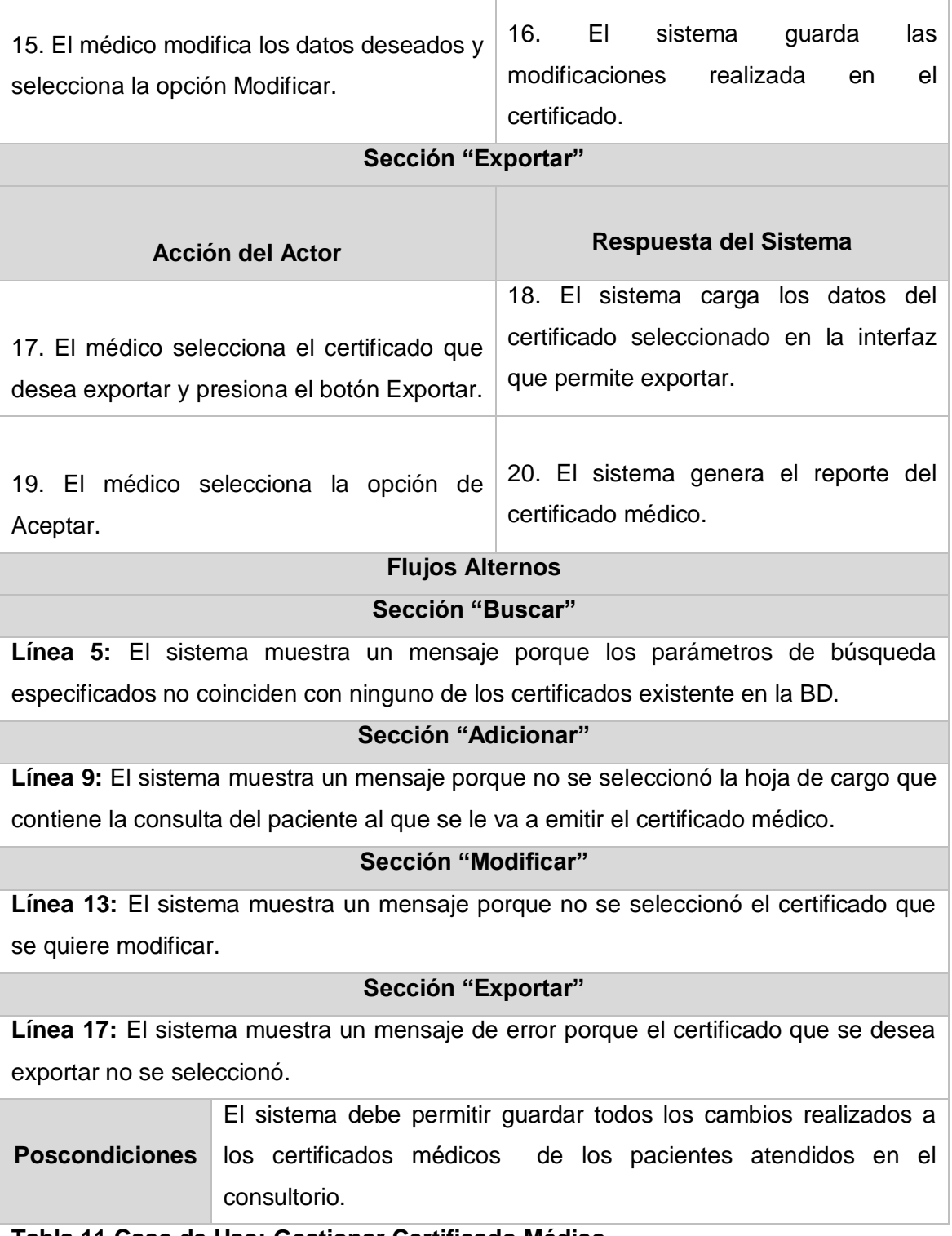

Τ

**Tabla 11 Caso de Uso: Gestionar Certificado Médico**

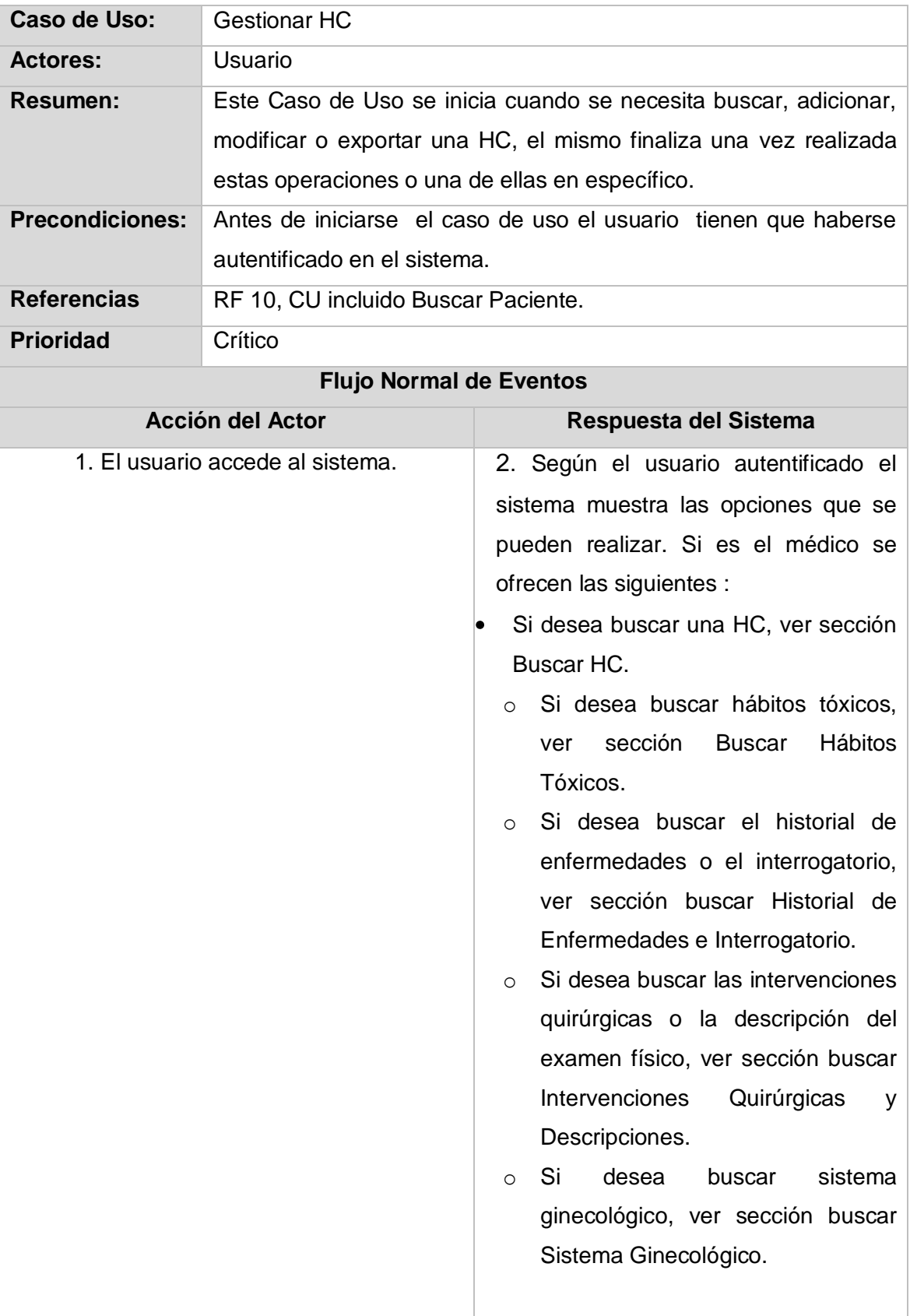

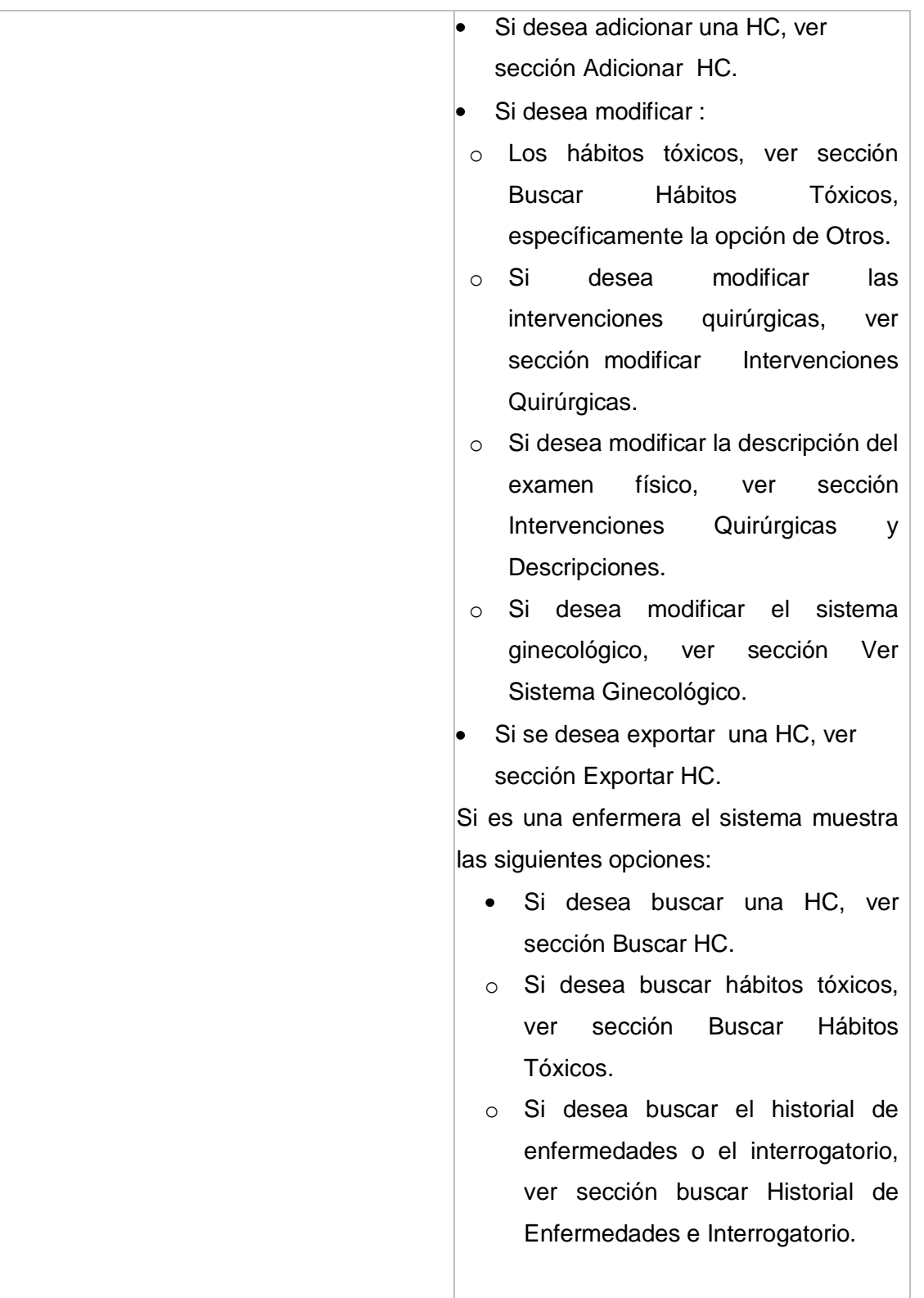

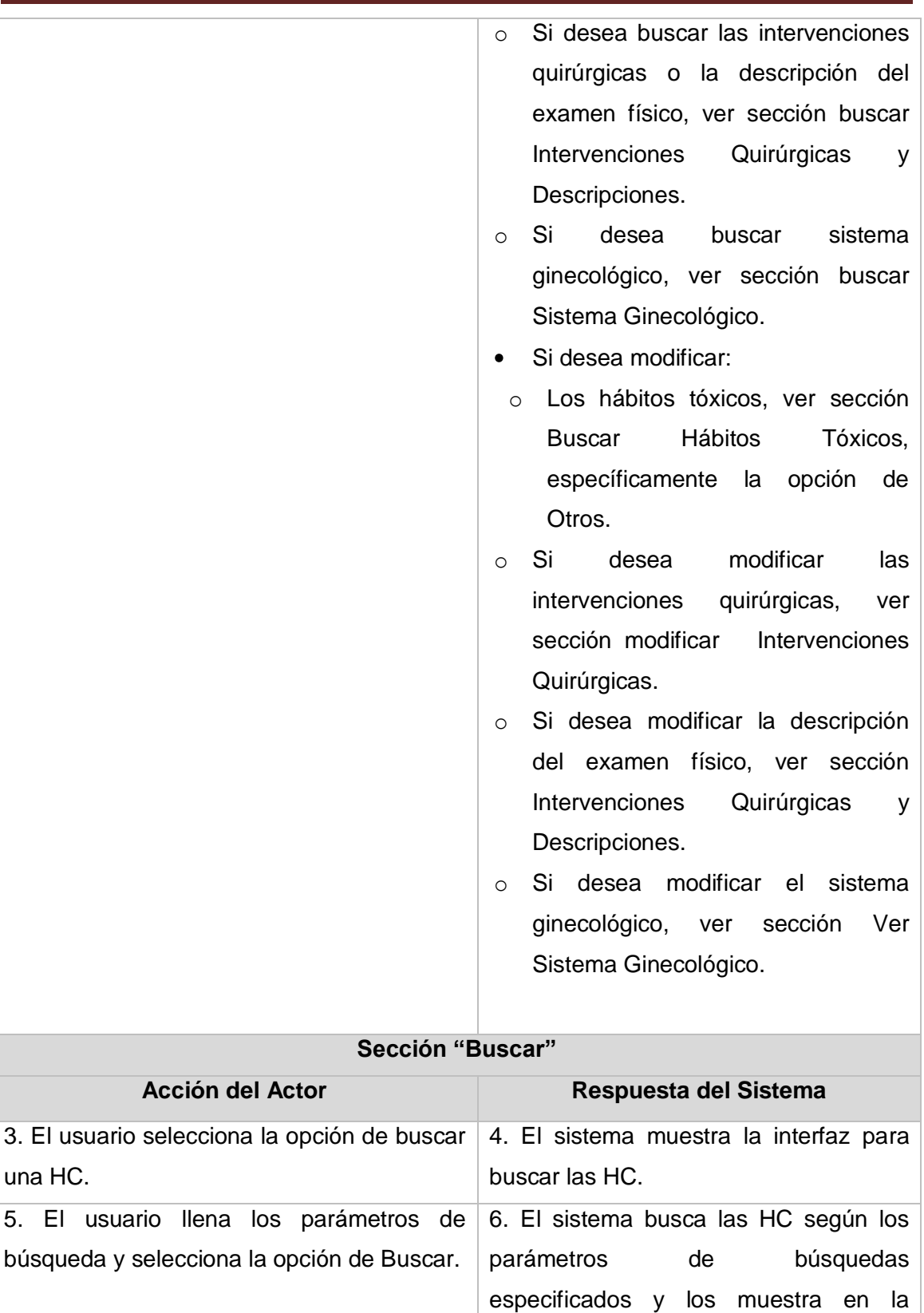

interfaz.

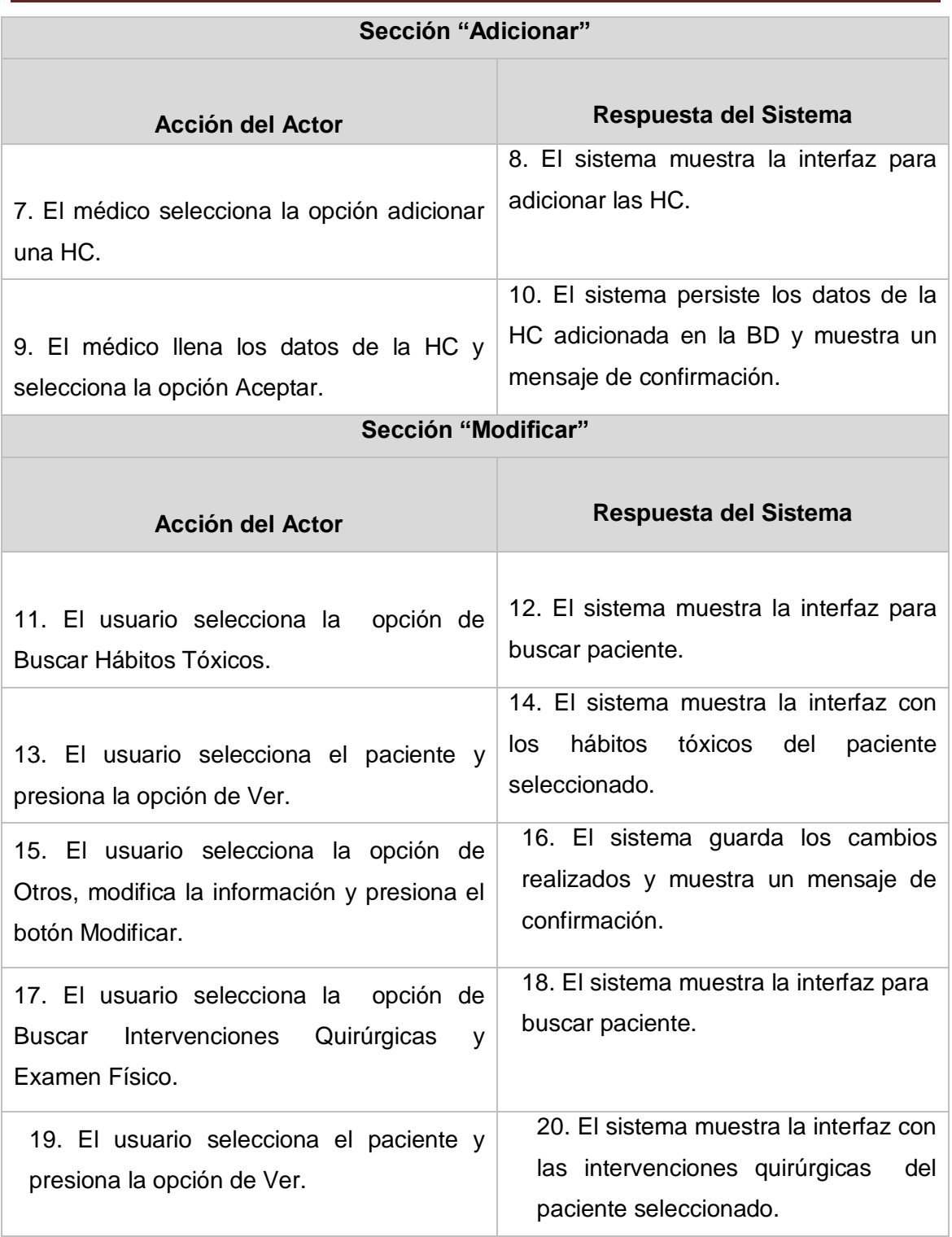

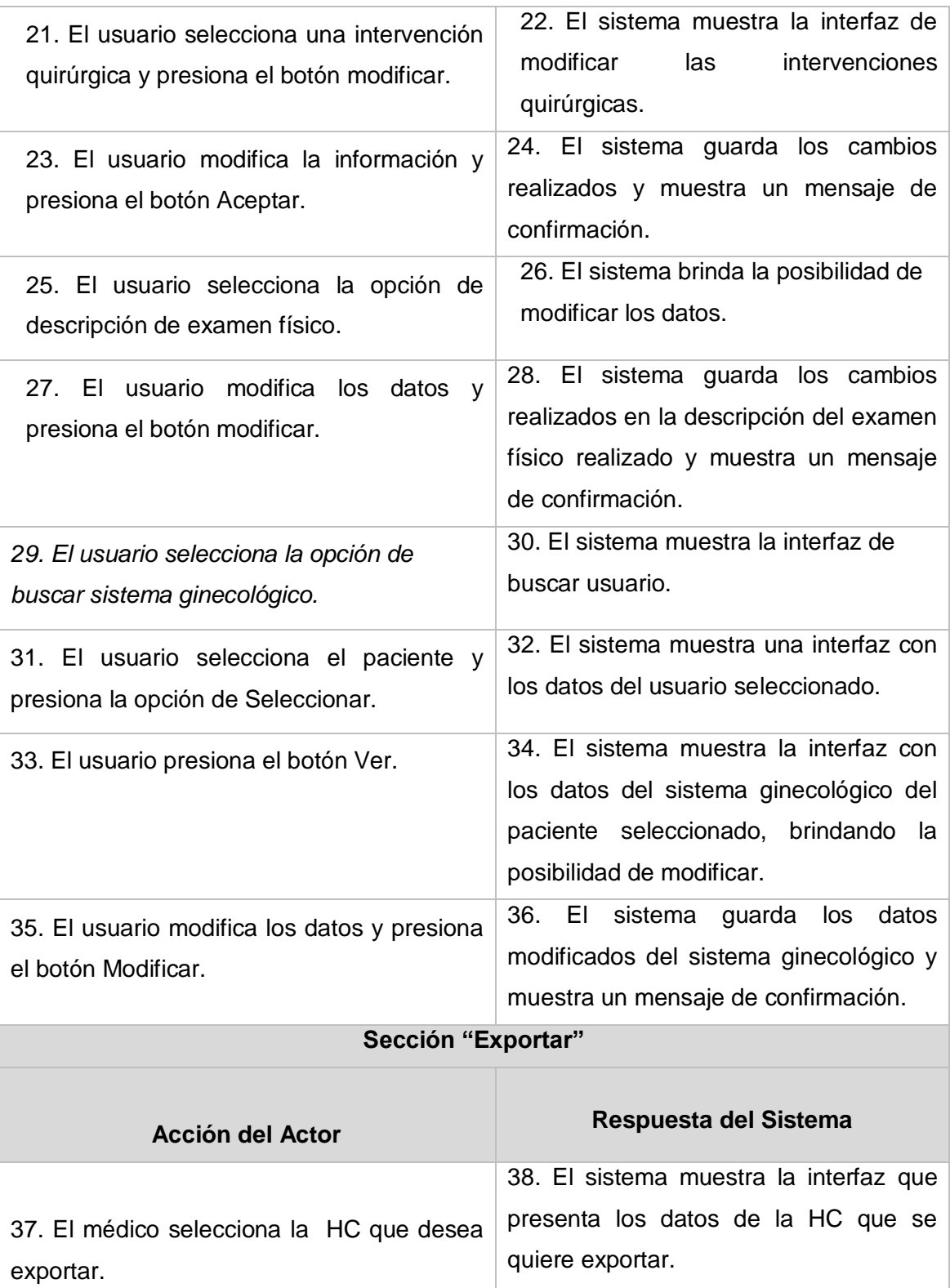

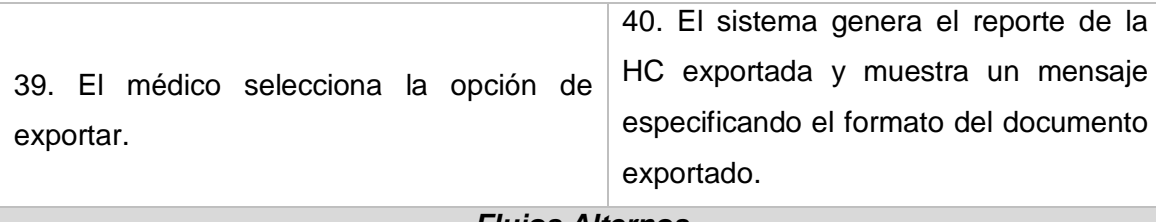

### *Flujos Alternos*

#### **Sección "Buscar"**

**Línea 5:** El sistema muestra un mensaje de error porque los parámetros de búsqueda especificados no coinciden con las HC existentes.

#### **Sección "Modificar"**

El sistema muestra un mensaje de error cuando no se selecciona el paciente.

### **Sección "Exportar"**

**Línea 37:** El sistema muestra un mensaje de error porque no se seleccionó la HC que se quiere exportar.

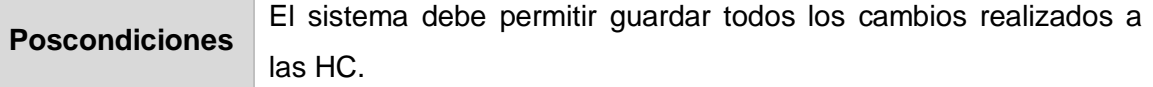

### **Tabla 12 Caso de Uso: Gestionar Historia Clínica**

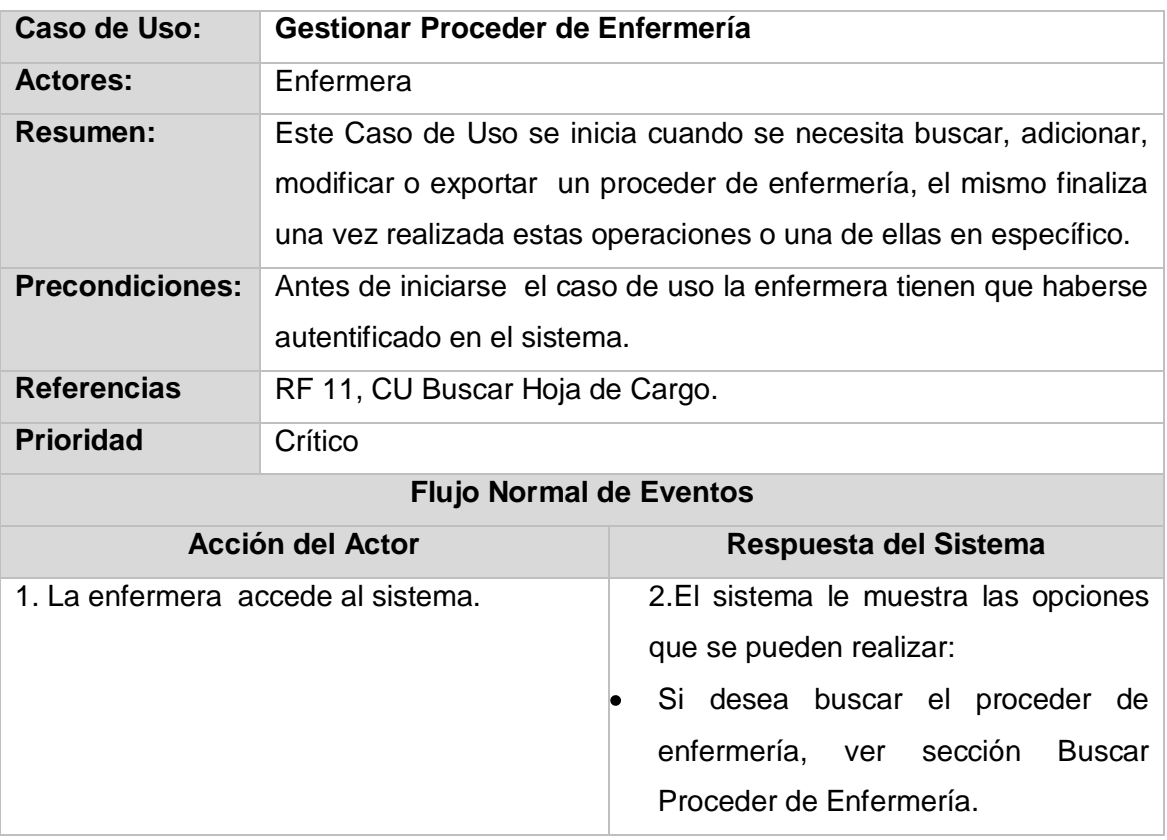

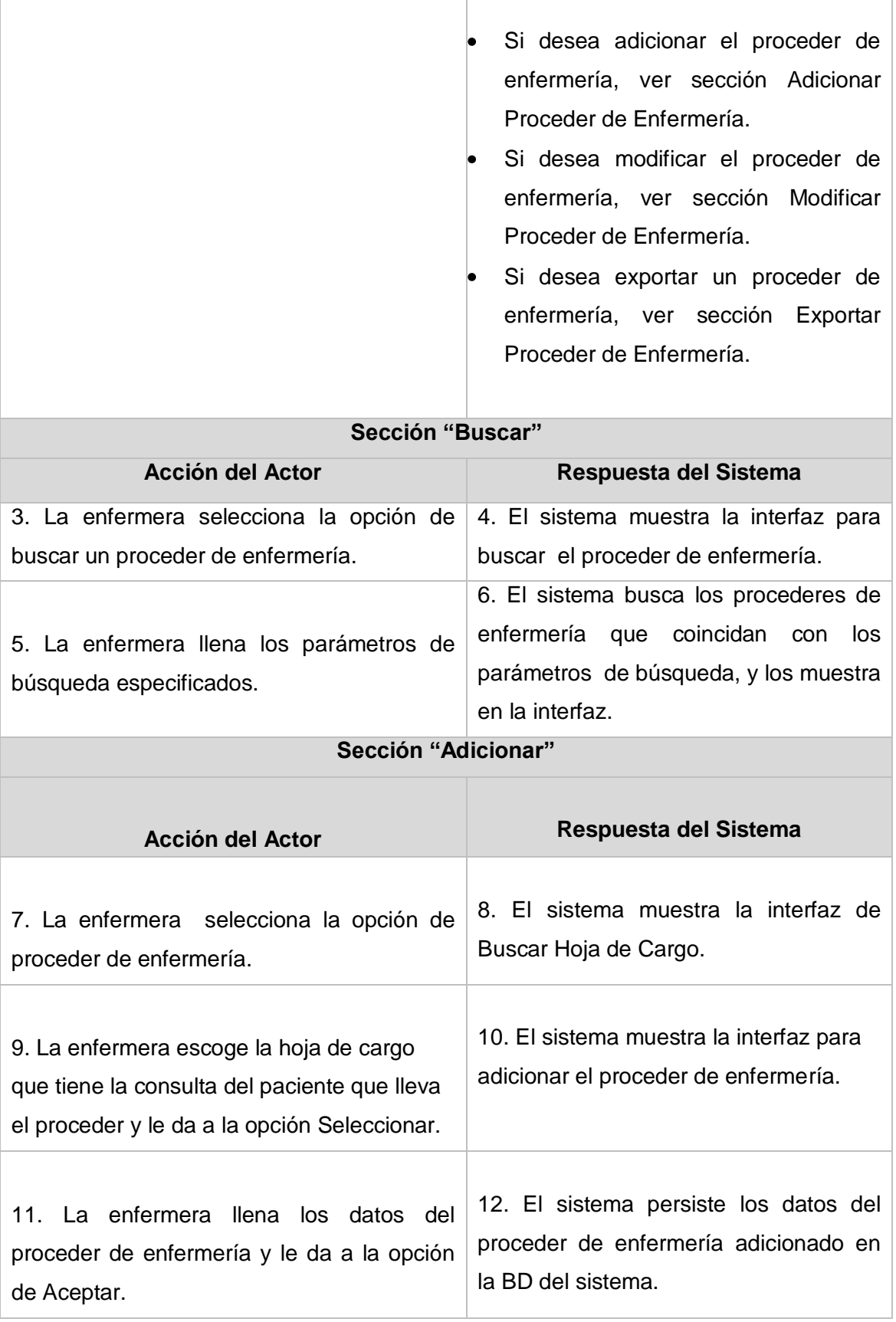

T

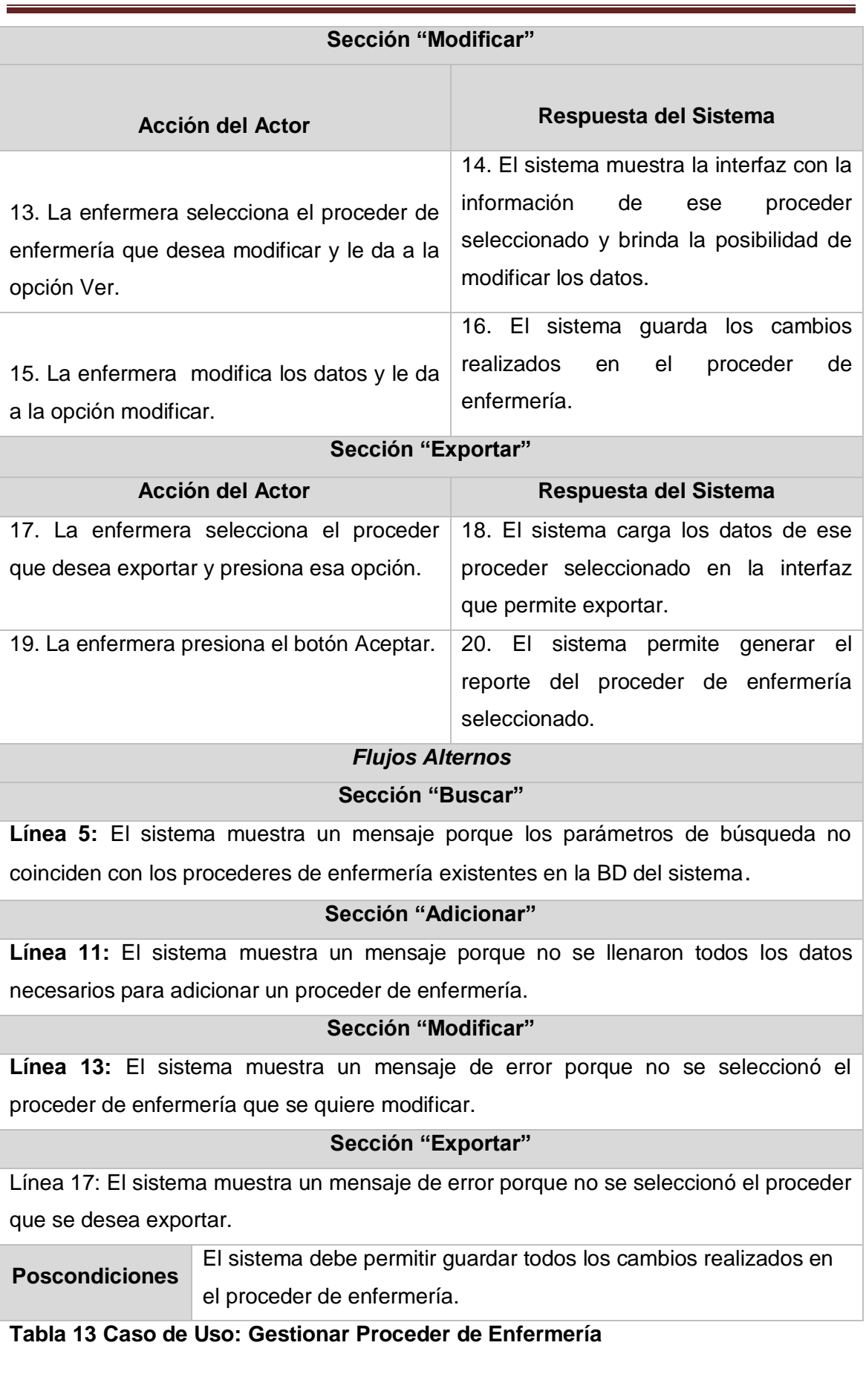

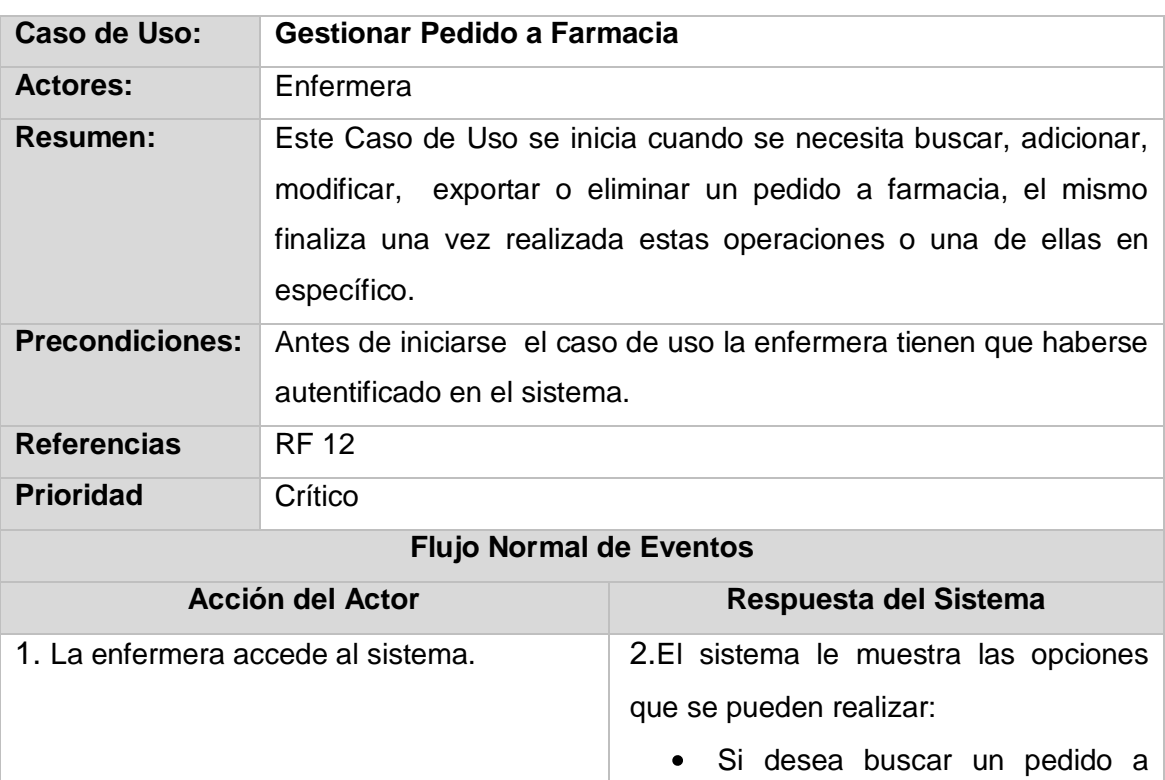

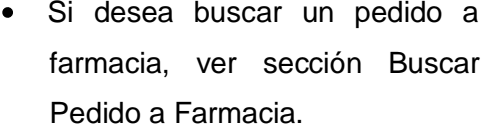

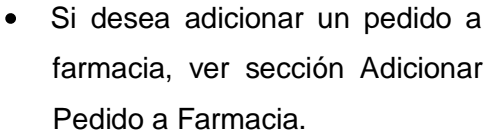

- Si desea modificar un pedido a farmacia, ver sección Modificar Pedido a Farmacia.
- Si desea exportar un pedido a farmacia, ver sección Exportar Pedido.
- Si desea eliminar un pedido, ver  $\bullet$ sección Buscar Pedidos.

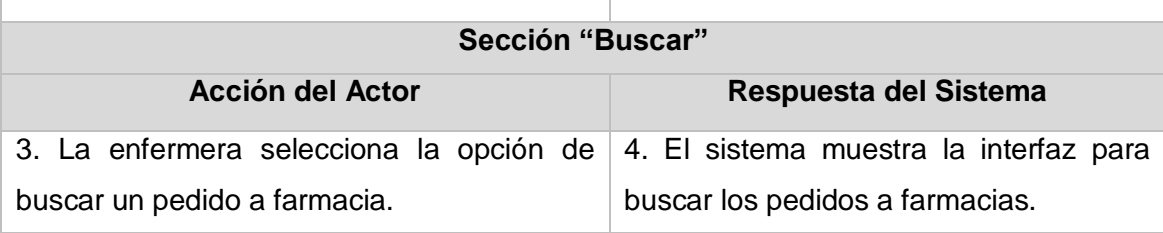

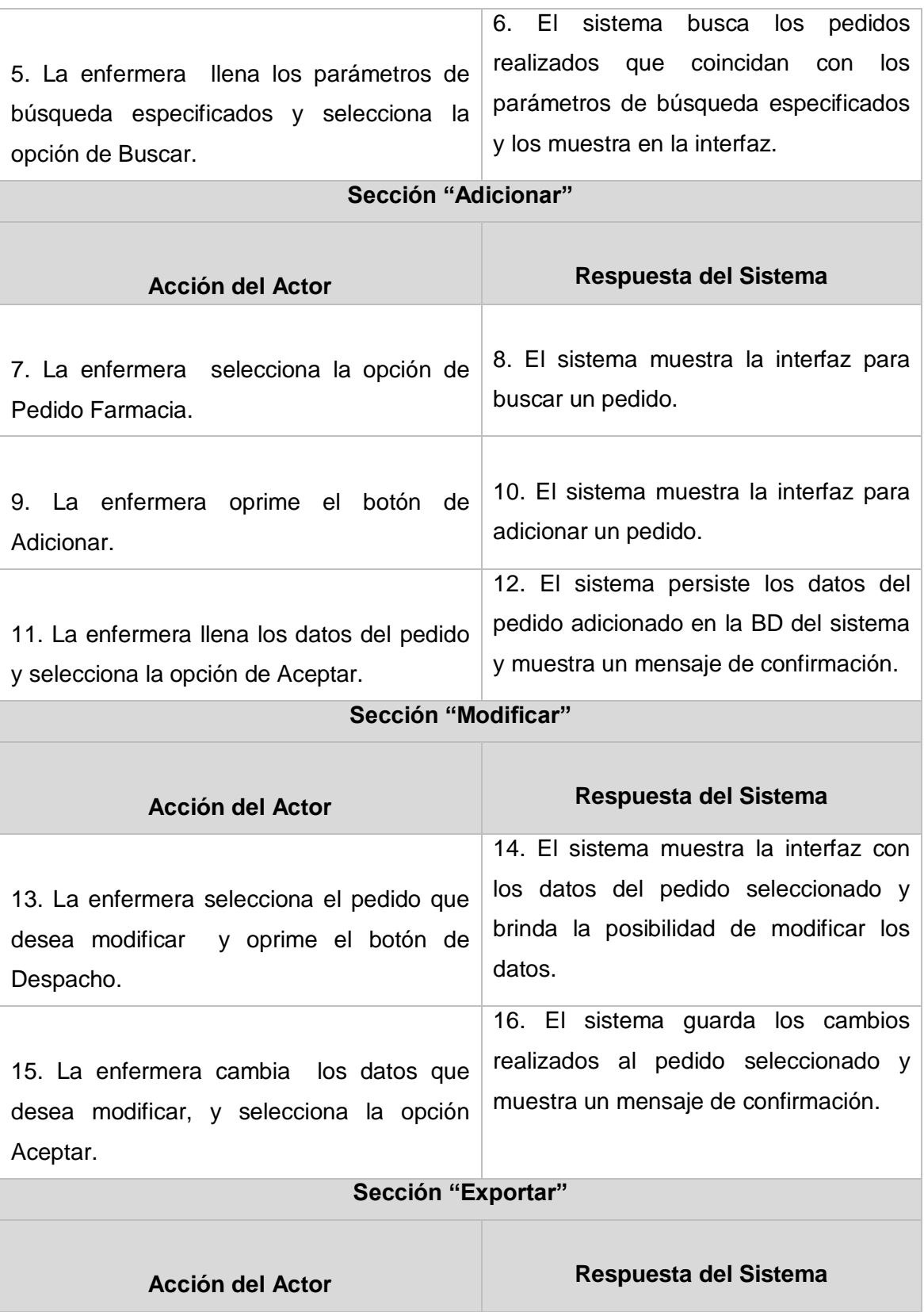

21. La enfermera selecciona el pedido que desea eliminar y presiona el botón de eliminar.

22. El sistema guarda las operaciones realizadas en la BD y envía un mensaje de confirmación.

### *Flujos Alternos*

### **Sección "Buscar"**

**Línea 5:** El sistema muestra un mensaje porque los parámetros de búsqueda especificados no coinciden con los pedidos existentes en la BD.

#### **Sección "Adicionar"**

**Línea 11:** El sistema muestra un mensaje de error porque no se llenaron todos los datos necesarios para adicionar un pedido.

#### **Sección "Modificar"**

**Línea 13:** El sistema muestra un mensaje de error porque no se seleccionó el pedido a farmacia que se quiere modificar.

#### **Sección "Exportar"**

**Línea 17:** El sistema muestra un mensaje de error porque no se seleccionó el pedido a farmacia que se desea exportar.

#### **Sección "Eliminar"**

**Línea 21:** El sistema muestra un mensaje de error porque no se seleccionó el pedido a farmacia que se desea eliminar.

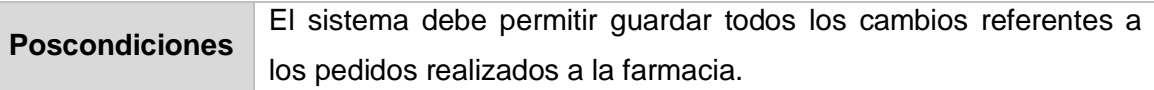

**Tabla 14 Caso de Uso: Gestionar Pedido a Farmacia**

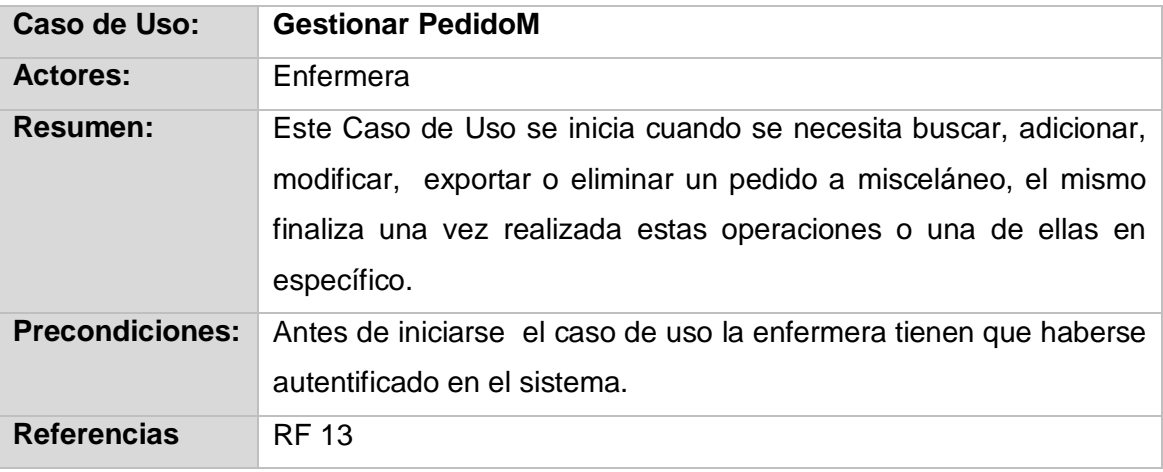

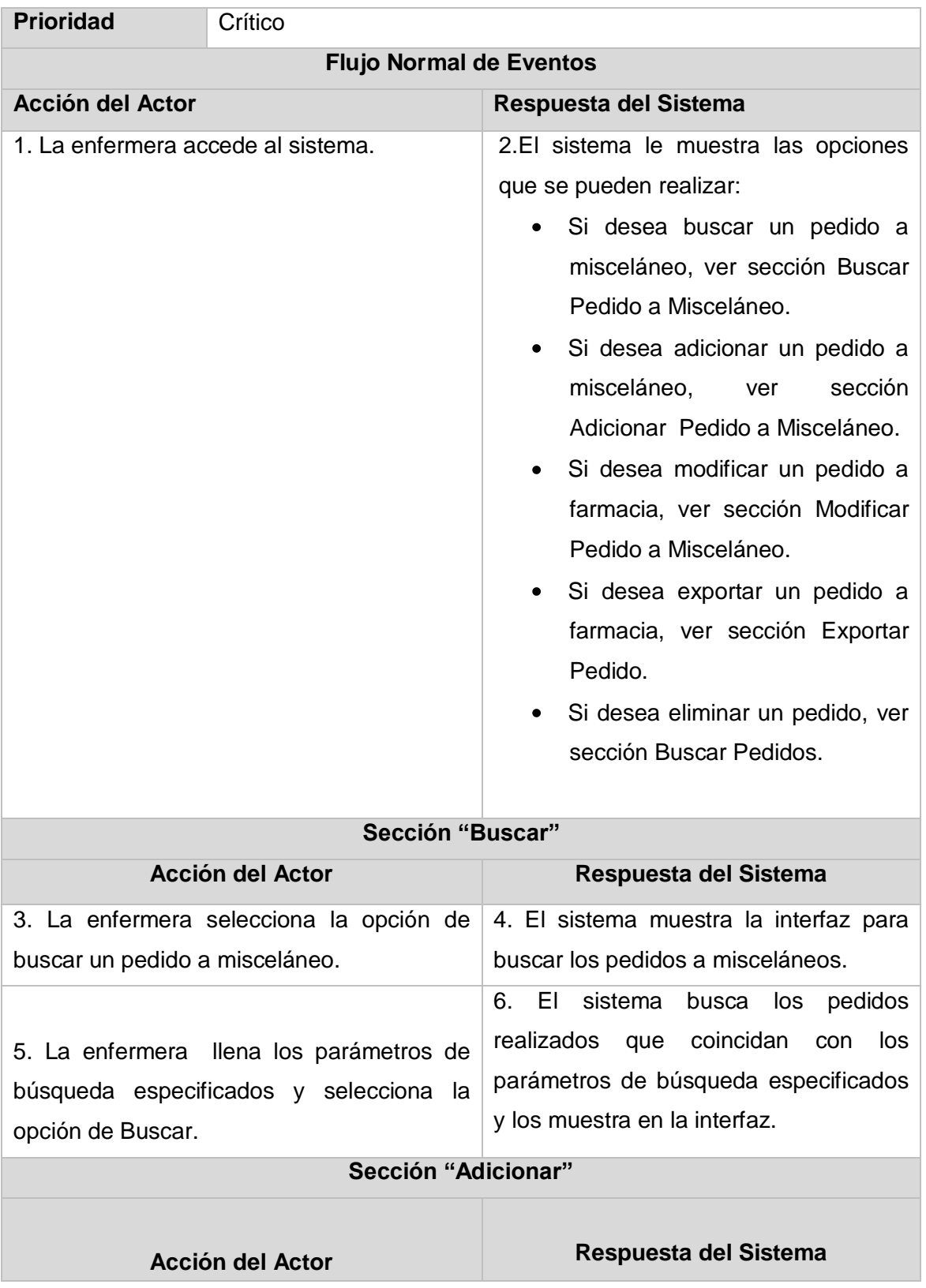

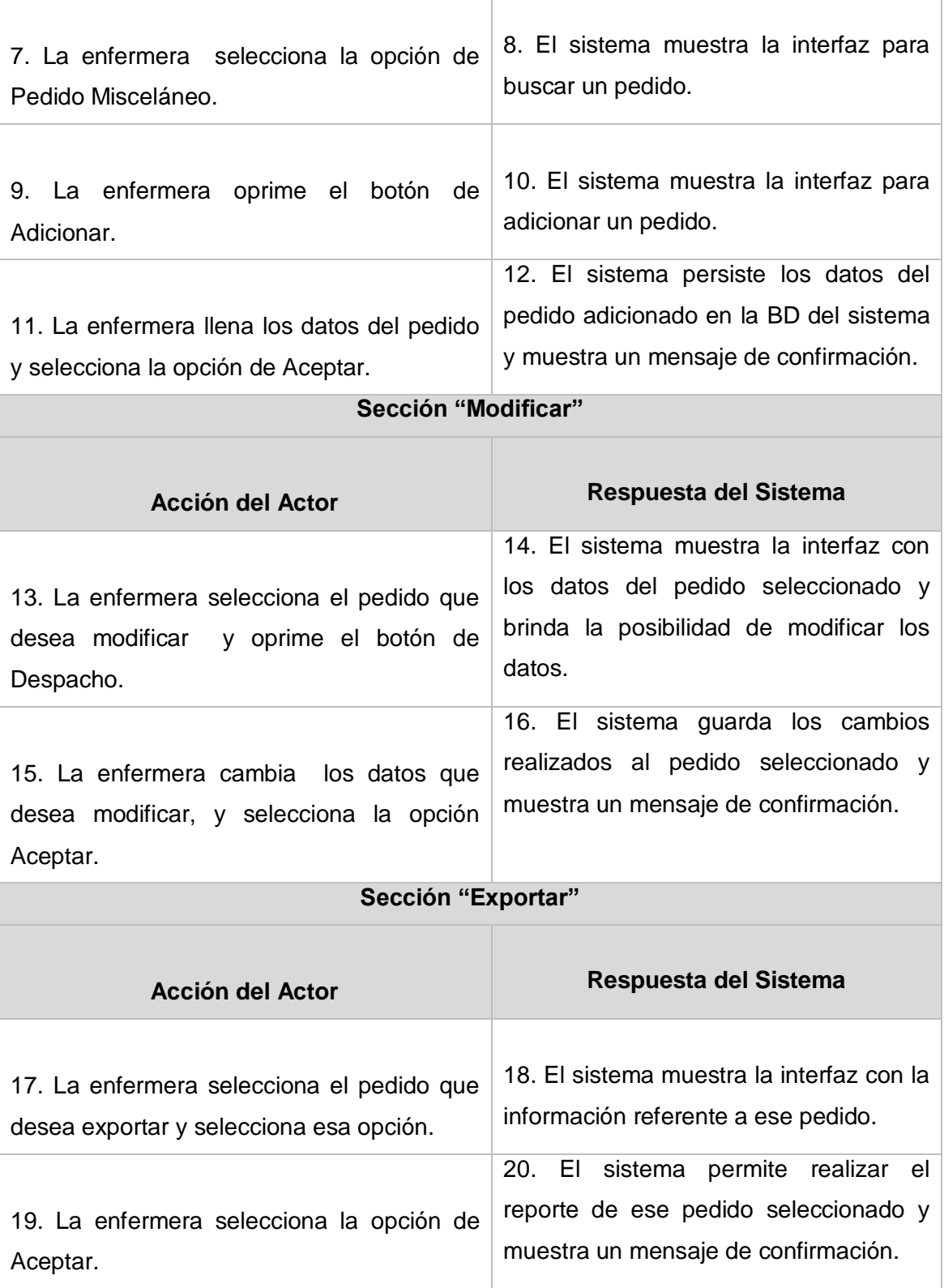

# $\frac{dS}{dt}$

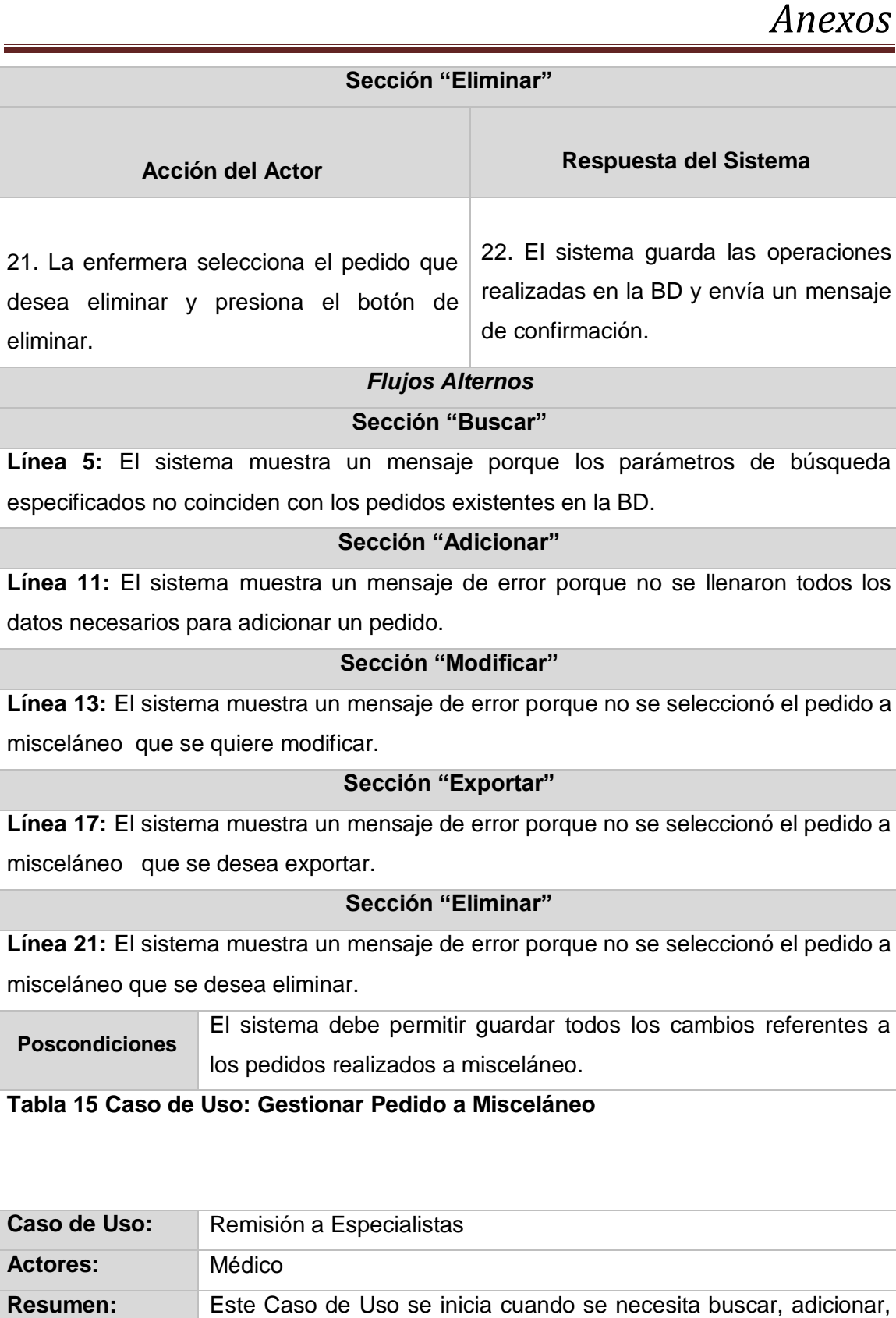

modificar o exportar una remisión a un especialista, el mismo finaliza una vez realizada estas operaciones o una de ellas en

específico.

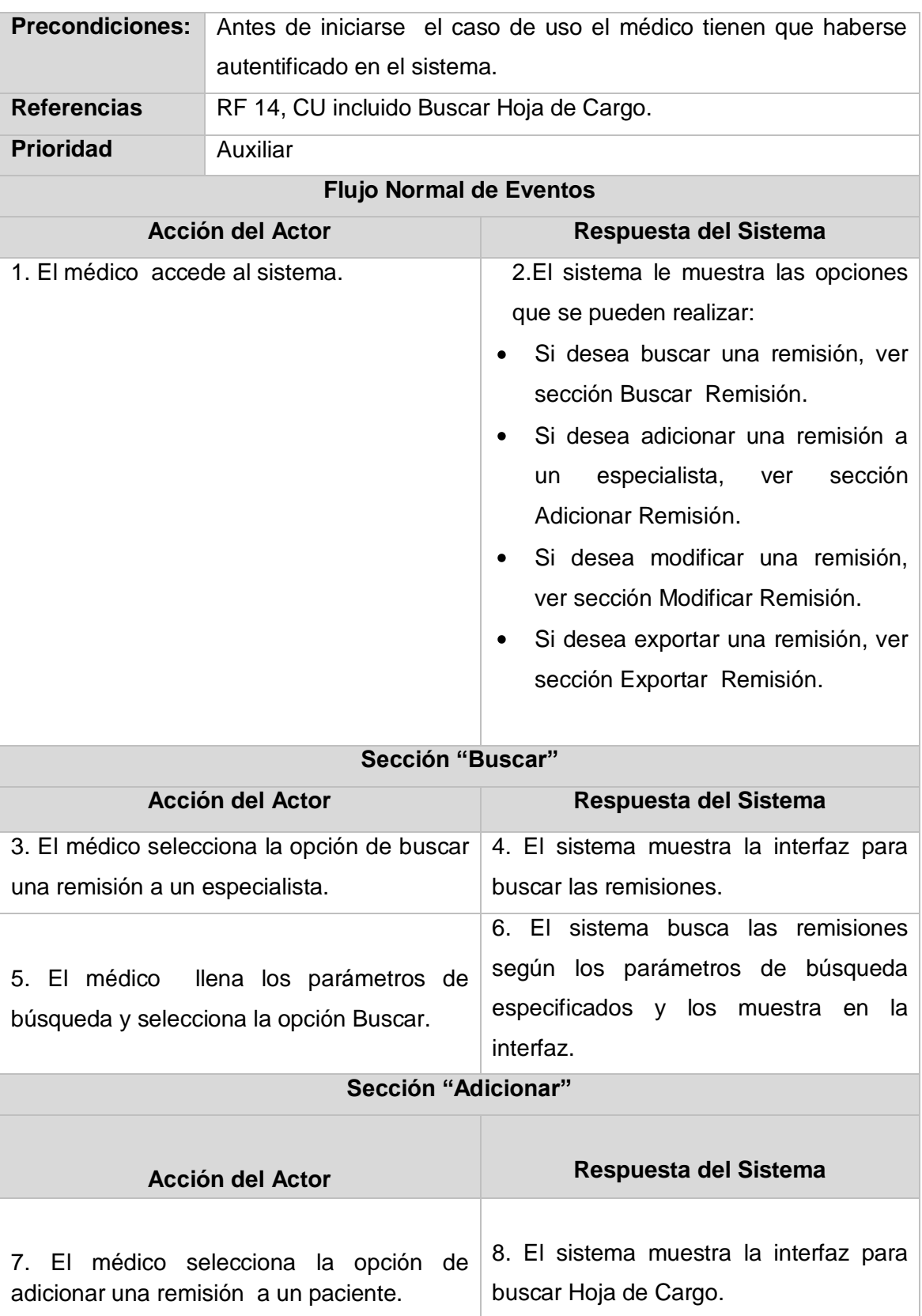

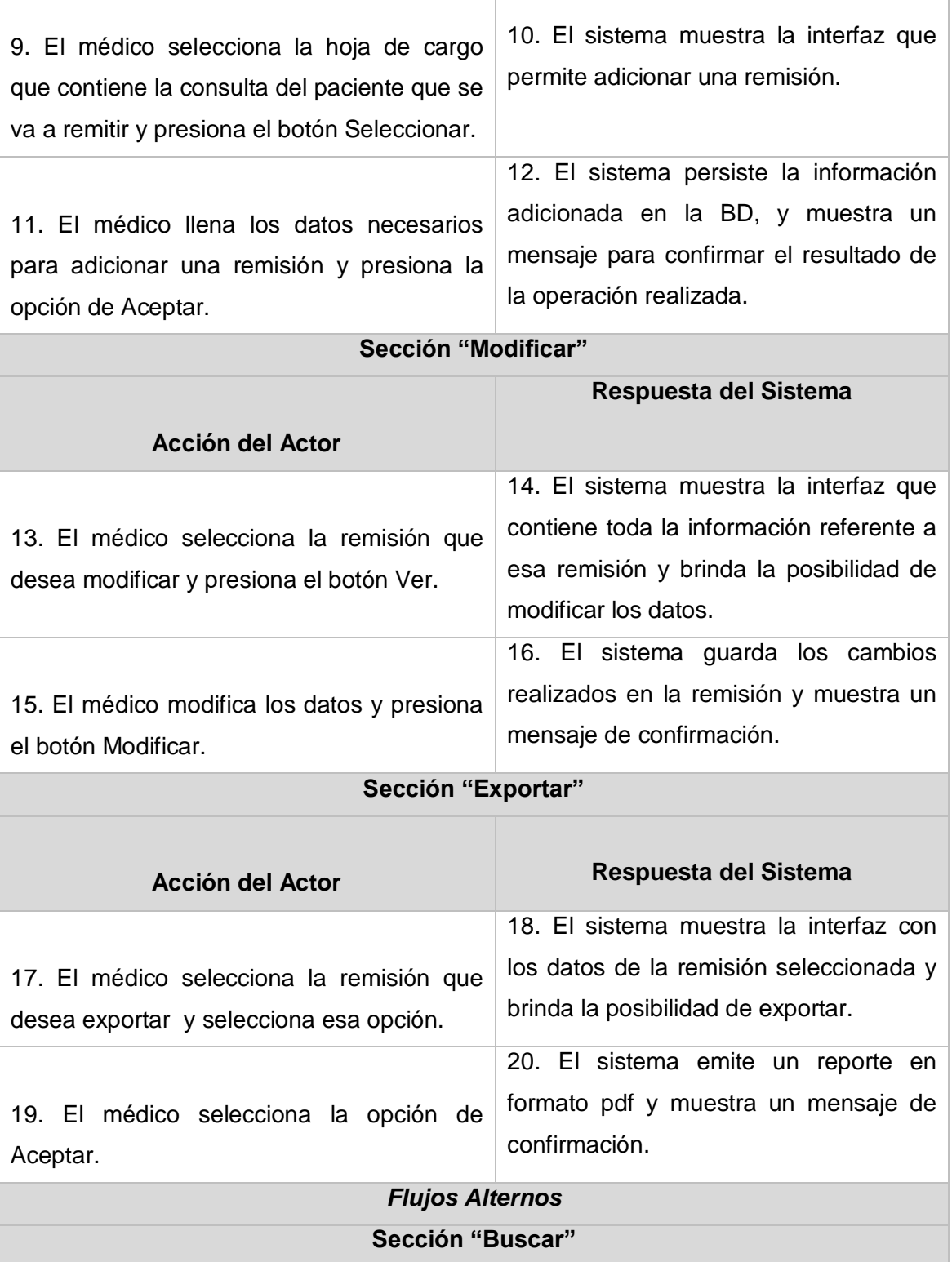

Τ

**Línea 5:** El sistema muestra un mensaje de error porque los parámetros especificados no coinciden con ninguna de las remisiones existente.

#### **Sección "Adicionar"**

**Línea 11:** El sistema muestra un mensaje de error porque no se llenaron todos los datos necesarios para adicionar una remisión.

#### **Sección "Modificar"**

**Línea 13:** El sistema muestra un mensaje de error porque no se seleccionó la remisión que se quiere modificar.

#### **Sección "Exportar"**

**Línea 17:** El sistema muestra un mensaje de error porque no se seleccionó la remisión que se desea exportar.

**Poscondiciones** El sistema debe permitir guardar todos los cambios referentes a las remisiones realizadas.

**Tabla 16 Caso de Uso: Remisión a Especialista**

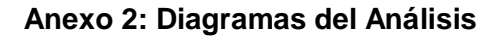

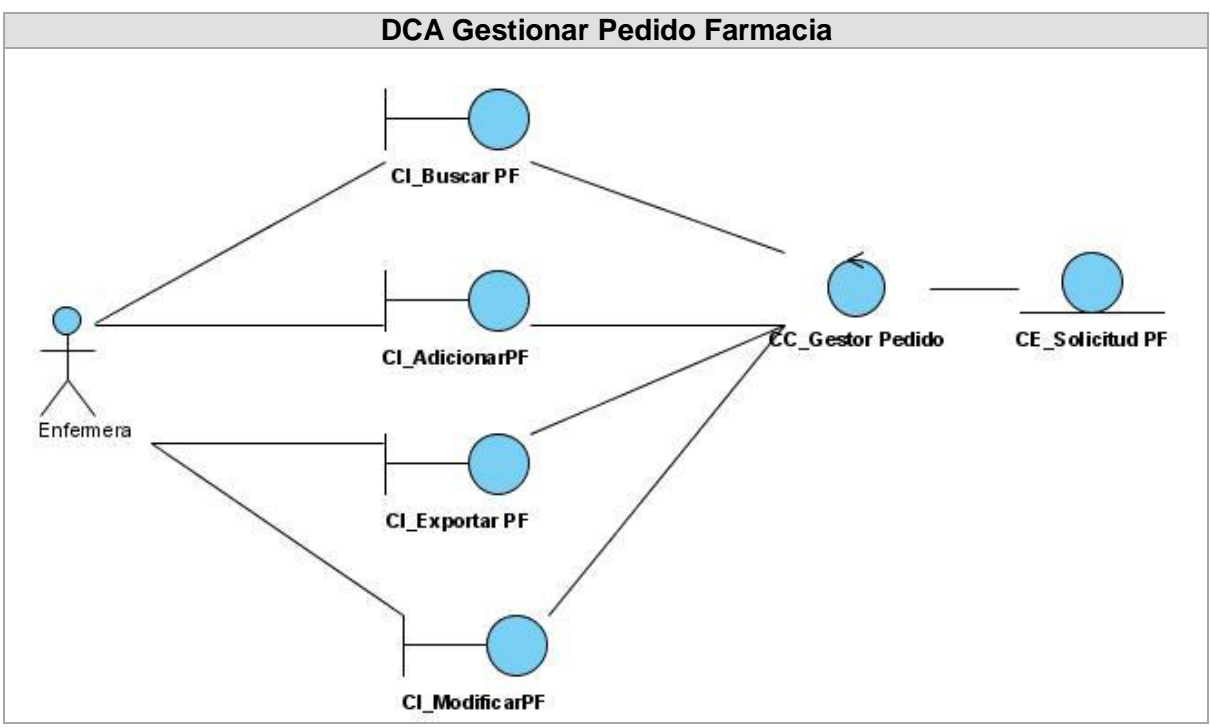

**Figura 16 Gestionar Pedido Farmacia**

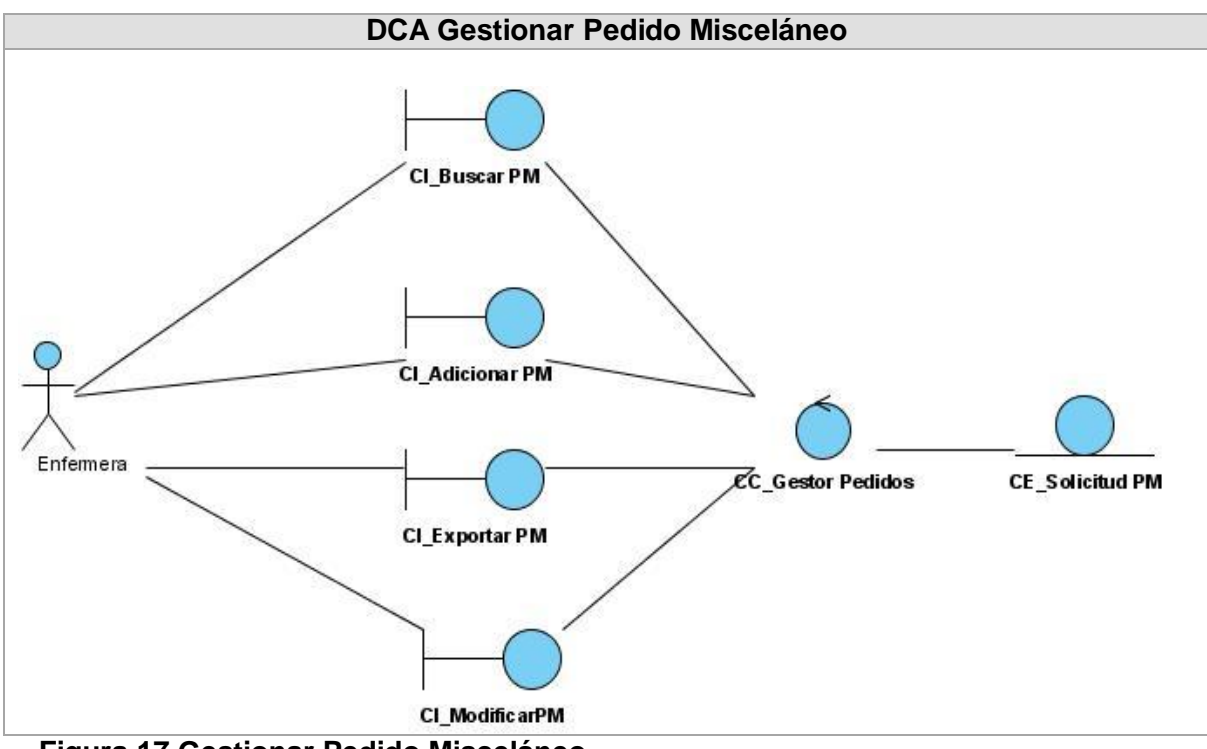

**Figura 17 Gestionar Pedido Misceláneo**

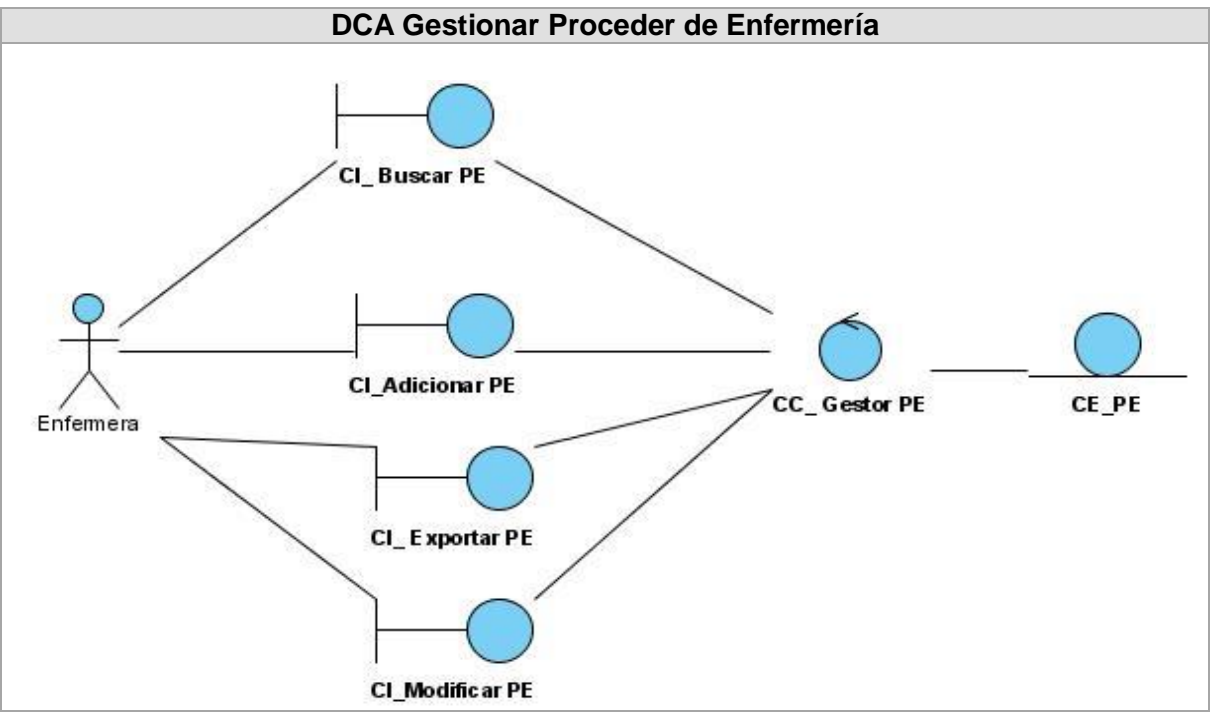

**Figura 18 Gestionar Proceder de Enfermería**

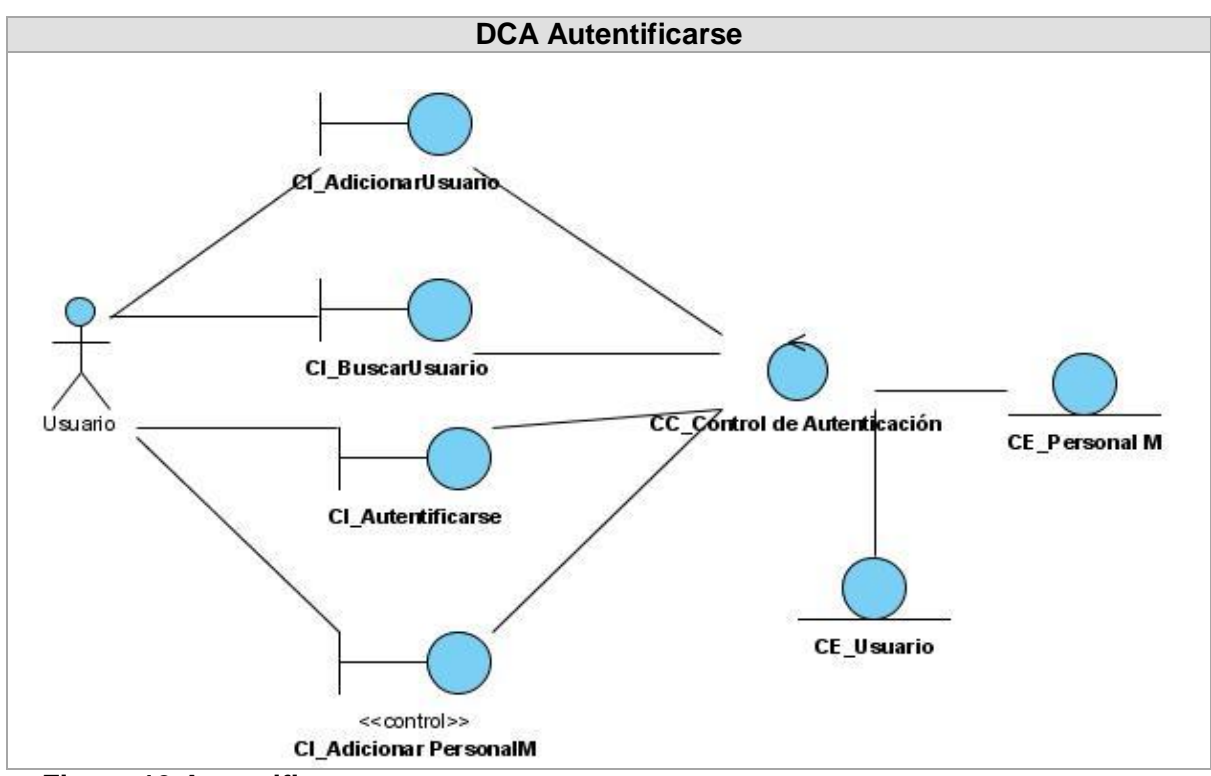

**Figura 19 Autentificarse**

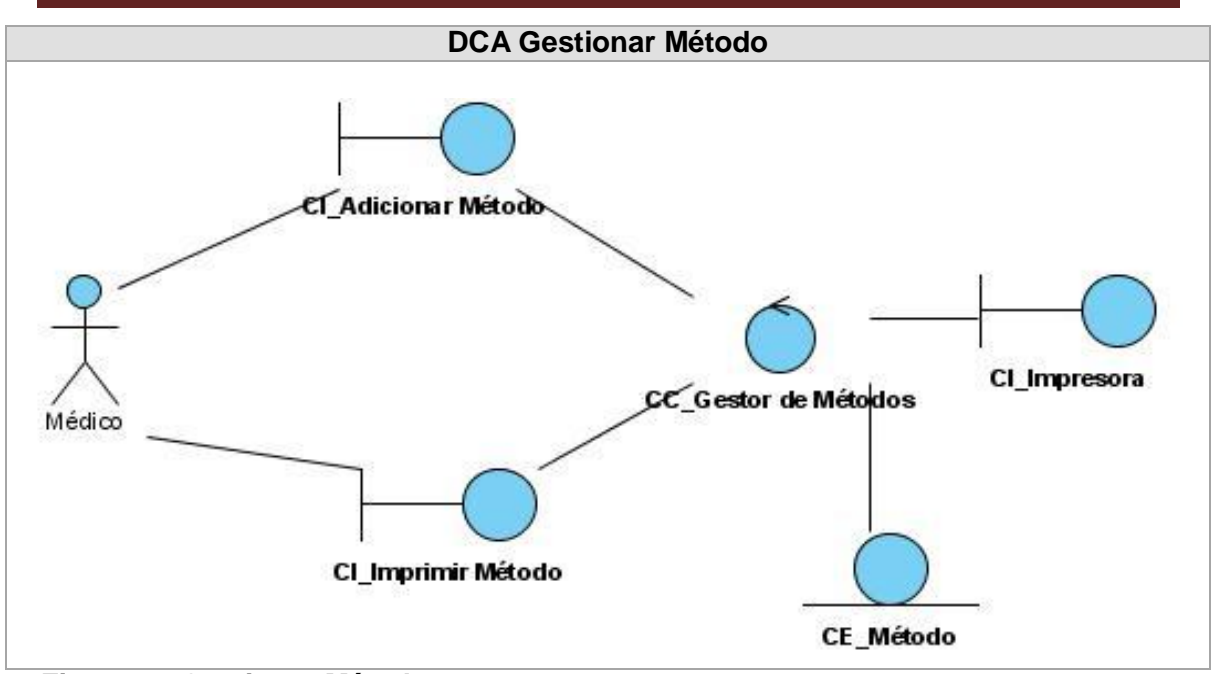

**Figura 20 Gestionar Método**

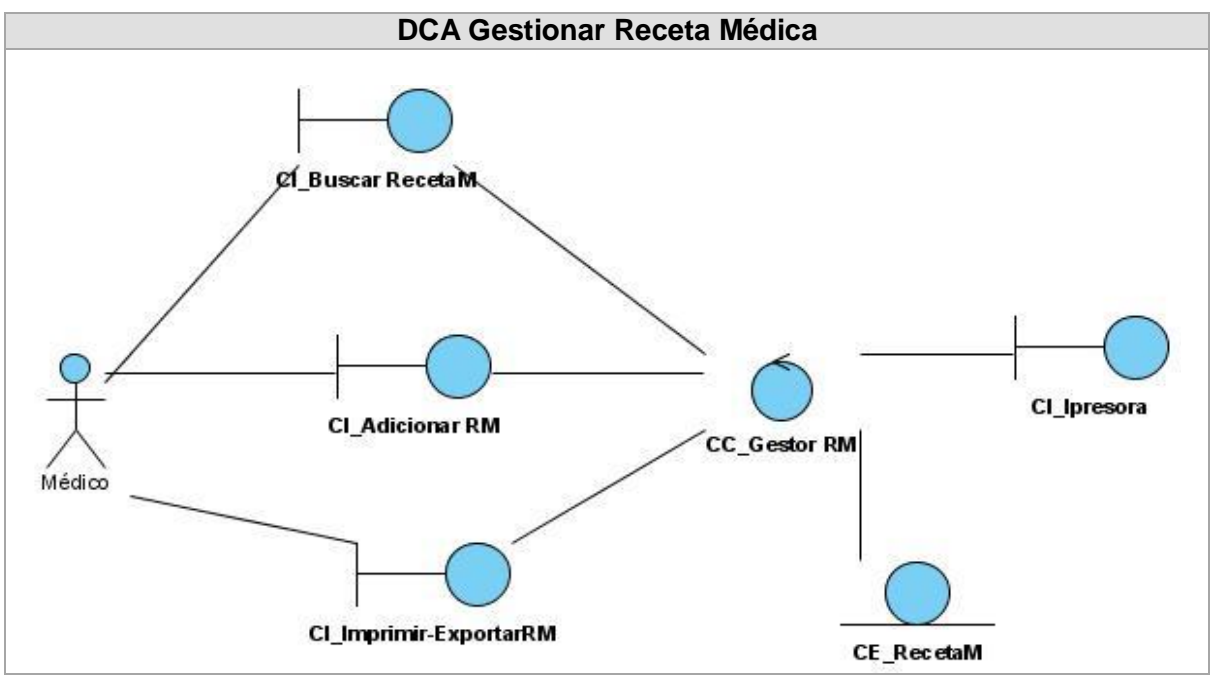

**Figura 21 Gestionar Receta Médica**

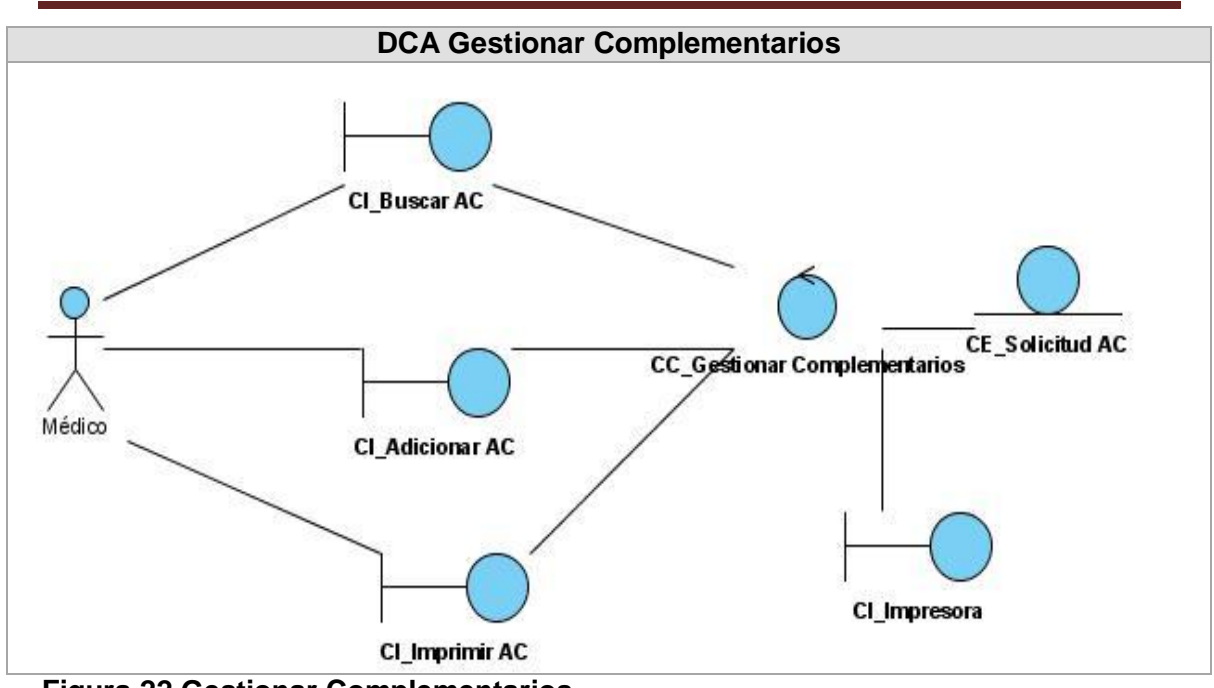

**Figura 22 Gestionar Complementarios**

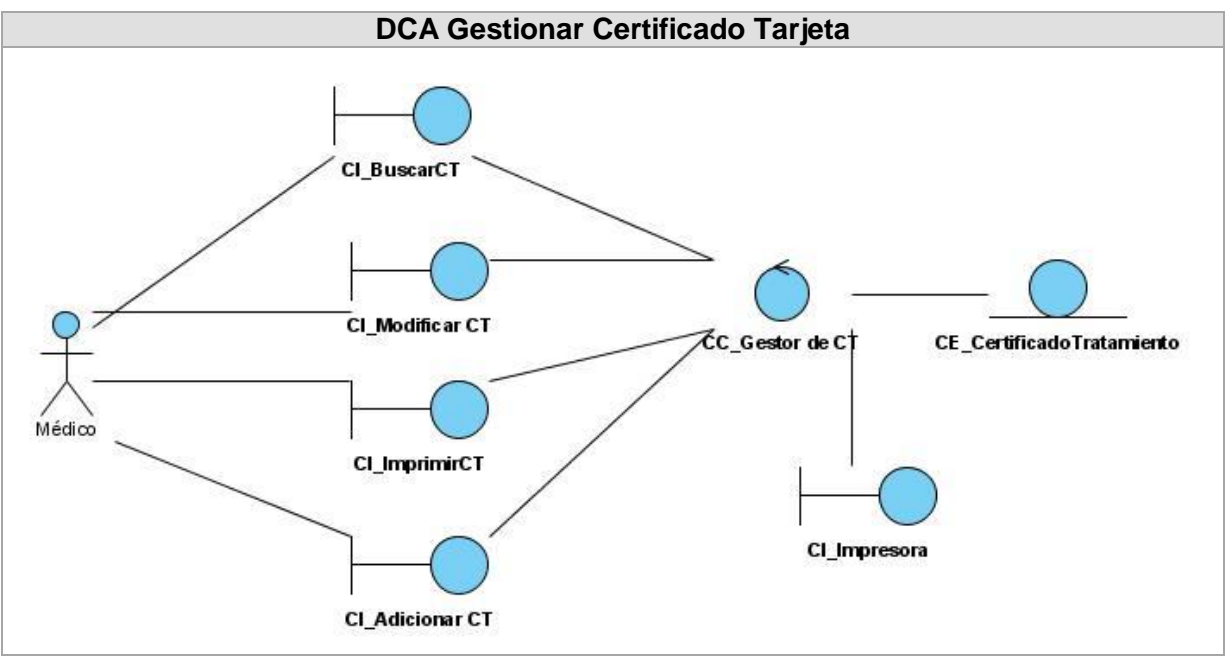

**Figura 23 Gestionar Certificado Tarjeta**

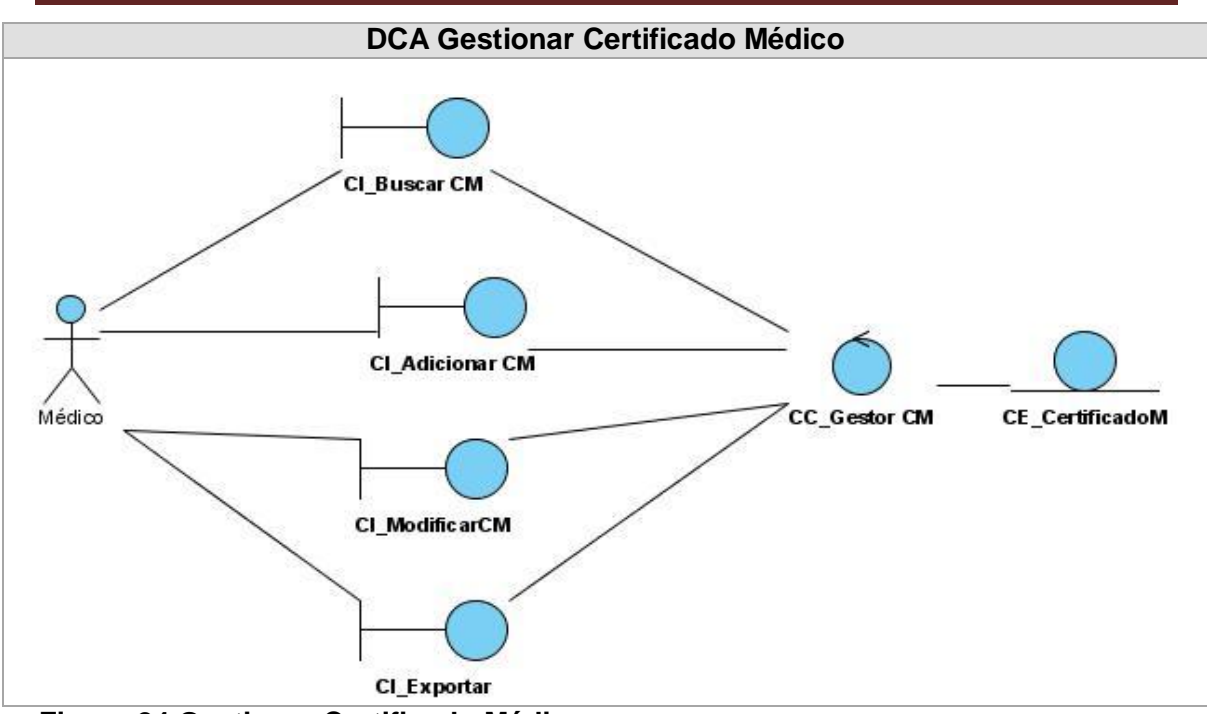

**Figura 24 Gestionar Certificado Médico**

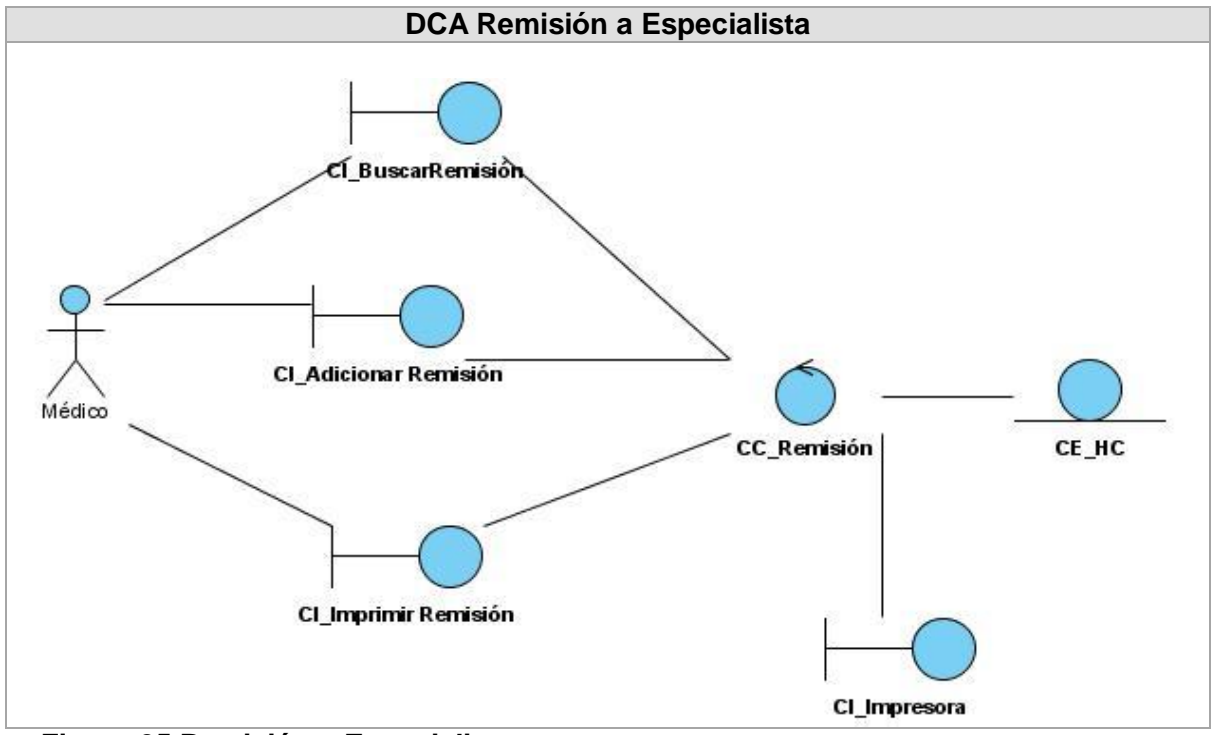

**Figura 25 Remisión a Especialista**

**Anexos 3: Diagramas del Diseño**

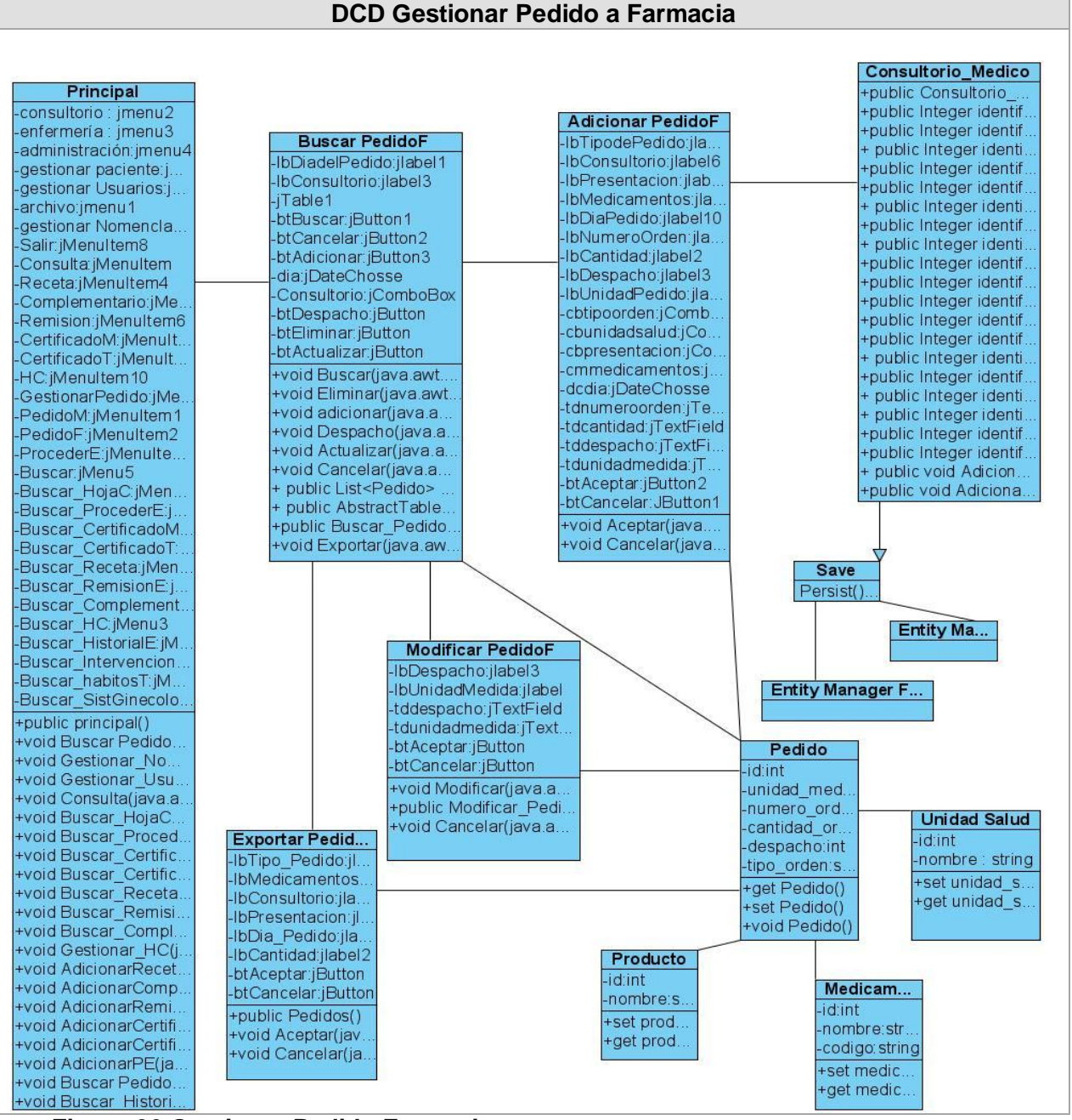

**Figura 26 Gestionar Pedido Farmacia**

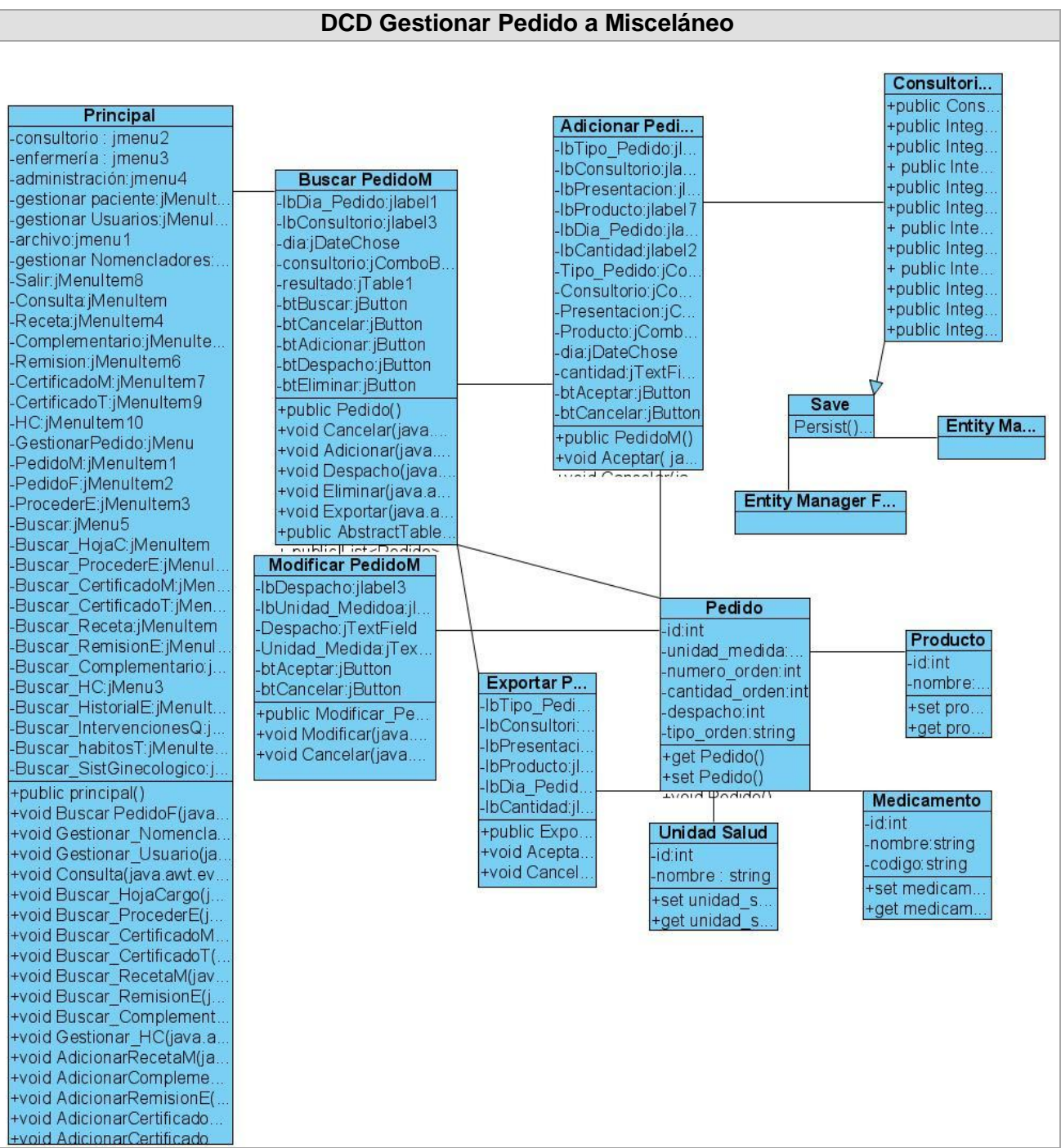

**Figura 27 Gestionar Pedido Misceláneo**

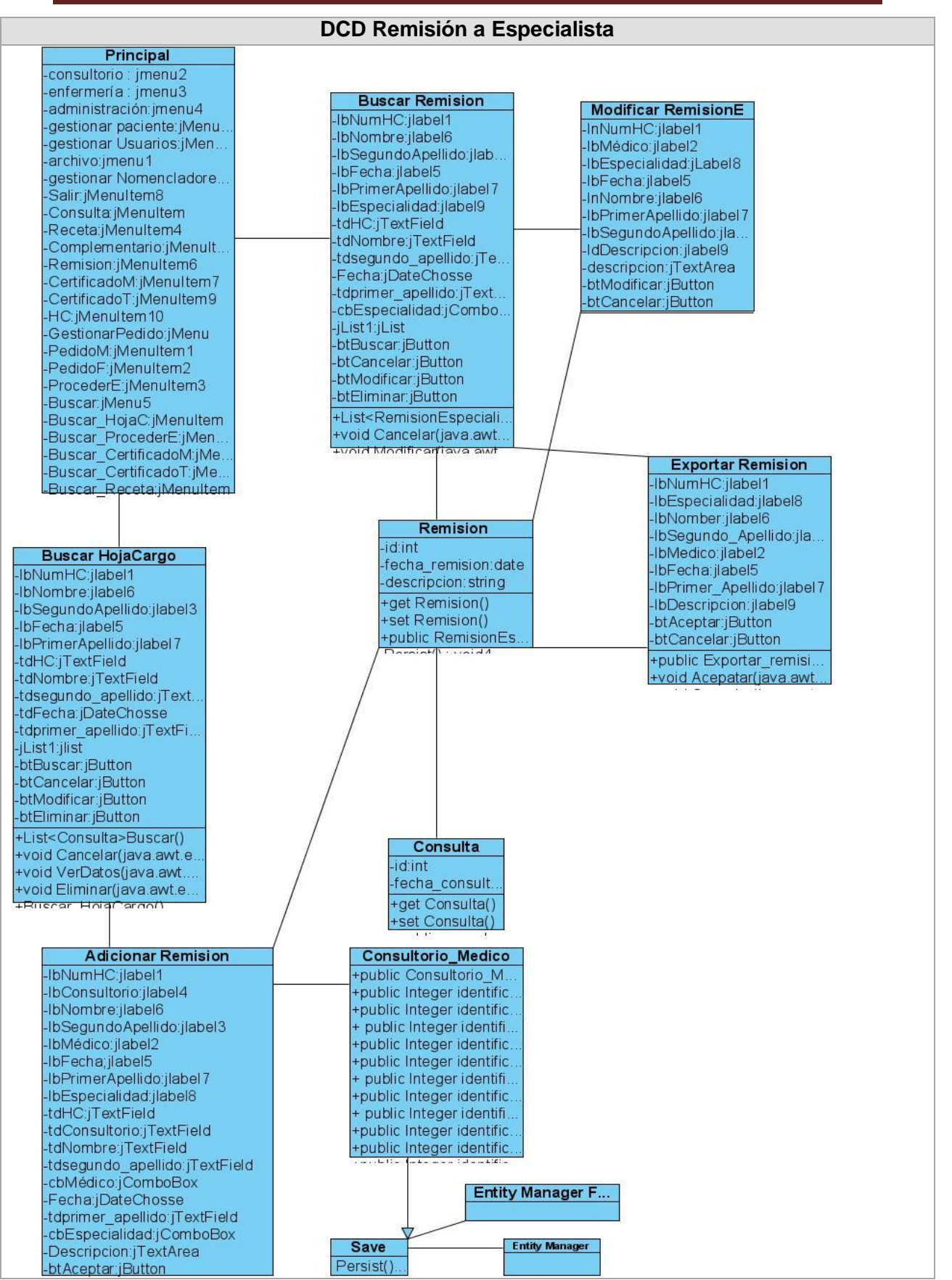

**Figura 28 Remisión a Especialista**

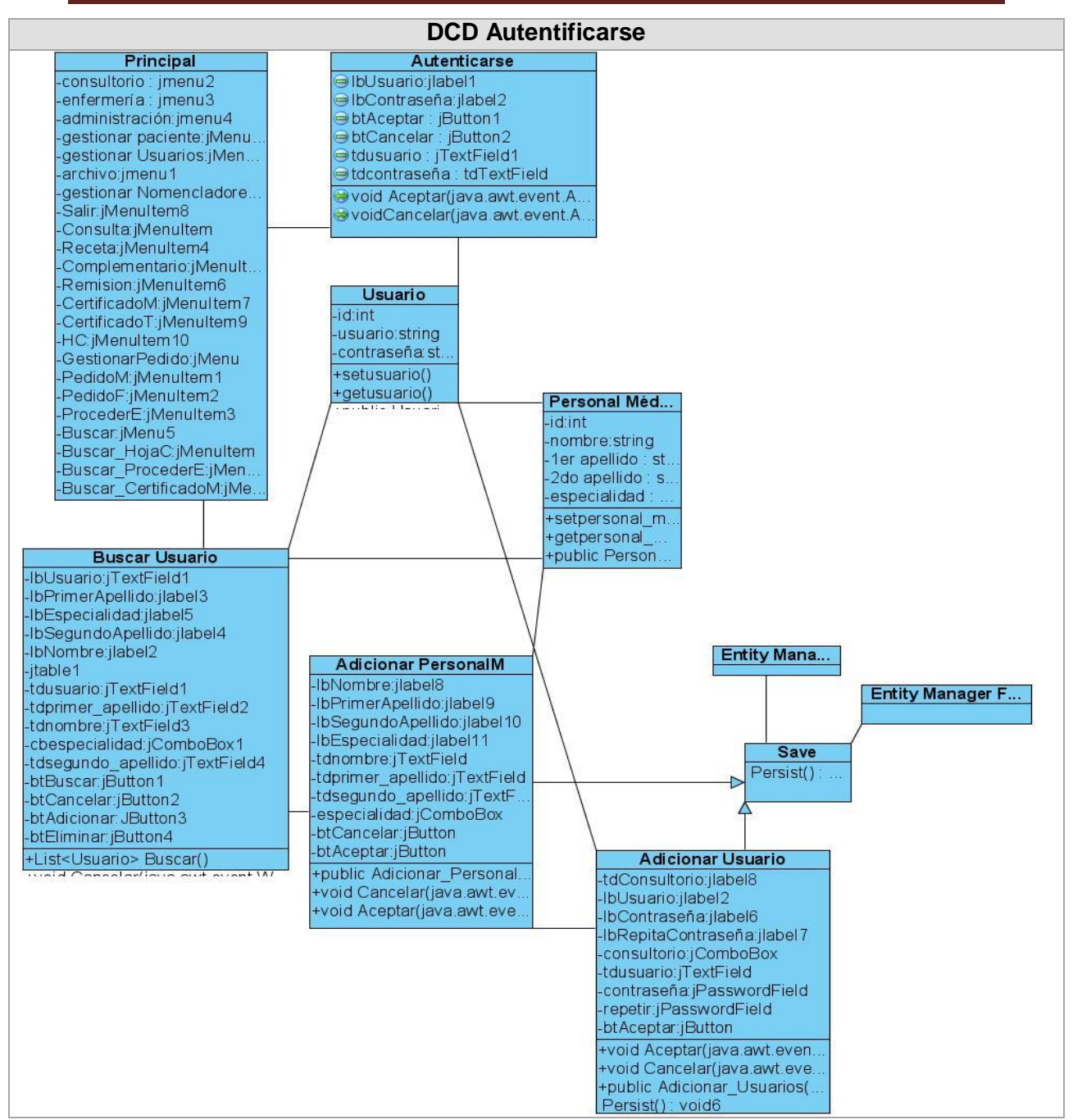

**Figura 29 Autentificarse**

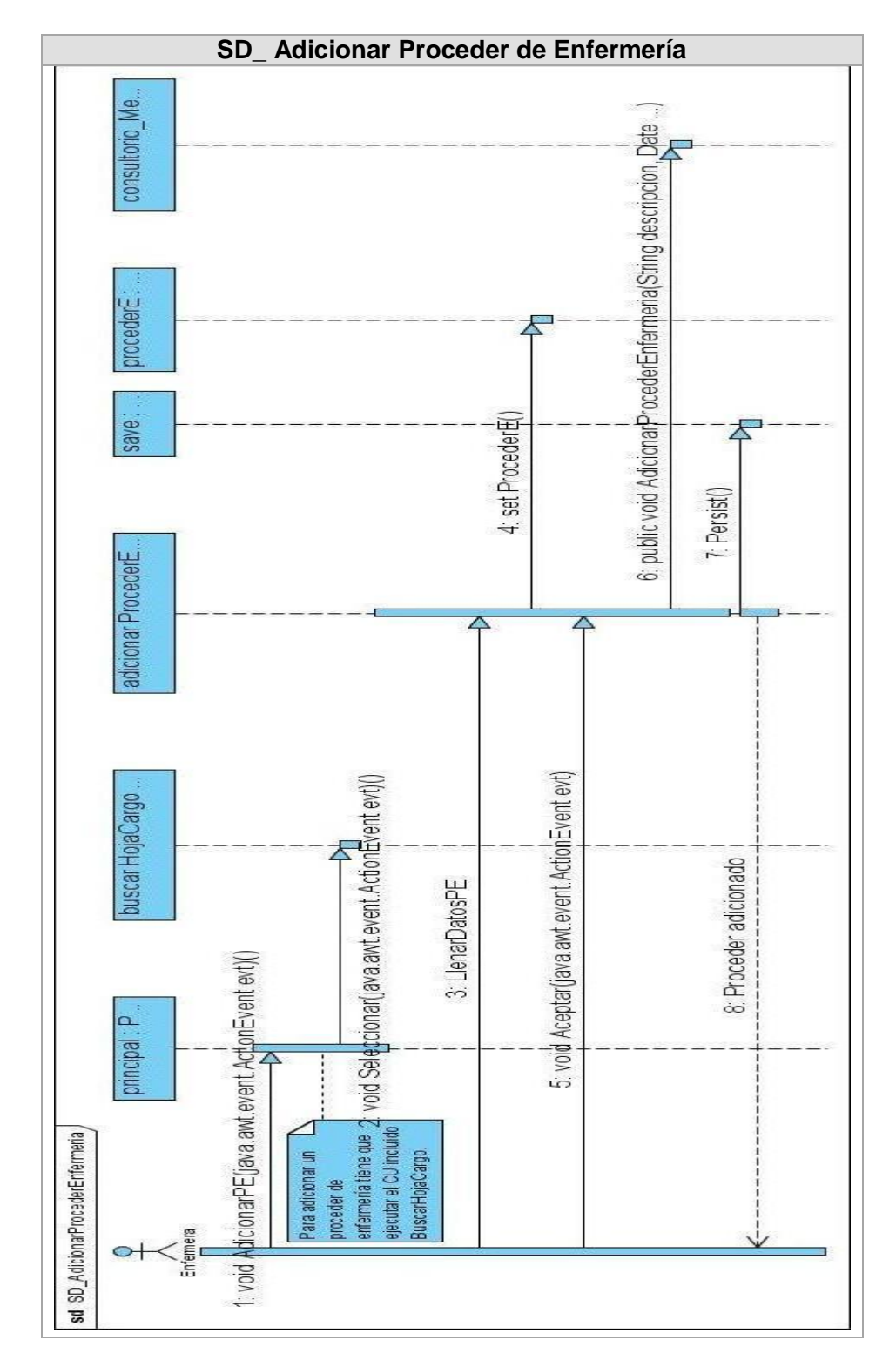

**Figura 30 Adicionar Proceder de Enfermería**
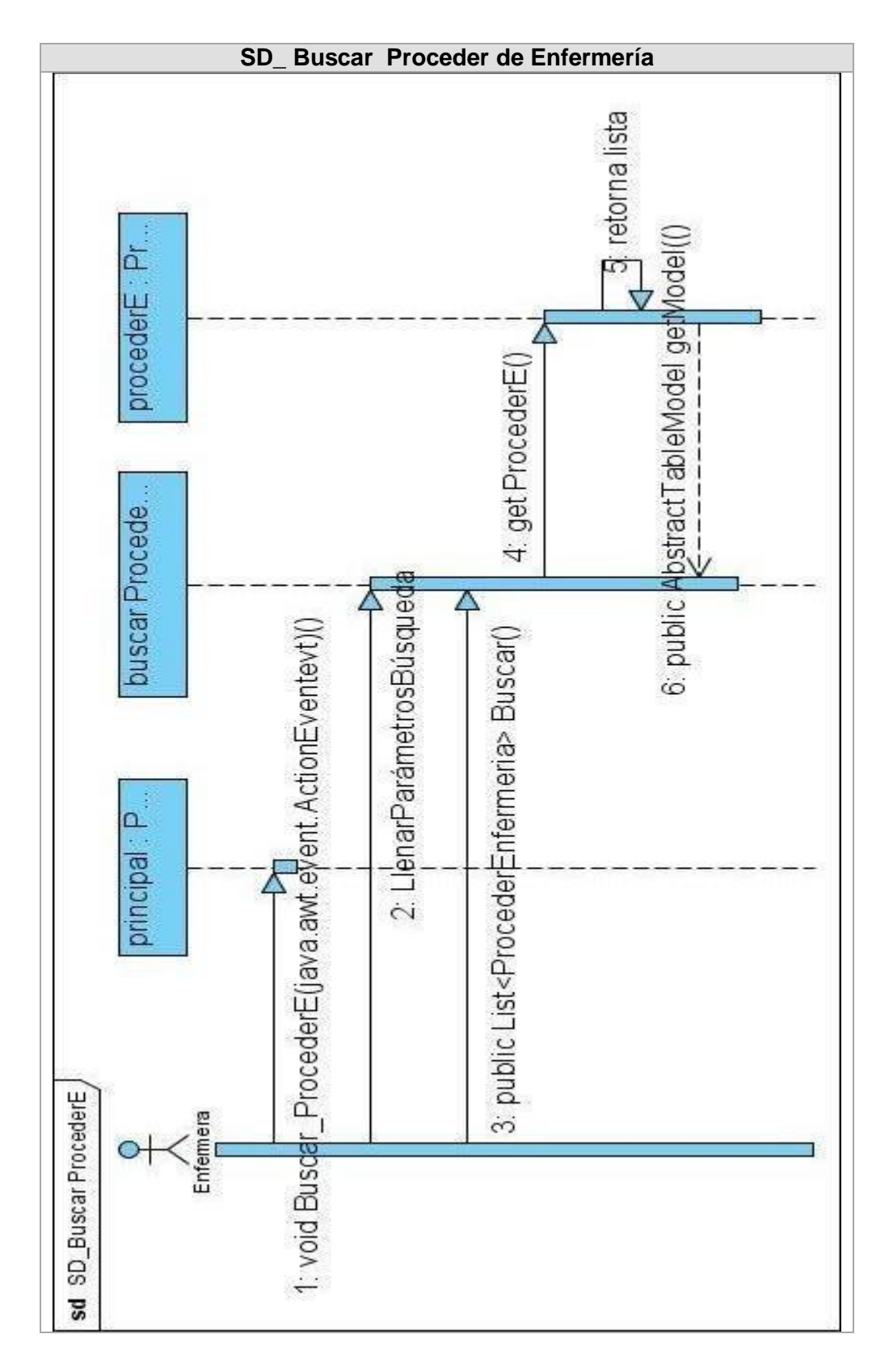

**Figura 31 Buscar Proceder de Enfermería**

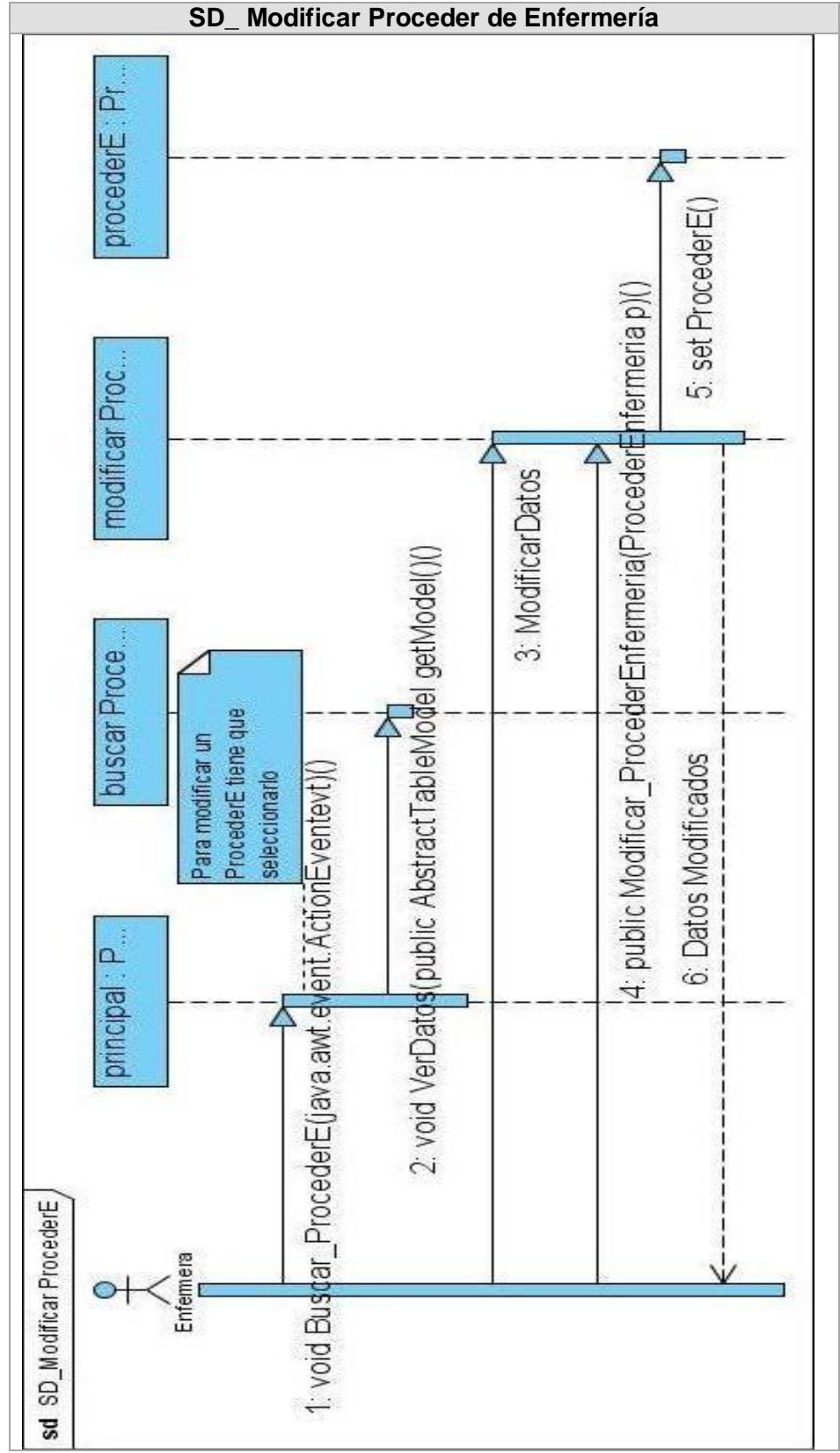

**Figura 32 Modificar Proceder de Enfermería**

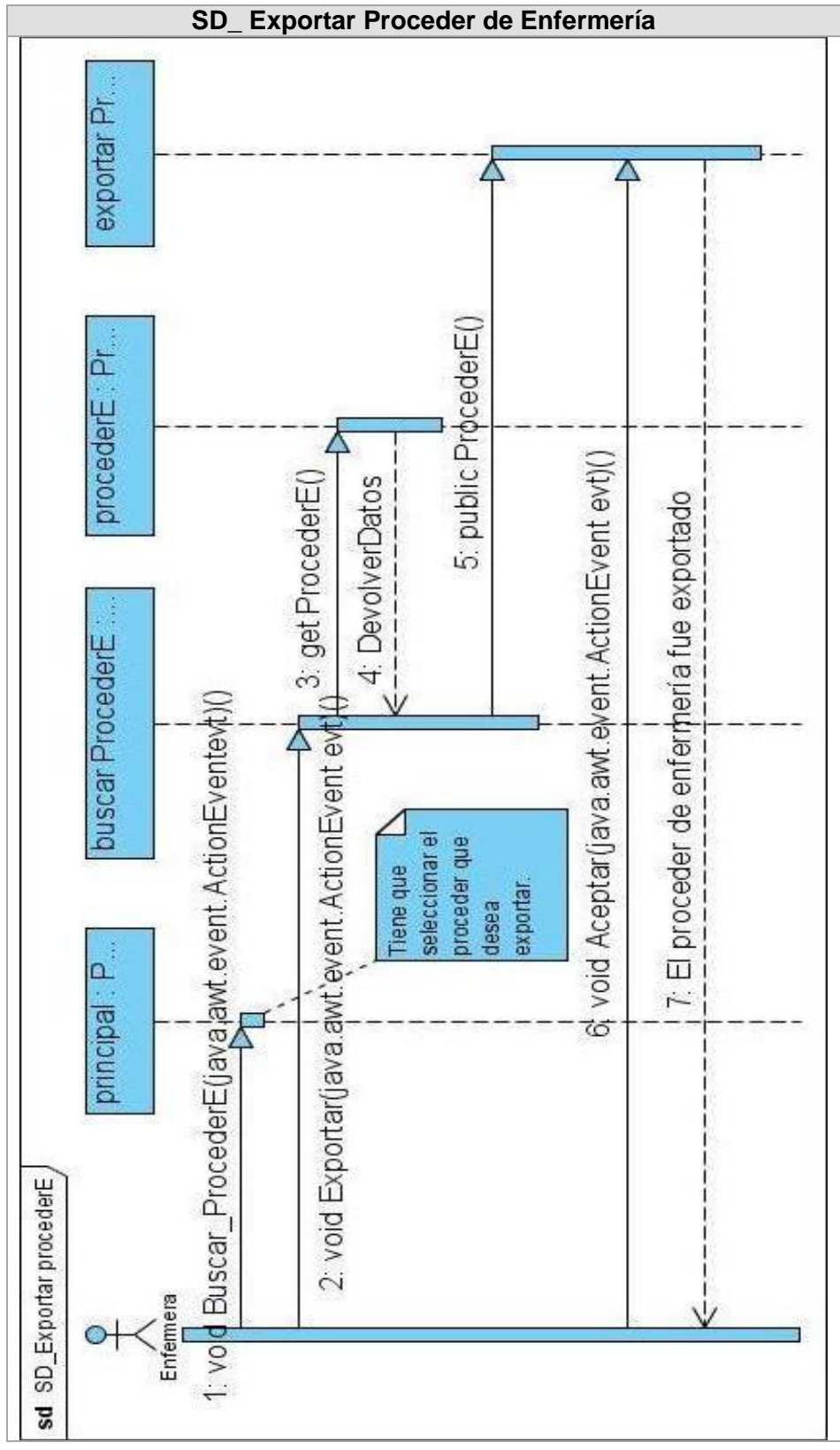

**Figura 33 Exportar Proceder de Enfermería**

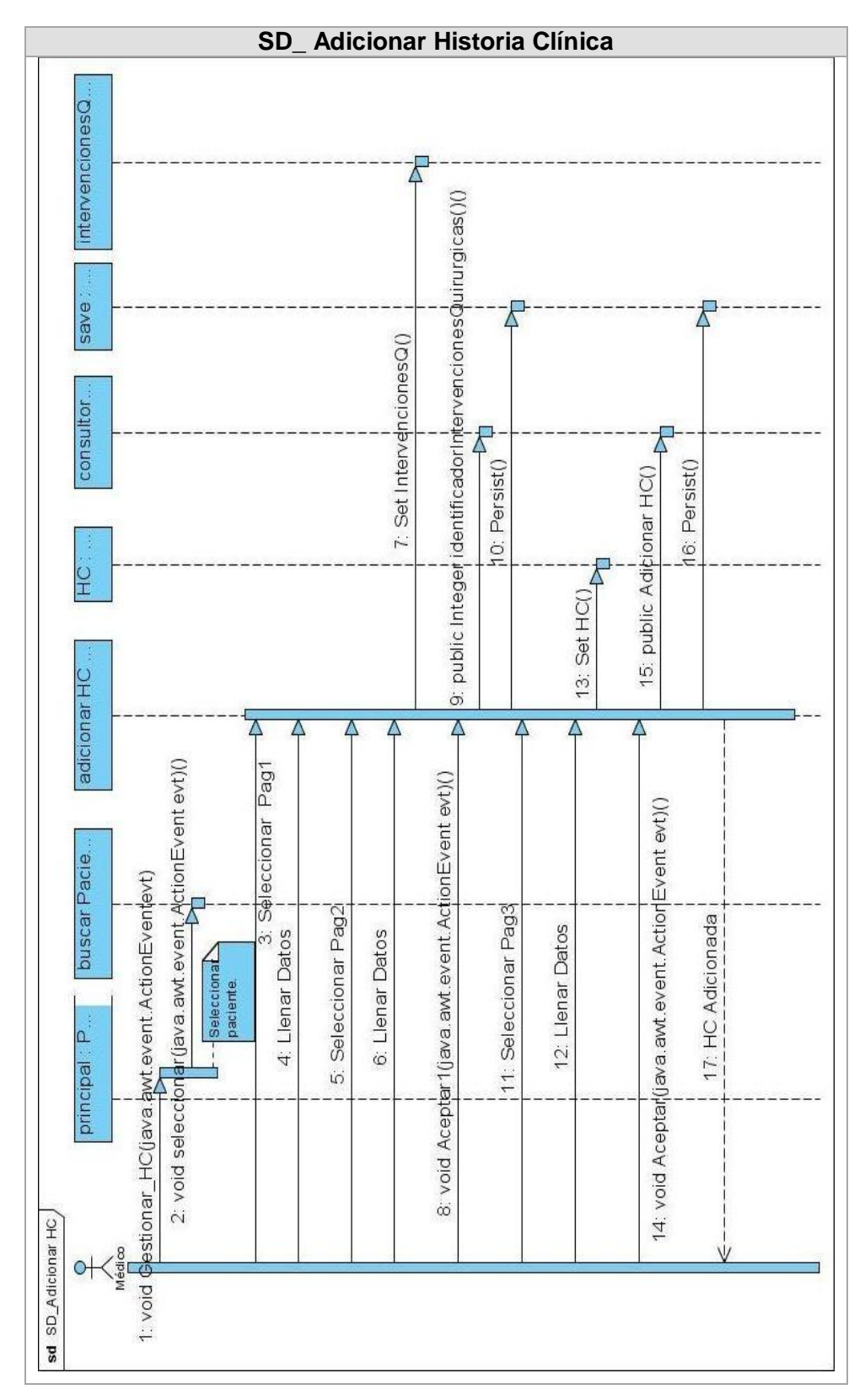

**Figura 34 Adicionar Historia Clínica**

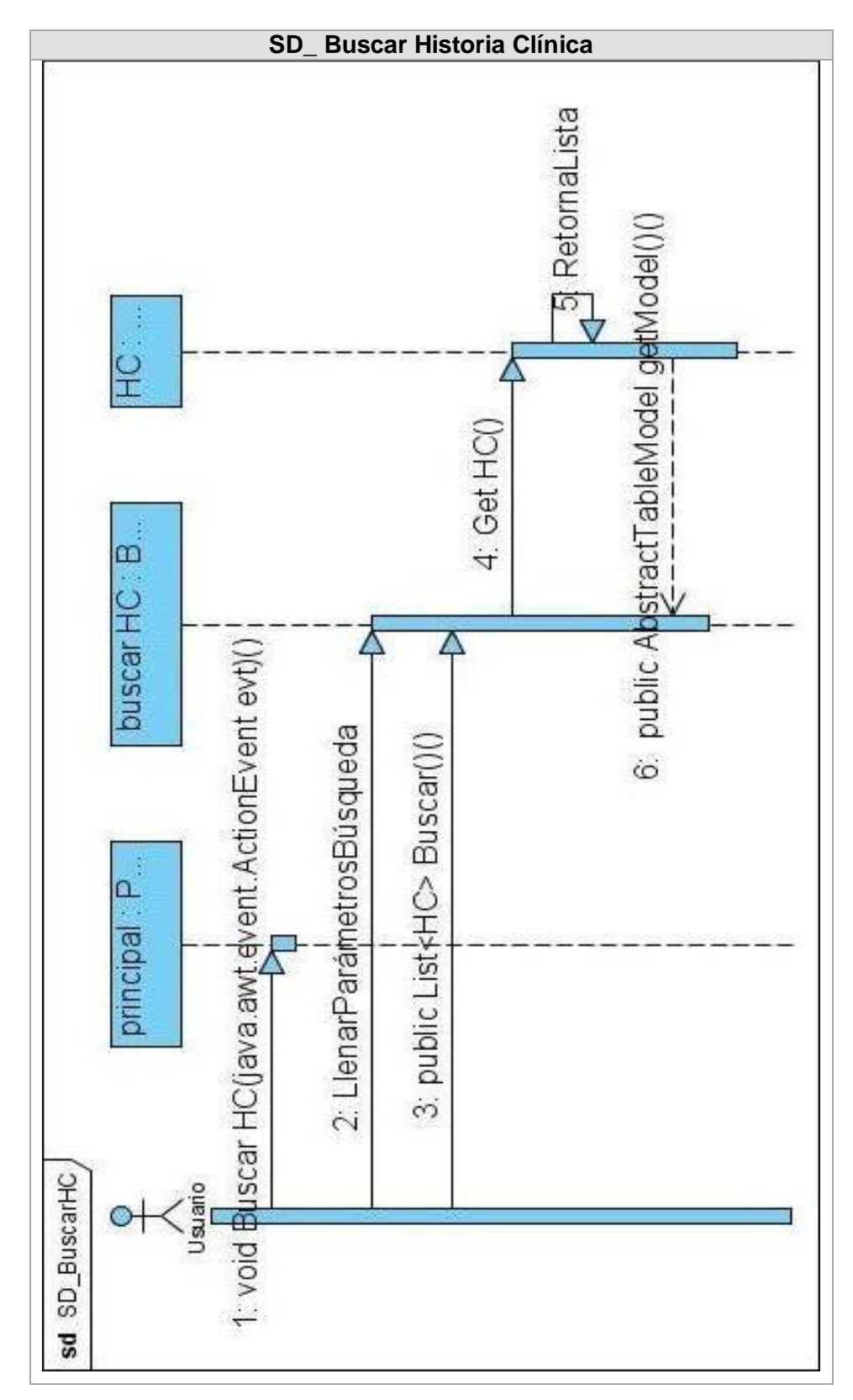

**Figura 35 Buscar Historia Clínica**

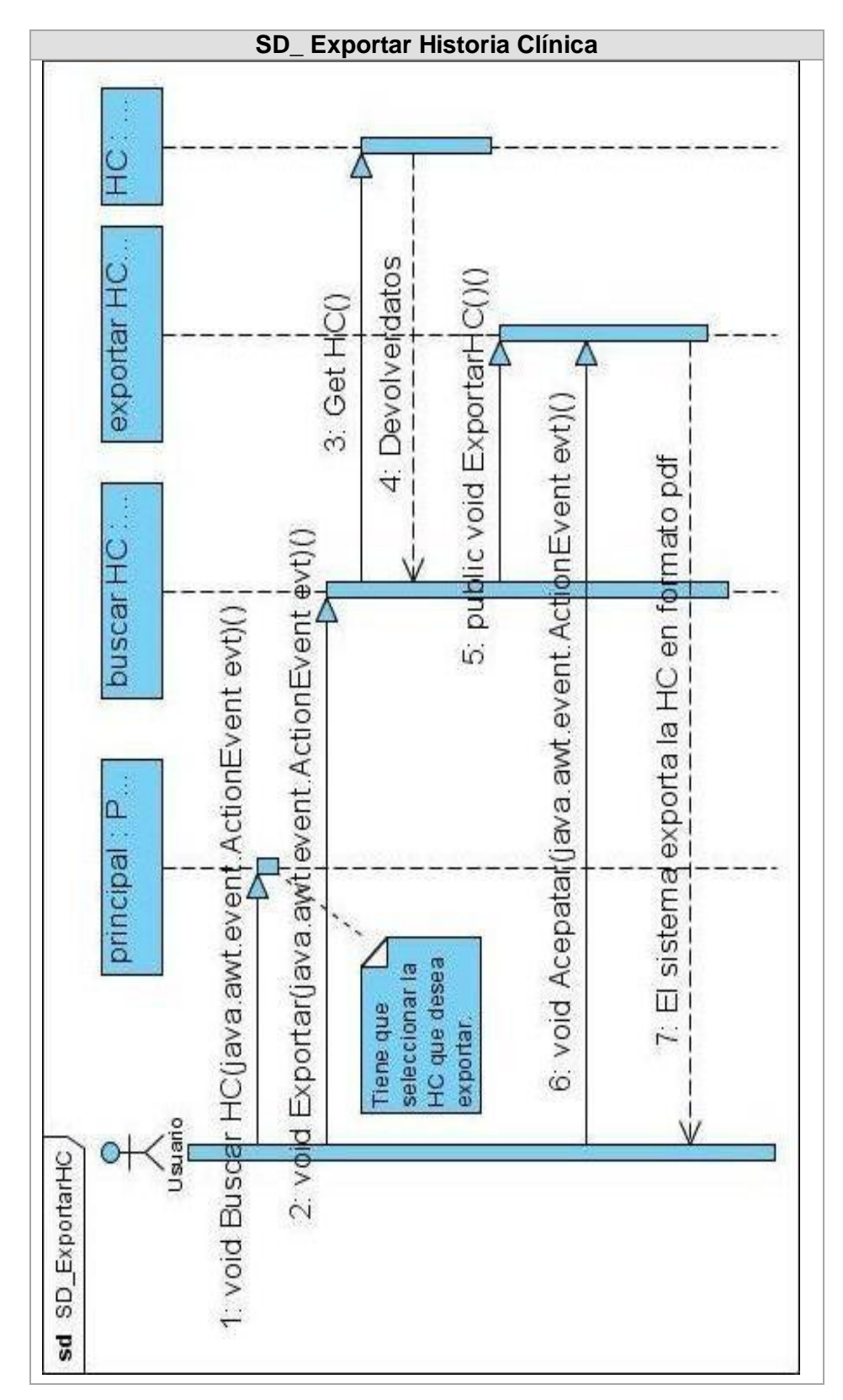

**Figura 31 Exportar Historia Clínica**

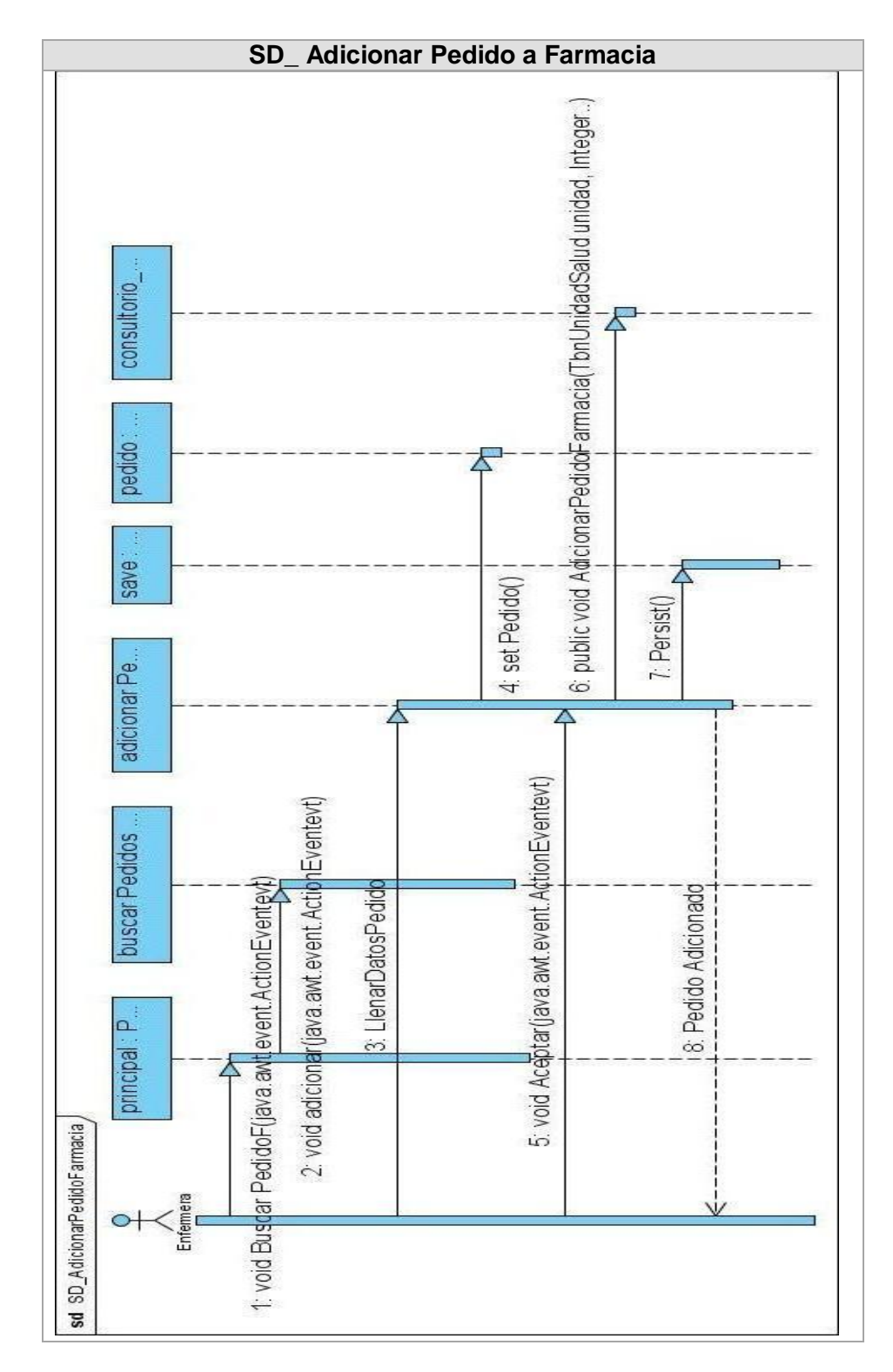

**Figura 327 Adicionar Pedido Farmacia**

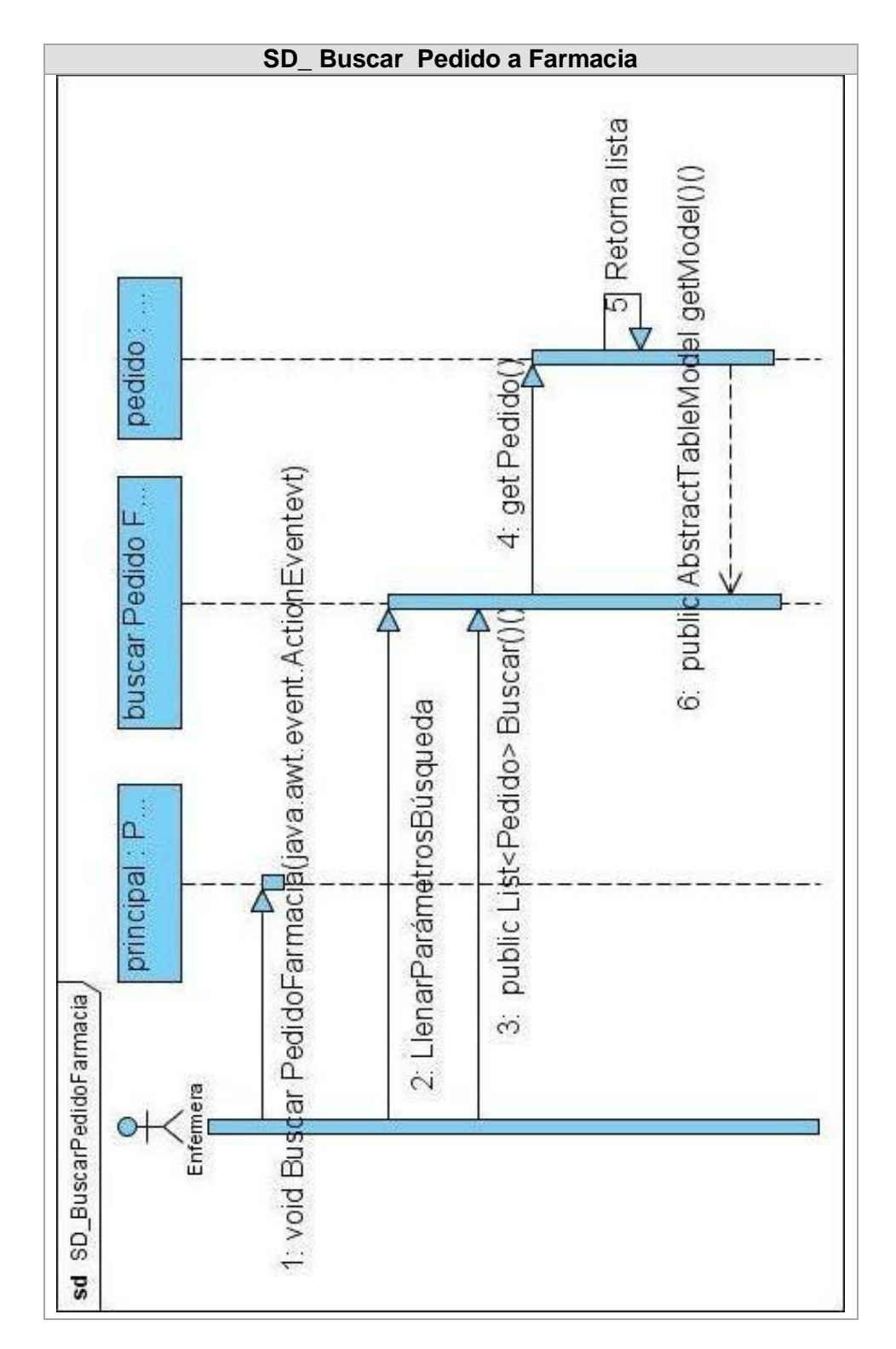

**Figura 38 Buscar Pedido Farmacia**

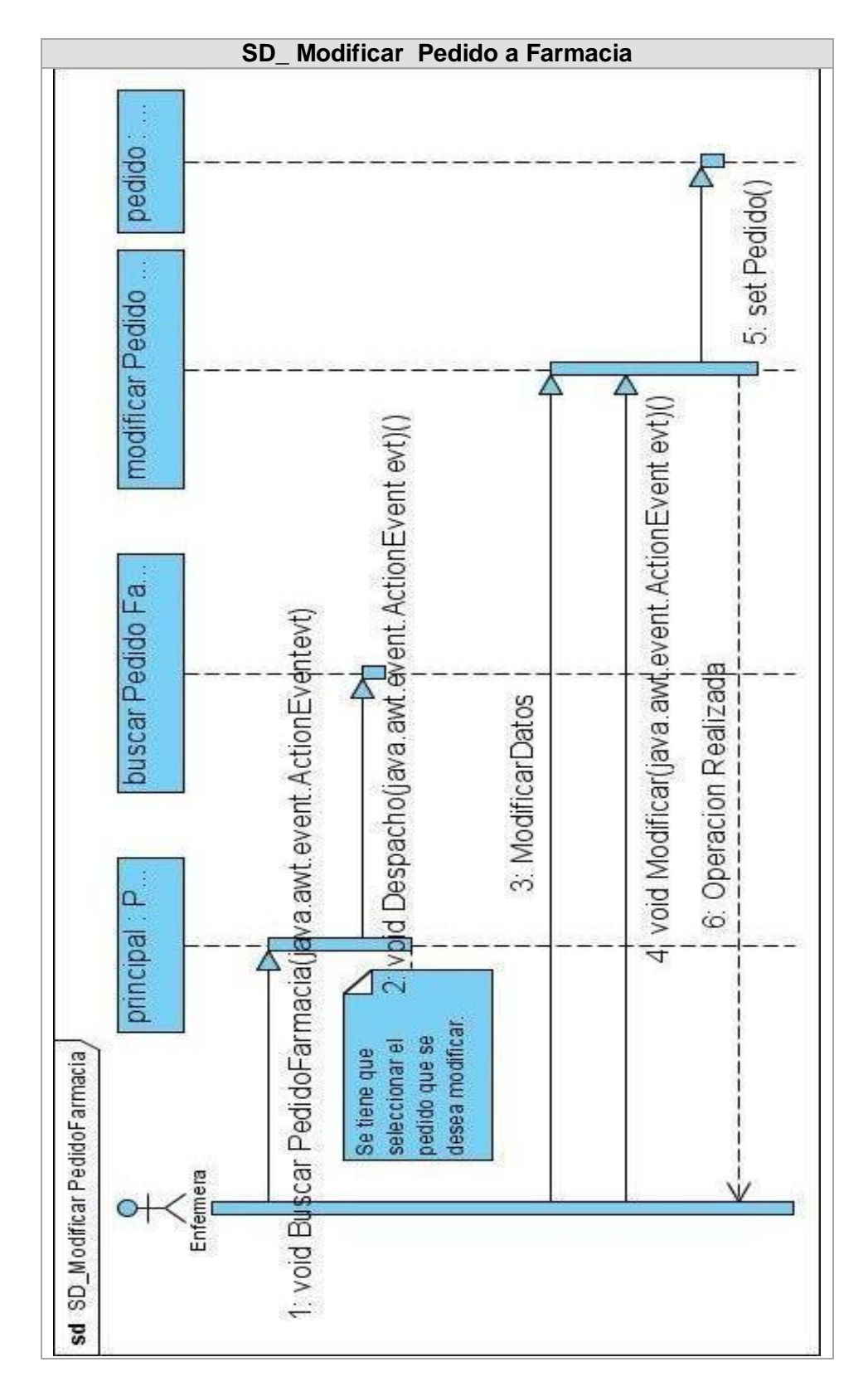

**Figura 33 Modificar Pedido Farmacia**

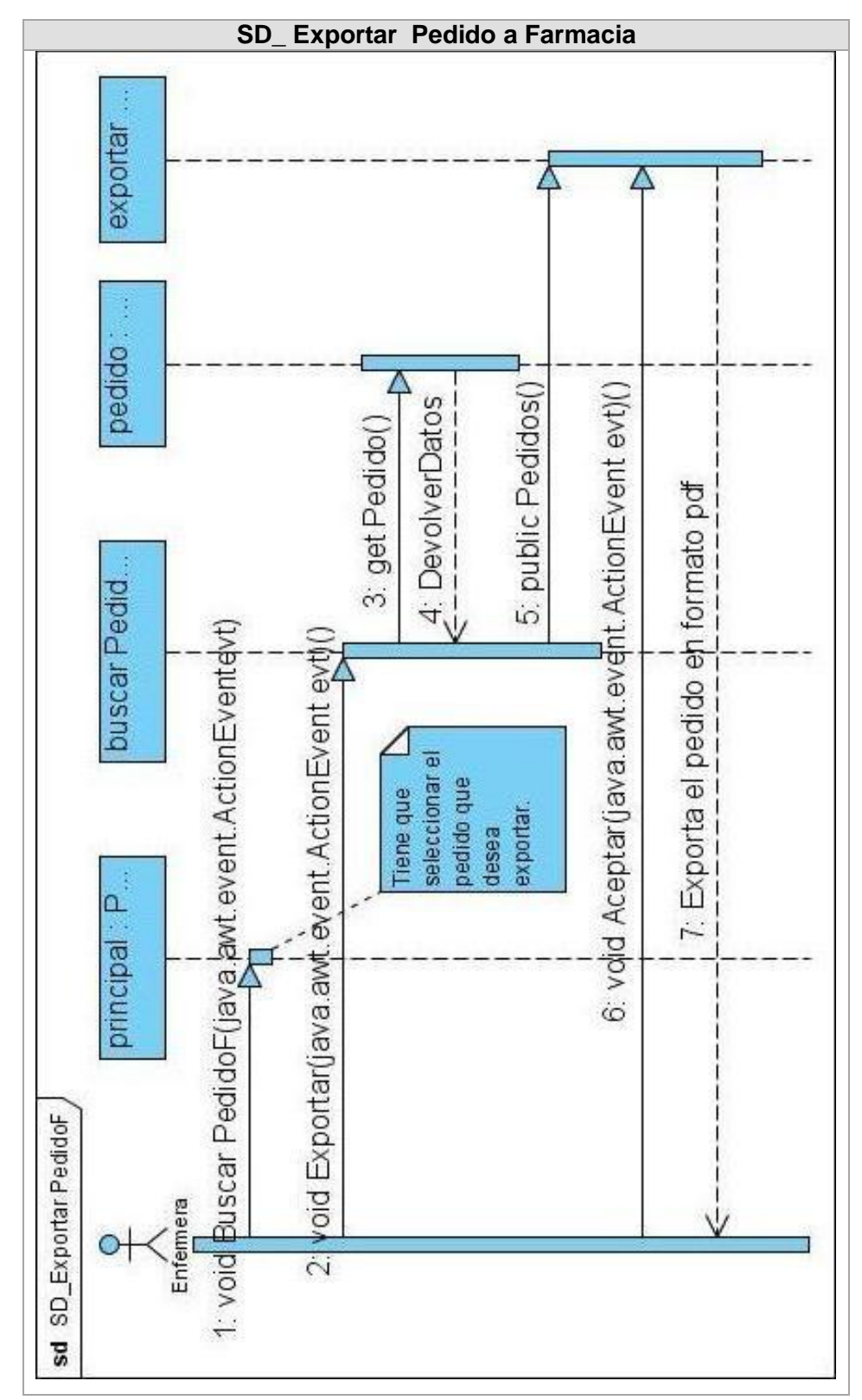

**Figura 40 Exportar Pedido Farmacia**

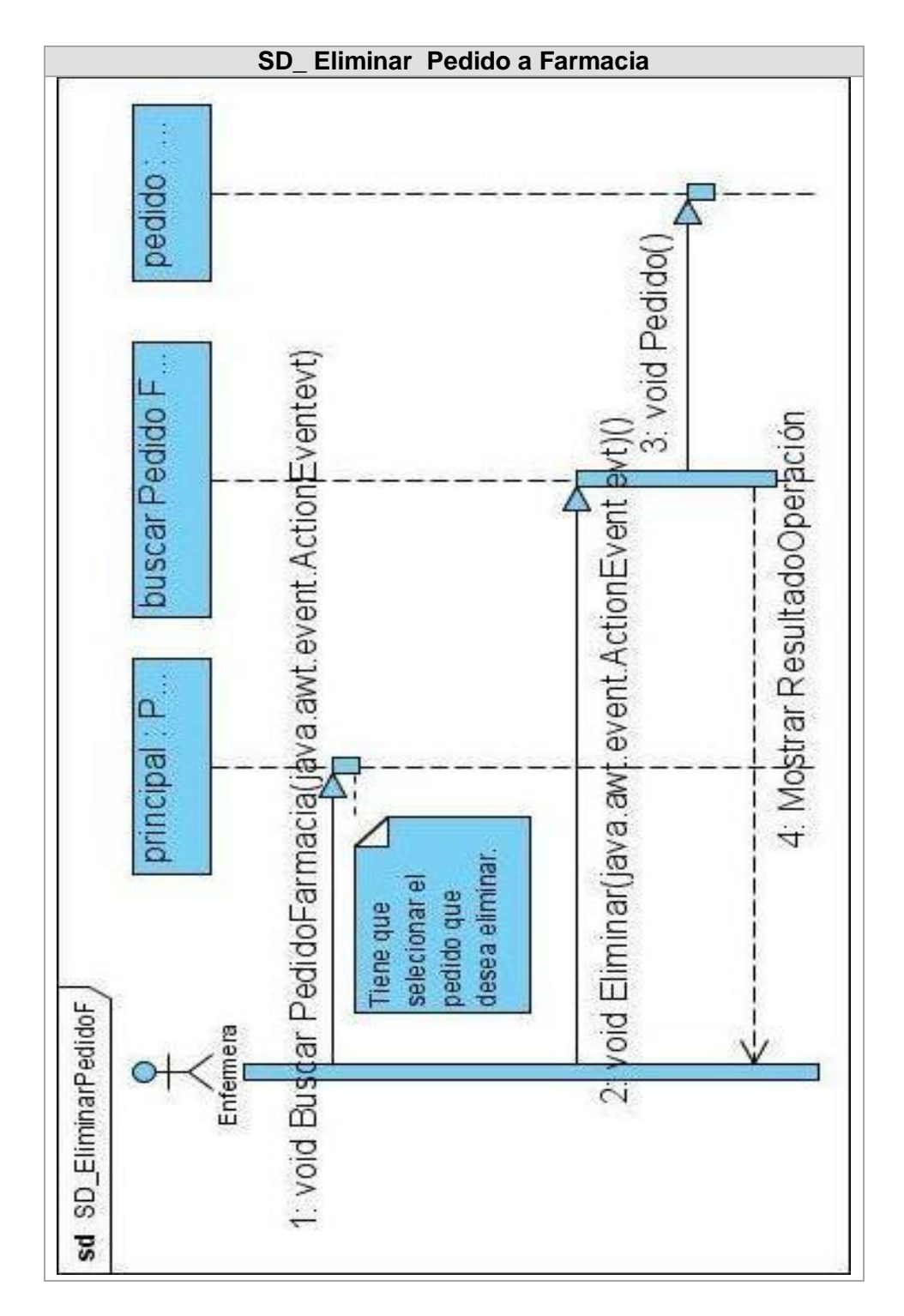

**Figura 41 Eliminar Pedido Farmacia**

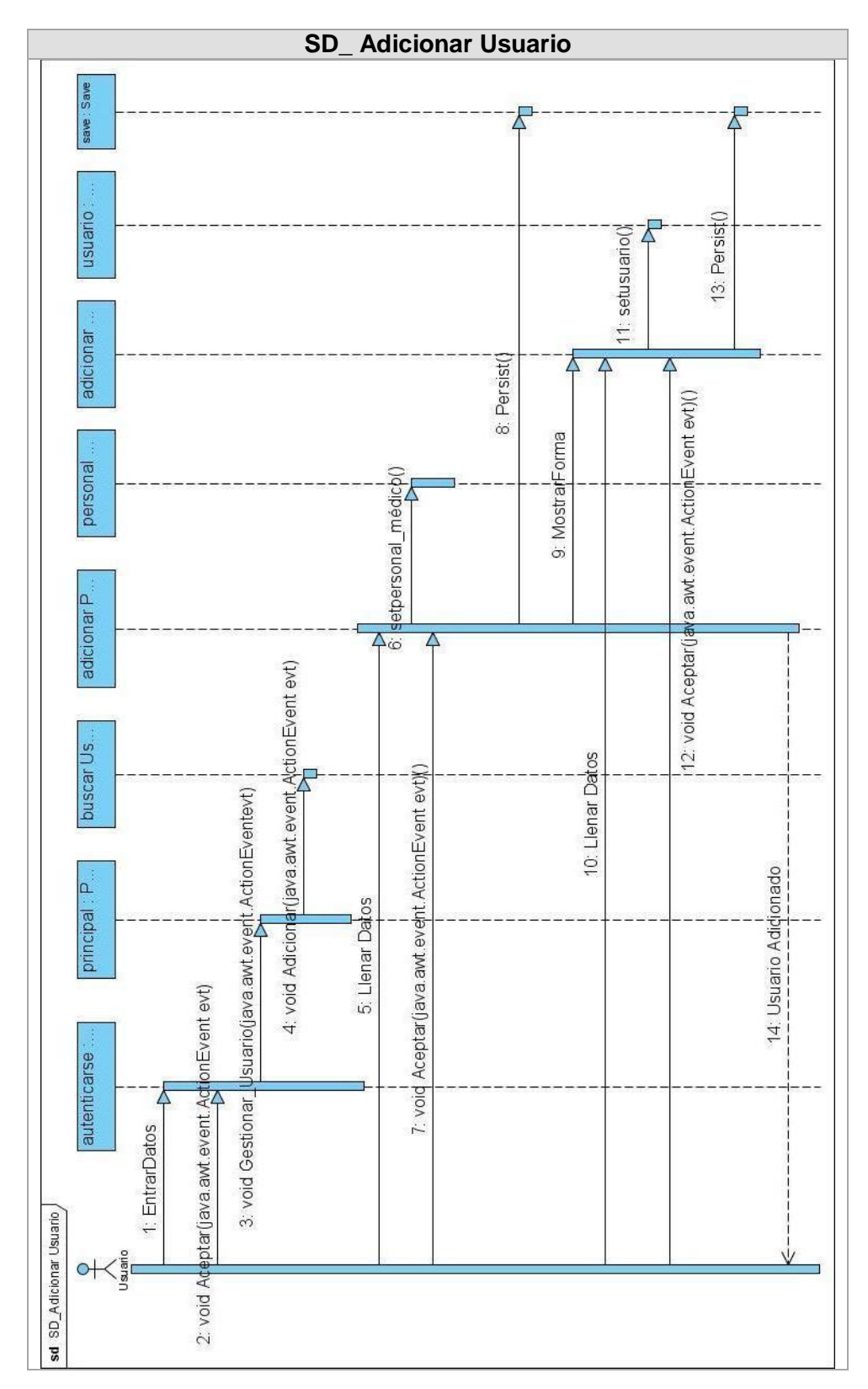

**Figura 42 Adicionar Usuario**

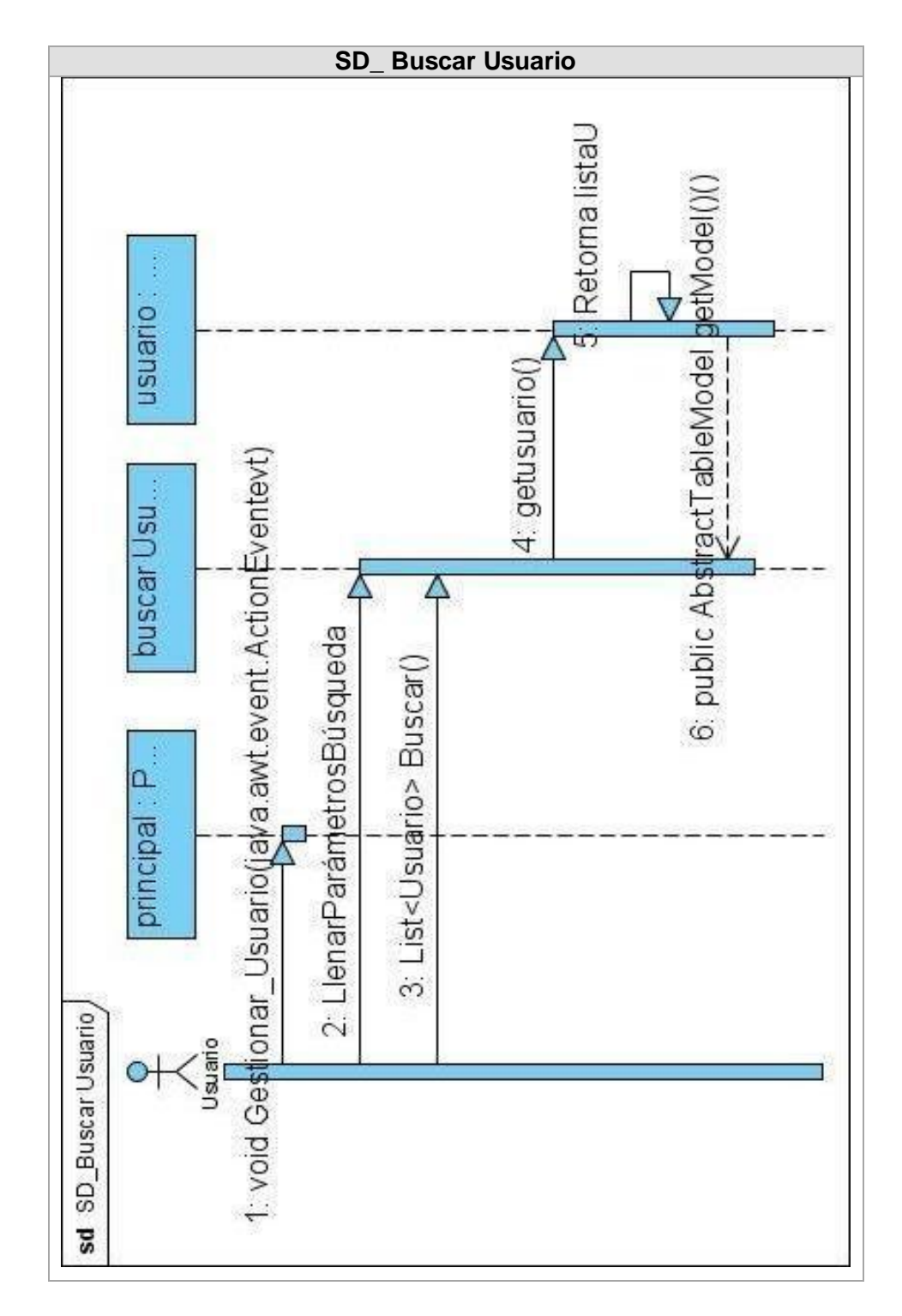

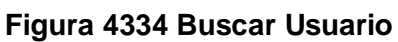

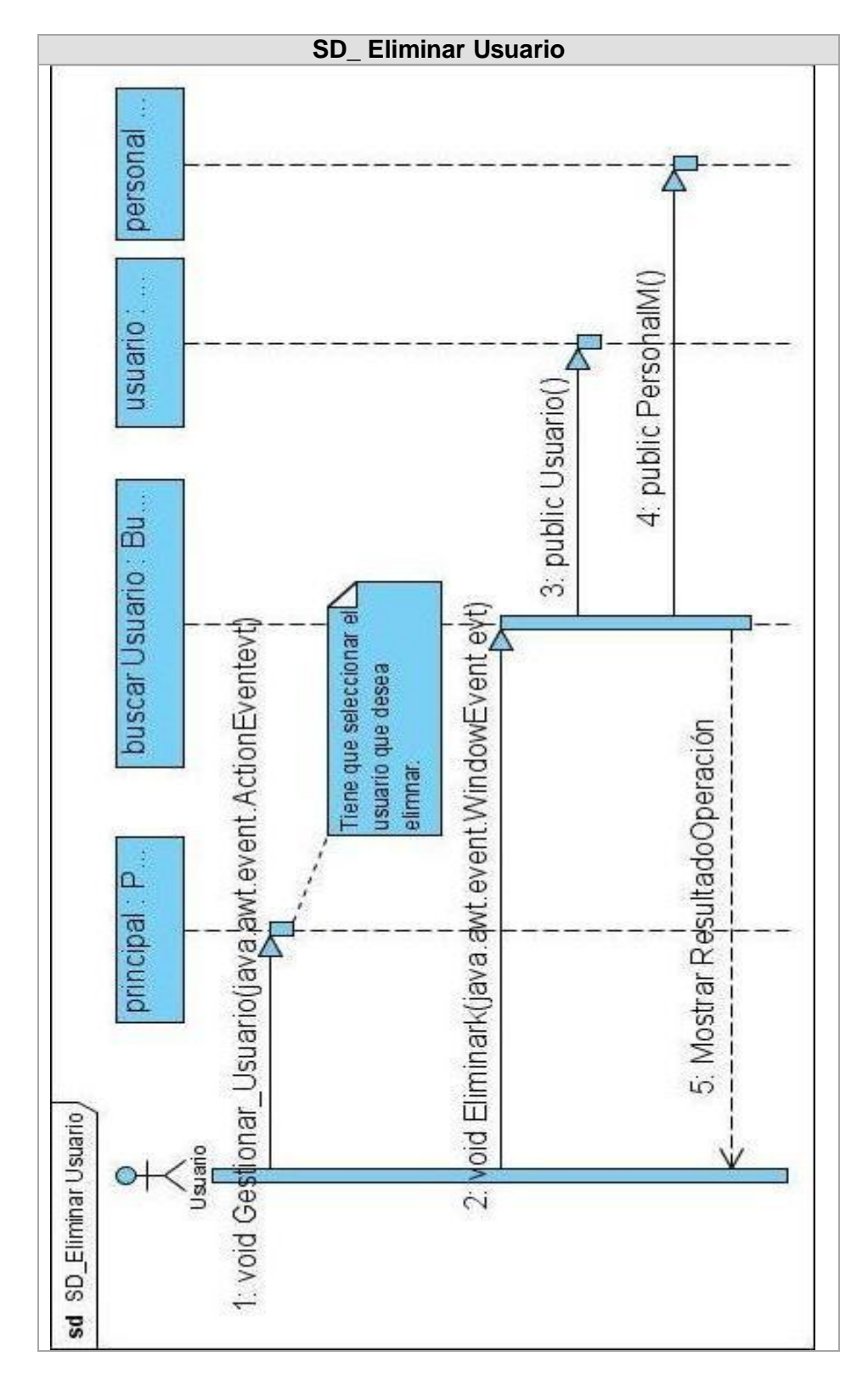

**Figura 4435 Eliminar Usuario**

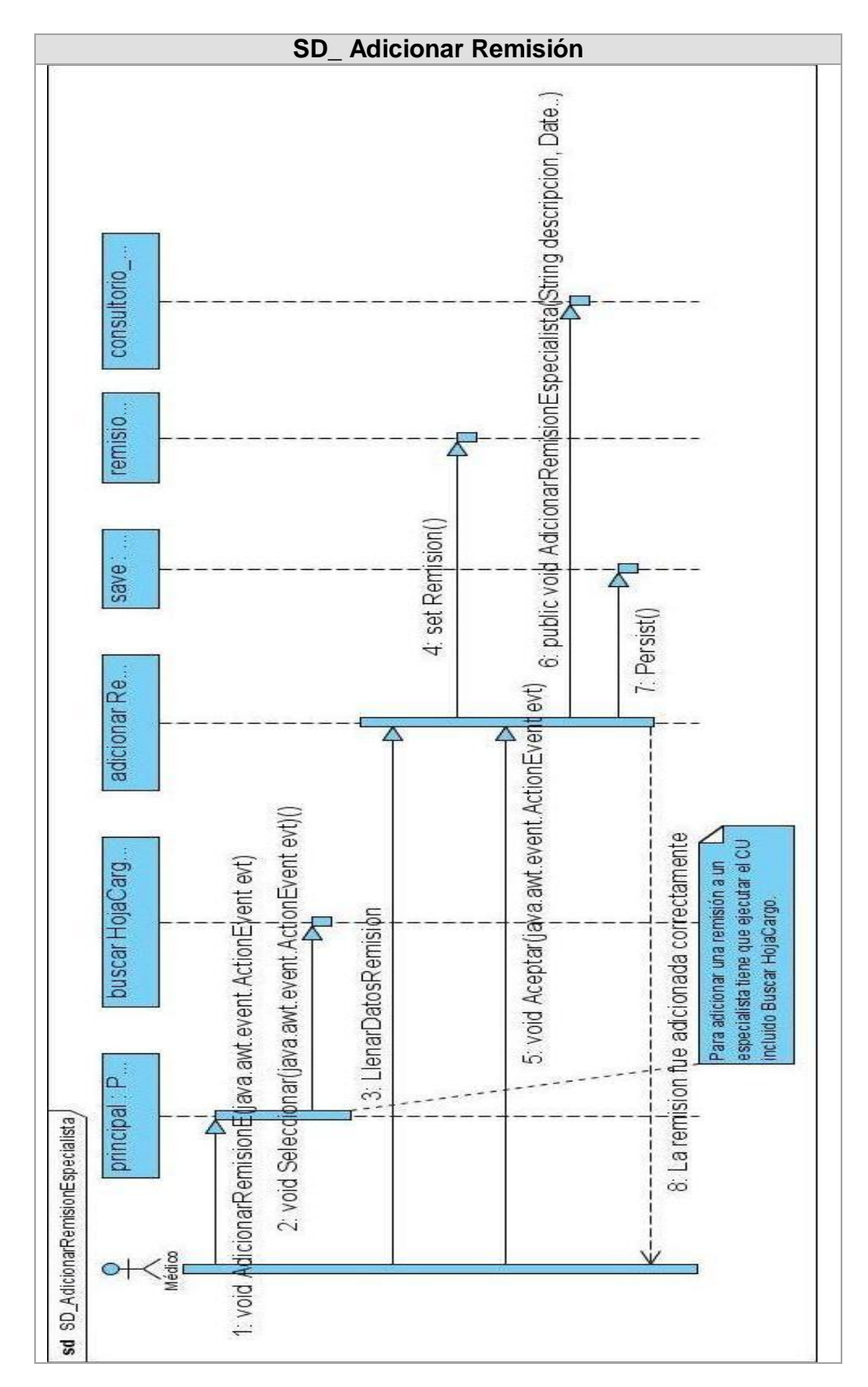

**Figura 45 Adicionar Remisión**

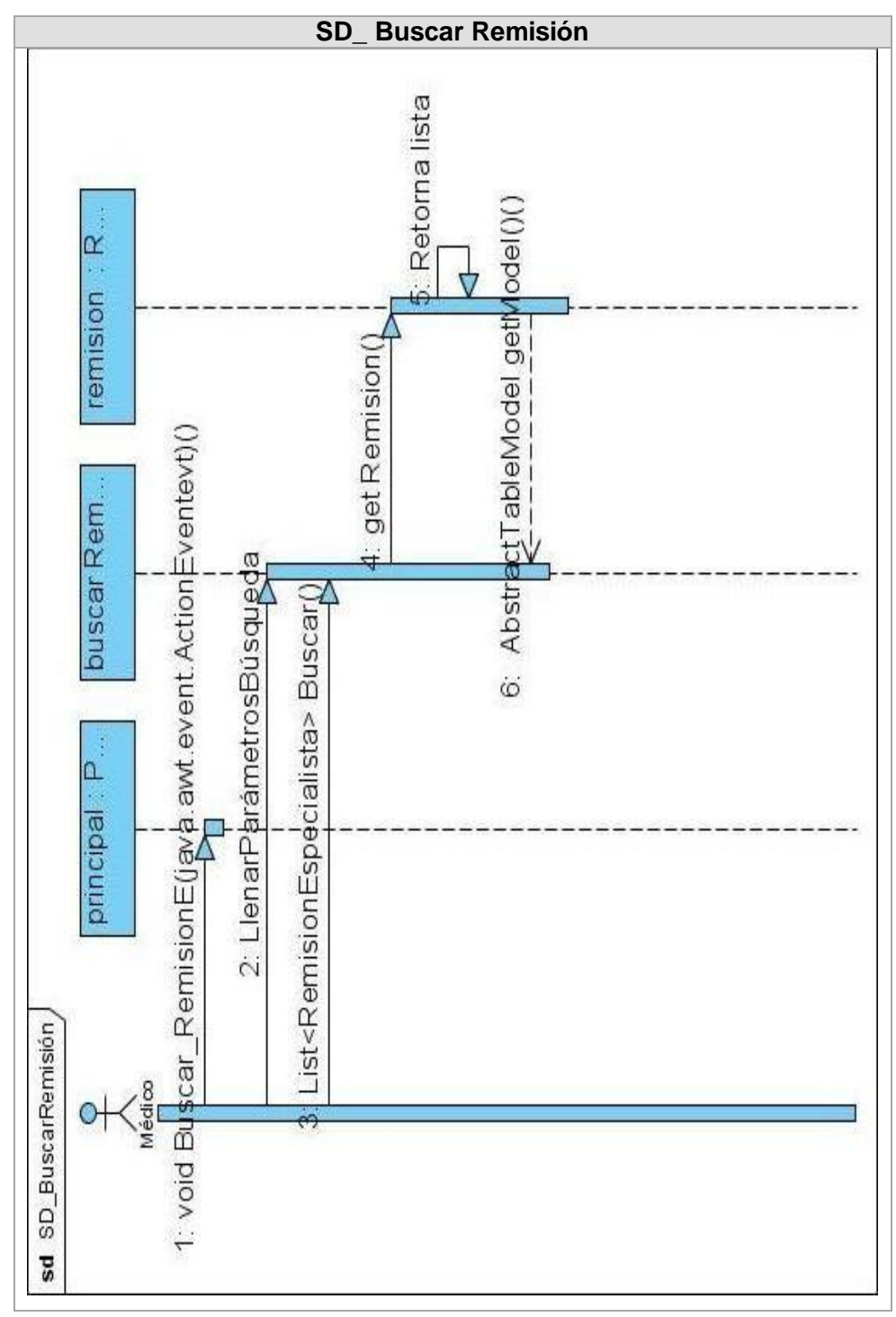

**Figura 36 Buscar Remisión**

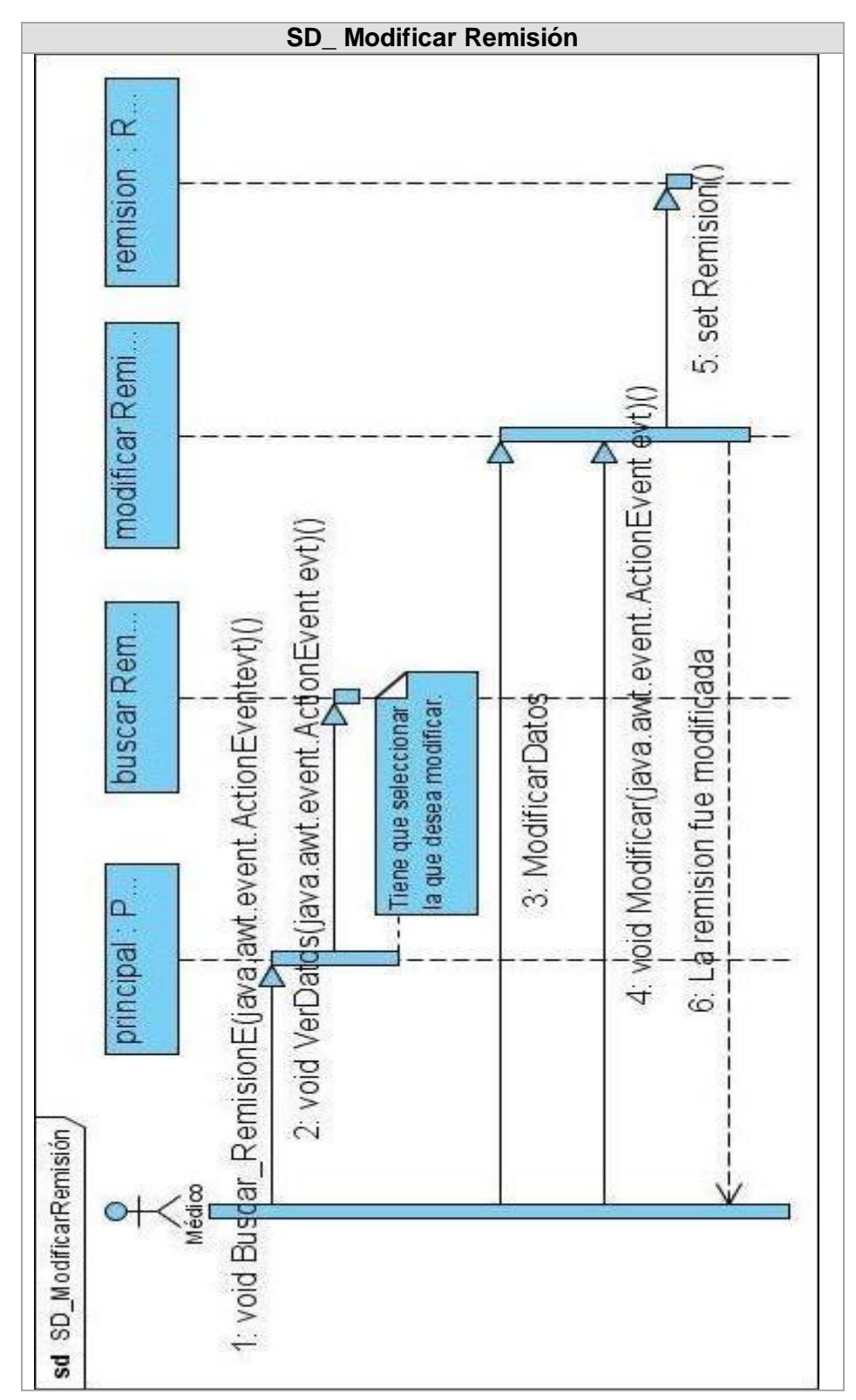

**Figura 47 Modificar Remisión**

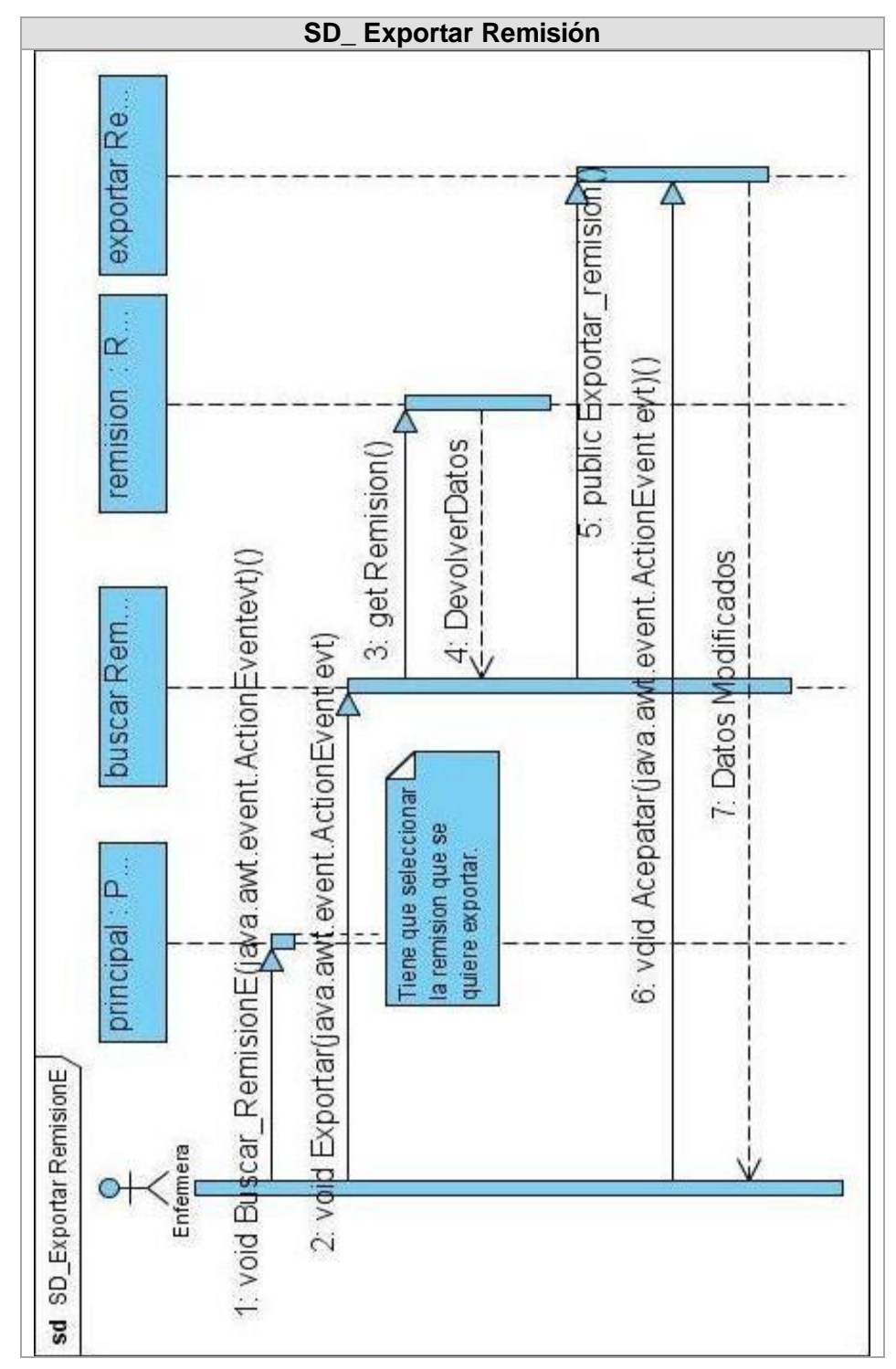

**Figura 37 Exportar Remisión**

## *Glosario de Términos*

**Base de Datos:** es un conjunto de información que está almacenada en forma sistemática, de manera tal que los datos que la conforman puedan ser utilizados en forma fragmentada cuando sea necesario. (31)

**Diagnóstico:** Es un juicio clínico sobre el estado psicofísico de una persona a partir de resultados obtenidos en el interrogatorio, examen físico y exámenes complementarios.

**Estereotipos:** se refiere a una clasificación de alto nivel de un objeto que proporciona una idea del tipo de objeto del que se trata. (32)

**Examen Físico:** Estudio del cuerpo del paciente para comprobar los signos generales de enfermedad.

**Exámenes Complementarios:** Investigación que se le realiza a un paciente para determinar la causa de una enfermedad. (Exámenes de laboratorio, imageneológicos).

**Hoja de Cargo:** Documento utilizado por los médicos en consulta para llevar el control de los pacientes atendidos.

**Interrogatorio Médico**: Indagar sobre los síntomas actuales del paciente y los antecedentes patológicos personales y familiares del mismo.

**Plataforma de Desarrollo:** es el entorno de [software](http://www.babylon.com/definition/software/Spanish) común en el cual se desenvuelve la programación de un grupo definido de [aplicaciones.](http://www.babylon.com/definition/aplicaci%C3%B3n_%28inform%C3%A1tica%29/Spanish) Comúnmente se encuentra relacionada directamente a un [sistema operativo;](http://www.babylon.com/definition/sistema_operativo/Spanish) sin embargo, también es posible encontrarla ligada a una familia de [lenguajes de programación](http://www.babylon.com/definition/Lenguaje_de_programaci%C3%B3n/Spanish) o a una [Interfaz](http://www.babylon.com/definition/Application_Programming_Interface_/Spanish)  [de programación de aplicaciones.](http://www.babylon.com/definition/Application_Programming_Interface_/Spanish) (33)

**RED INFOMED:** es el nombre que identifica a la primera red electrónica cubana de información para la salud y surgió como parte de un proyecto del Centro Nacional de Información de Ciencias Médicas de Cuba para facilitar el intercambio de información por medios electrónicos entre un conjunto de bibliotecas, centros de información y otras entidades que conforman el Sistema Nacional de Información de Ciencias Médicas del Ministerio de Salud Pública. (34)

**Sistema Operativo:** Conjunto de programas que se integran con el hardware para facilitar al usuario, el aprovechamiento de los recursos disponibles. (35)

**Tratamiento:** Conjunto de medios que se aplican directamente contra la causa de la enfermedad de un paciente.